#### **BAB IV**

### **IMPLEMENTASI DAN EVALUASI**

#### **4.1 Implementasi**

Implementasi program merupakan suatu tahap penerapan dari analisa dan perancangan sistem yang telah dibuat sebelumnya. Perangkat lunak yang dibangun, dikembangkan menggunakan bahasa pemrograman PHP (*Hypertext Preprocessor*) dengan *codeigniter* sebagai *framework* serta menggunakan MySQL sebagai *database*.

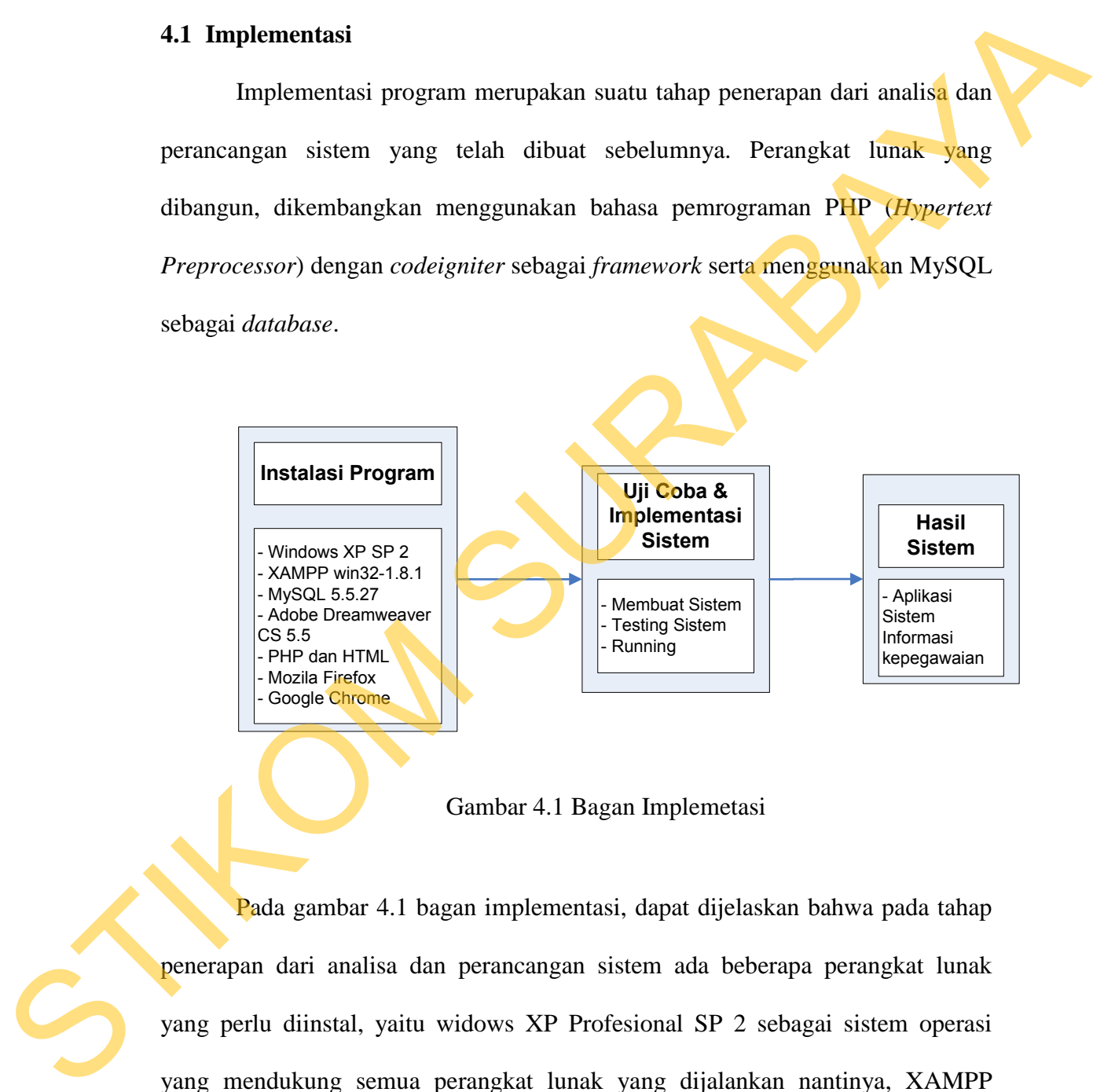

Gambar 4.1 Bagan Implemetasi

Pada gambar 4.1 bagan implementasi, dapat dijelaskan bahwa pada tahap penerapan dari analisa dan perancangan sistem ada beberapa perangkat lunak yang perlu diinstal, yaitu widows XP Profesional SP 2 sebagai sistem operasi yang mendukung semua perangkat lunak yang dijalankan nantinya, XAMPP win32-MySQL 5.5.27 dan adobe dreamweaver CS 5.5 sebagai perangkat lunak pendukung perancangan dan pembuatan sistem dengan menggunakan bahasa

pemrograman PHP dan HTML, lalu mozila firefox dan google chrome sebagai perangkat lunak untuk menjalankan sistem yang dibuat nantinya. Setelah semua perangkat lunak diinstal maka lanjut pada uji coba dan implementasi sistem yang di mana pembangun harus membuat sistem lalu melakukan *testing* sistem, setelah selesai *testing* baru dilakukan pengecekan apa bisa digunakan, lalu tahap akhir dari perancangan analisa dan pembuatan sistem adalah sebuah aplikasi sistem informasi kepegawaian. di mana pembangun harus membuat sistem lalu melakukan *testing* sistem, setelah<br>sebesai *testing* haru dilakukan pengecekan apa hisa digunakan, lalu tahap akhir<br>dari perancangan analisa dan pembuatan sistem adalah sebuah a

### **4.1.1 Kebutuhan Sistem**

Untuk dapat menjalankan sistem ini maka diperlukan perangkat keras (*hardware*) dan perangkat lunak (*software*), agar aplikasi dapat dijalankan pada semua komputer.

#### **A. Kebutuhan perangkat keras**

Sistem Informasi Kepegawaian pada PKIS Sekar Tanjung dijalankan pada sebuah perangkat keras dengan spesifikasi berikut yang dibutuhkan:

- a. Komputer dengan prosessor 2 GHz atau lebih tinggi.
- b. Hardisk 160 GB atau lebih tinggi.
- c. Keyboard dan mouse.
- d. Memori RAM 1 GB atau lebih tinggi.
- e. Monitor VGA dengan resolusi 800 x 600 atau lebih tinggi.
- f. Printer Ink Jet.

#### **B. Kebutuhan perangkat lunak**

Kebutuhan perangkat lunak yang digunakan untuk mengembangkannya Sistem Informasi Kepegawaian adalah

- a. Sistem operasi adalah Microsoft Windows XP Profesional Service Pack 2.
- b. Adobe Dreamweaver CS 5.5.
- c. Xampp 1.8.1.
- d. MySQL 5.5.27.
- e. Mozilla Firefox atau Google Chrome.

# **C. Instalasi Program dan Pengaturan Sistem**

Pengembangan aplikasi sistem informasi kepegawaian ini membutuhkan perangkat lunak yang telah terinstalisasi dan pengaturan sistem adalah

- 1. Instal Microsoft Windows XP Profesional Service Pack 2.
- 2. Instal Mozila Firefox atau Google Chrome.
- 3. Instal Adobe Dreamweaver CS 5.5.
- 4. Instal XAMPP win32-1.8.1.

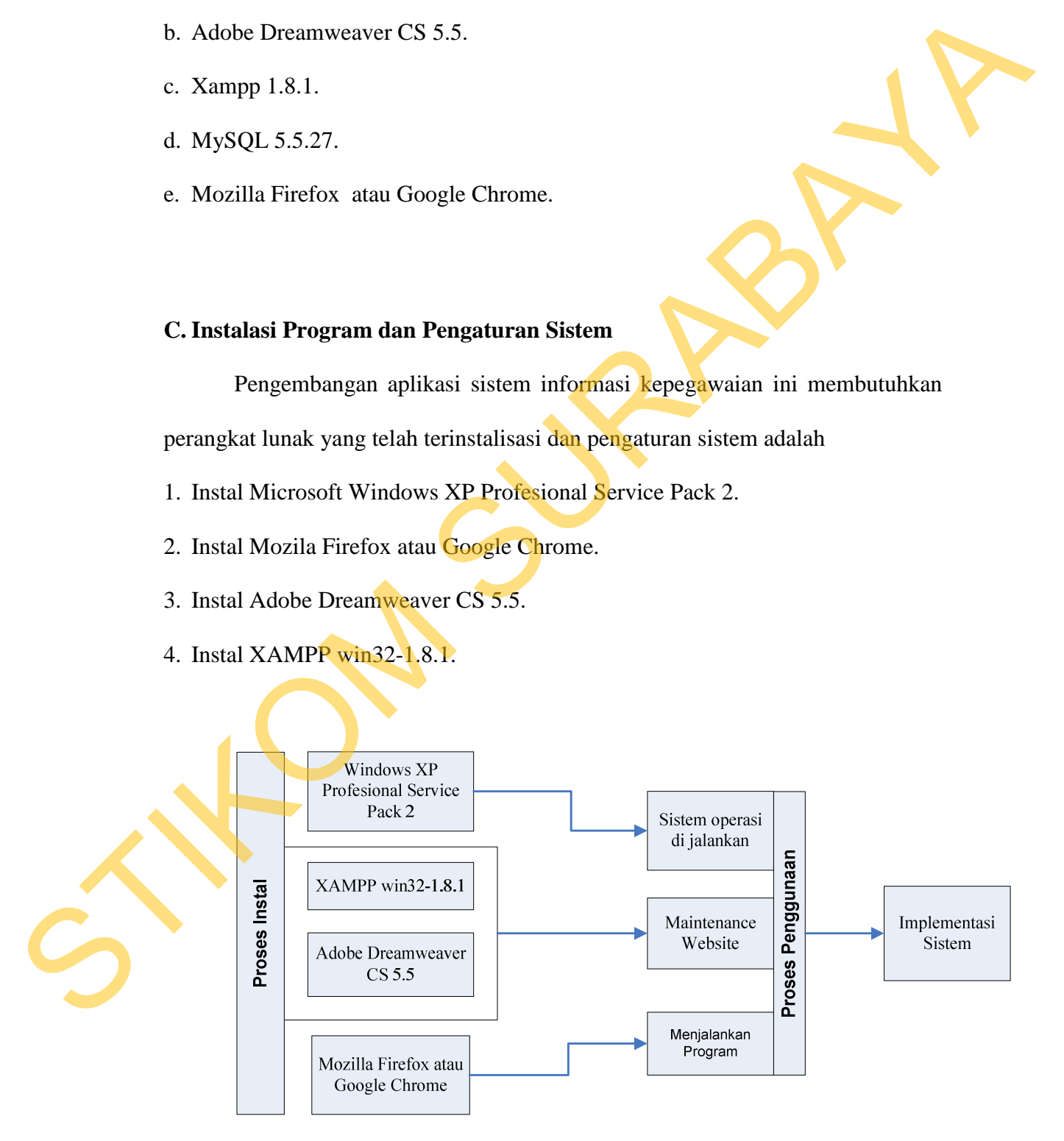

#### Gambar 4.2 Bagan Instalasi Sistem

Pada gambar 4.2, dapat dijelaskan bahwa pada tahap implementasi sistem ada beberapa perangkat lunak yang harus diinstal, yaitu widows XP Profesional SP 2 sebagai sistem operasi yang mendukung semua perangkat lunak yang di jalankan nantinya, XAMPP 1.8.1, dan adobe dreamweaver CS 5.5 sebagai perangkat lunak pendukung saat *website* melakukan *maintenance*, lalu mozila firefox dan google chrome sebagai perangkat lunak untuk menjalankan sistem yang dibuat. nak yang harus diinstal, yaitu widows XP Profesional<br>si yang mendukung semua perangkat lunak yang di<br>PP 1.8.1, dan adobe dreamweaver CS 5.5 sebagai<br>g saat website melakukan *maintenance*, lalu mozila<br>sebagai perangkat luna

### **4.1.2 Implementasi Sistem**

Pada tahap ini, sistem/kode program yang sudah dibuat dengan format .php tidak dapat langsung dibuka seperti *file* .html. Maka dari itu dibutuhkan *web server* XAMPP yang digunakan untuk membuka *file* .php. Selain itu juga di dalam XAMPP sudah terdapat *database* MySQL sehingga tidak perlu mengunakan *database* lain karena pembuatan aplikasi Sistem Informasi Kepegawaian ini memakai MySQL. Setelah XAMPP terinstal, maka selanjutnya *copy code* program yang sudah selesai pada *folder* htdocs, sedangkan *database* aplikasi ini langsung *import* pada xampp dibrowser. Buka *browser* Mozila Firefox atau Google Chrome untuk menjalankan aplikasi/kode program Sistem Informasi Kepegawaian. Berikut tampilan *form* atau halaman aplikasi yang sudah dibuat. XAMPP sudah terdapat *database*<br>database lain karena pembuatan<br>memakai MySQL. Setelah XAM<br>program yang sudah selesai pada *fe*<br>langsung *import* pada xampp dib<br>Google Chrome untuk menjalank<br>Kepegawaian. Berikut tampilan *f* 

**1. Halaman** *Login*

Halaman ini yang pertama kali muncul ketika aplikasi diakses. Pada *form login*, *user* wajib memasukan *username* dan *password* untuk keamanan aplikasi. Tampilan *form login* dapat dilihat pada gambar 4.3.

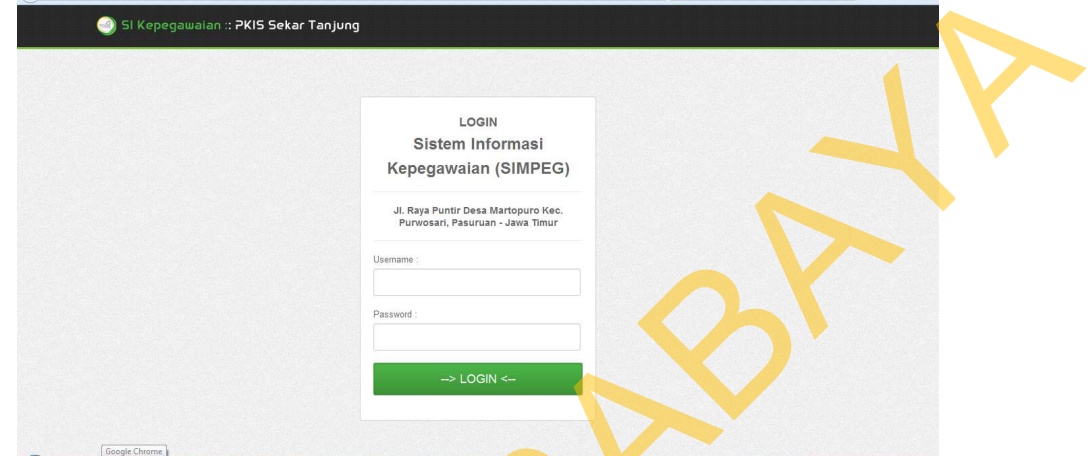

Gambar 4.3 Halaman *Login*

# **2. Halaman Utama**

Tampilan halaman utama ini muncul ketika *user* telah berhasil sebelumnya melakukan *login* pada halaman *login*. Pada halaman ini akan menampilkan daftar pegawai yang memasuki masa kontrak yang akan habis dalam 30 hari. Pada halaman utama ini terdapat beberapa menu-menu yang dapat dibuka untuk mengolah data pegawai antara lain menu master pegawai, *manage* pelanggaran, *manage* mutasi, *manage training*, *manage* kontrak kerja, absensi dan penilaian kinerja, sesuai tampilan halaman utama pada gambar 4.4. STIKOM SURABAYA

|                    |                                    |                                    |                                                    | Li V C     b + Google |                 | $\sim$  |
|--------------------|------------------------------------|------------------------------------|----------------------------------------------------|-----------------------|-----------------|---------|
| $\left( -1\right)$ |                                    | SI Kepegawaian: PKIS Sekar Tanjung |                                                    |                       | U Keluar        | a admin |
| <b>谷</b> Home      | <b>III</b> Master                  | <b>III</b> Transaksi Pegawai       | <b>III</b> Absensi<br><b>III</b> Penilaian kinerja | <b>III</b> Laporan    | <b>III</b> User |         |
|                    |                                    |                                    |                                                    |                       |                 |         |
|                    | List Masa Kontrak yang Akan Habis  |                                    |                                                    |                       |                 |         |
| Show 10            | $\overline{\mathbf{x}}$<br>entries |                                    |                                                    | Search:               |                 |         |
| ID                 | ٠                                  | <b>NIK</b>                         | $\Diamond$<br>÷<br>Nama                            | Tanggal               |                 |         |
|                    |                                    |                                    |                                                    |                       |                 |         |
| KO00001            |                                    | K.0312.00001                       | Indar Tri Kusuma                                   | 31-07-2013            |                 |         |
| KO00002            |                                    | K.0312.00002                       | Novi Purbaningrum                                  | 31-07-2013            |                 |         |
| KO00003            |                                    | K.0312.00003                       | Ayu Maharani                                       | 31-07-2013            |                 |         |
| KO00004            |                                    | K.0312.00004                       | Nurul Pramitha Sari                                | 31-07-2013            |                 |         |
| KO00006            |                                    | K.0111.00002                       | Citra Silvia Anggraeni                             | 31-07-2013            |                 |         |
| KO00007            |                                    | K.0111.00003                       | Enggar Septi Girindani                             | 31-07-2013            |                 |         |
| KO00008            |                                    | K.0111.00004                       | Fithria Anjani Kusumaningtyas                      | 20-07-2013            |                 |         |
| KO00010            |                                    | K.0111,00005                       | Mega Pradipta                                      | 31-07-2013            |                 |         |

Gambar 4.4 Tampilan Halaman Utama

# **3. Tampilan Tampilan Halaman Master Pegawai**

|      | Show $10$ $\bullet$ entries                                                                          |                               |                               | Search:                                                                     |
|------|----------------------------------------------------------------------------------------------------|-------------------------------|-------------------------------|-----------------------------------------------------------------------------|
|      | <b>ID</b>                                                                                            | <b>NIK</b>                    | Nama                          | Tanggal                                                                     |
|      | KO00001                                                                                              | K.0312,00001                  | Indar Tri Kusuma              | 31-07-2013                                                                  |
|      | KO00002                                                                                              | K.0312.00002                  | Novi Purbaningrum             | 31-07-2013                                                                  |
|      | KO00003                                                                                              | K.0312.00003                  | Ayu Maharani                  | 31-07-2013                                                                  |
|      | KO00004                                                                                              | K.0312.00004                  | Nurul Pramitha Sari           | 31-07-2013                                                                  |
|      | KO00006                                                                                              | K.0111.00002                  | Citra Silvia Anggraeni        | 31-07-2013                                                                  |
|      | KO00007                                                                                              | K.0111.00003                  | Enggar Septi Girindani        | 31-07-2013                                                                  |
|      | KO00008                                                                                              | K.0111.00004                  | Fithria Anjani Kusumaningtyas | 20-07-2013                                                                  |
|      | KO00010                                                                                              | K.0111.00005                  | Mega Pradipta                 | 31-07-2019                                                                  |
|      | KO00011                                                                                              | K.0713.00009                  | Kartika Parameswari           | 31-07-2013                                                                  |
|      |                                                                                                    |                               |                               | ada. Pada halaman ini user dapat menambahkan, ubah, melihat riwayat masing- |
| 4.5. |                                                                                                    |                               |                               | masing pegawai. Tampilan halaman master pegawai dapat dilihat pada gambar   |
|      | ranicidhormii <mark>ist</mark> indii <mark>ist</mark> ian<br>: List Data Pegawai<br>Seluruh Karyawan | Pegawai Tetap Pegawai Kontrak | Pegawai Outsourcing           | + Add New Pegawai                                                           |
|      | Show 10   entries                                                                                    |                               |                               | Search:                                                                     |
|      | <b>Nik</b>                                                                                           | Nama Pegawai                  | Jenis Pegawai                 | Action                                                                      |
|      |                                                                                                    |                               |                               |                                                                             |
|      | K.0111.00001                                                                                         | Dwi Sulistyaningtyas          | Pegawai Tetap                 | View   Z Edit   X Delete                                                    |
|      | K.0111.00002<br>K.0111,00003                                                                         | Citra Silvia Anggraeni        | Pegawai Kontrak               | View   Z Edit   X Delete                                                    |
|      |                                                                                                    | Enggar Septi Girindani        | Pegawai Kontrak               | View   Ø Edit   X Delete                                                    |
|      | K.0111.00004                                                                                         | Fithria Anjani Kusumaningtyas | Pegawai Kontrak               | ● View   Ø Edit   X Delete                                                  |
|      | K.0111.00005                                                                                         | Mega Pradipta                 | Pegawai Kontrak               | View   Ø Edit   X Delete                                                    |
|      | K.0312.00001                                                                                         | Indar Tri Kusuma              | Pegawai Kontrak               | View   Ø Edit   X Delete                                                    |
|      | K.0312.00002                                                                                         | Novi Purbaningrum             | Pegawai Kontrak               | ● View   Ø Edit   X Delete                                                  |
|      | K.0312.00003                                                                                         | Ayu Maharani                  | Pegawai Kontrak               | View   Ø Edit   X Delete                                                    |
|      | K.0312.00004                                                                                         | Nurul Pramitha Sari           | Pegawai Kontrak               | View   Ø Edit   X Delete                                                    |
|      | K.0711.00001                                                                                         | Difa Novita Sari              | Pegawai Tetap                 | ● View   Ø Edit   X Delete                                                  |

Gambar 4.5 Tampilan Halaman Master Pegawai

# **4. Tampilan Halaman Tambah Data Pegawai**

Halaman ini berguna untuk memasukkan data pegawai baru. Terdapat beberapa *field* yang yang harus diisi operator kedalam sistem antara lain nama, alamat, email, tempat lahir, tanggal lahir, dll. Tampilan halaman tambah pegawai dapat dilihat pada gambar 4.6.

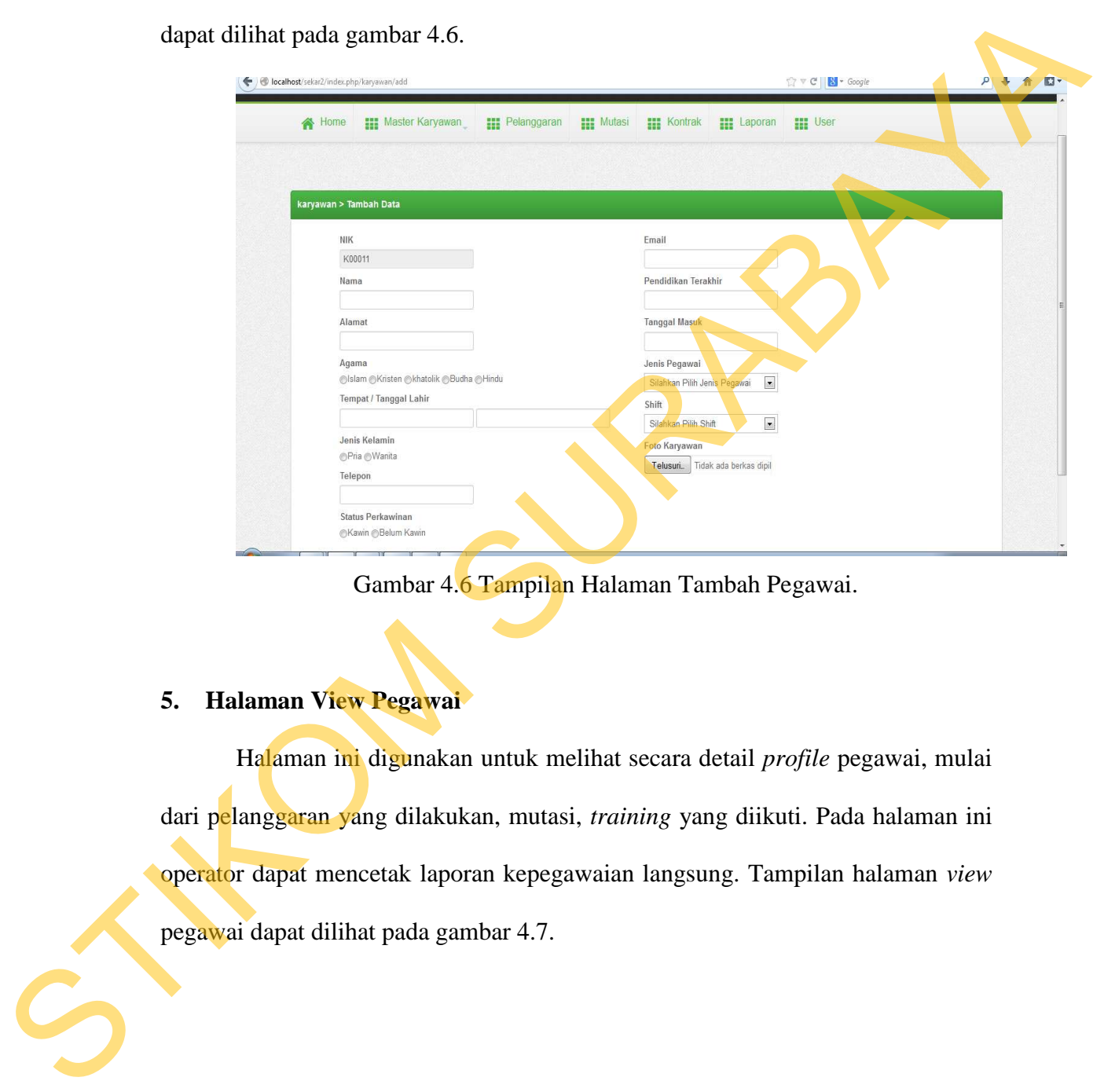

Gambar 4.6 Tampilan Halaman Tambah Pegawai.

# **5. Halaman View Pegawai**

Halaman ini digunakan untuk melihat secara detail *profile* pegawai, mulai dari pelanggaran yang dilakukan, mutasi, *training* yang diikuti. Pada halaman ini operator dapat mencetak laporan kepegawaian langsung. Tampilan halaman *view* pegawai dapat dilihat pada gambar 4.7.

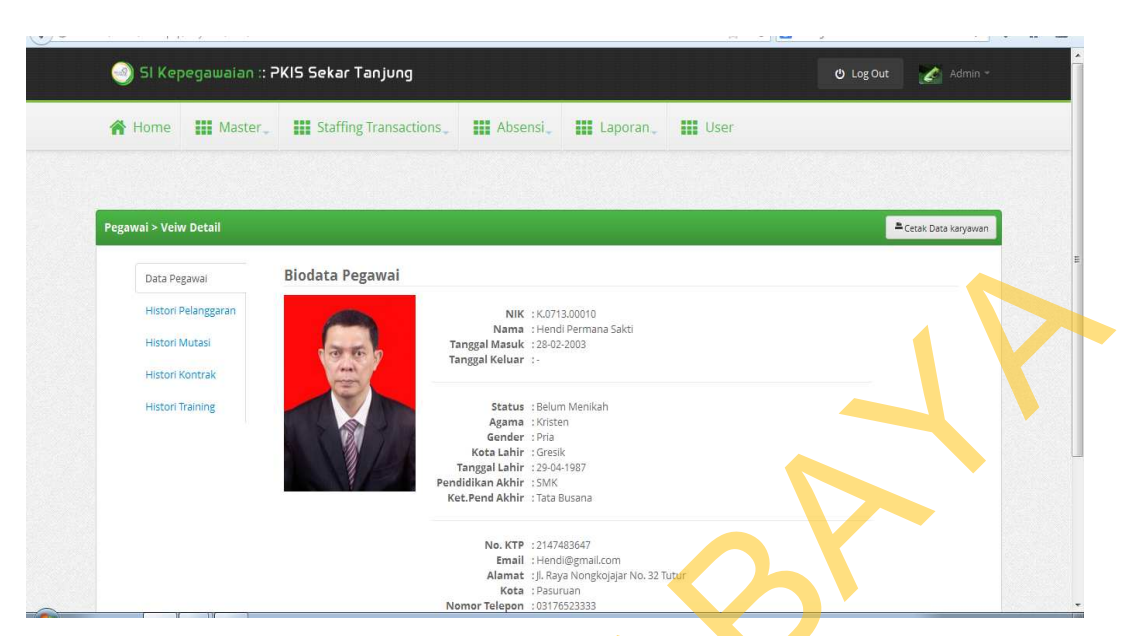

Gambar 4.7 Tampilan Halaman *View Profile* Pegawai

## **6. Tampilan Halaman Pelanggaran**

Halaman pelanggaran ini digunakan untuk menampilkan data pelanggaran pegawai yang telah melanggar tata tertib di dalam perusahaan. HRD yang mendapatkan laporan dari *supervisor* bagian selanjutnya menginputkan dalam sistem, pelanggaran yang telah dilakukan. Pada halaman ini HRD dapat menambah atau mengedit data pelanggaran yang ada. Di dalam halaman ini juga dapat melakukan pencarian data agar lebih mudah dalam pencarian informasi. Tampilan dari halaman pelanggaran dapat dilihat pada gambar 4.8. STRANG (STRANG)<br>
STRANG (STRANG)<br>
STRANG AT Tampilan Halaman Pelanggaran<br>
Flalaman pelanggaran ini digunakan untuk menampilkan data pelanggaran<br>
pegawai yang telah melanggaran ini digunakan untuk menampilkan data pelanggar

| SI Kepegawaian:: PKIS Sekar Tanjung<br>$\left( -52\right)$ |                              |                     |                                                  | U Keluar<br>admin                            |
|------------------------------------------------------------|------------------------------|---------------------|--------------------------------------------------|----------------------------------------------|
| 谷<br>Home<br><b>HI</b> Master                              | <b>III</b> Transaksi Pegawai | <b>HI</b> Absensi   | <b>HI</b> Penilaian kinerja<br><b>HI</b> Laporan | <b>III</b> User                              |
|                                                            |                              |                     |                                                  |                                              |
| :: List Data Pelanggaran                                   |                              |                     |                                                  | E Cetak Pelanggaran<br>+ Add New pelanggaran |
| Seluruh Pelanggaran<br>List Pegawai SP                     |                              |                     |                                                  |                                              |
| $\boxed{\bullet}$ entries<br>10<br>Show                    |                              |                     | Search:                                          |                                              |
| <b>ID Pelanggaran</b>                                      | Nama Pegawai                 | ÷<br><b>Tanggal</b> | Ket. Pelanggaran<br>≎                            | <b>Action</b>                                |
| PL00001                                                    | Tantra Yuda Darmawan         | 17-03-2010          | Datang Terlambat euu                             | <b>Edit   X Delete</b>                       |
| PL00002                                                    | Kristian Andriyanto          | 12-06-2013          | Merokok disaat kerja                             | <b>EX Edit   X Delete</b>                    |
| PL00003                                                    | Angga Dhani Saputra          | 01-01-2013          | Datang terlambat                                 | <b>Z</b> Edit   X Delete                     |
| PL00004                                                    | Kristian Andriyanto          | 25-07-2013          | Mencuri Susu Pack                                | <b>Edit   X Delete</b>                       |
| PL00005                                                    | Kristian Andriyanto          | 19-08-2013          | Datang Terlambat                                 | <b>Z</b> Edit   X Delete                     |
|                                                            |                              |                     |                                                  | Previous 1 Next Last                         |

Gambar 4.8 Tampilan Halaman Pelanggaran

Pada tampilan gambar 4.9 dibawah ini merupakan daftar untuk menampilkan pegawai yang mendapatkan Surat Peringatan (SP). Daftar pegawai yang mendapatkan SP akan keluar jika pegawai tersebut sering melanggar tata tertib aturan yang berlaku.

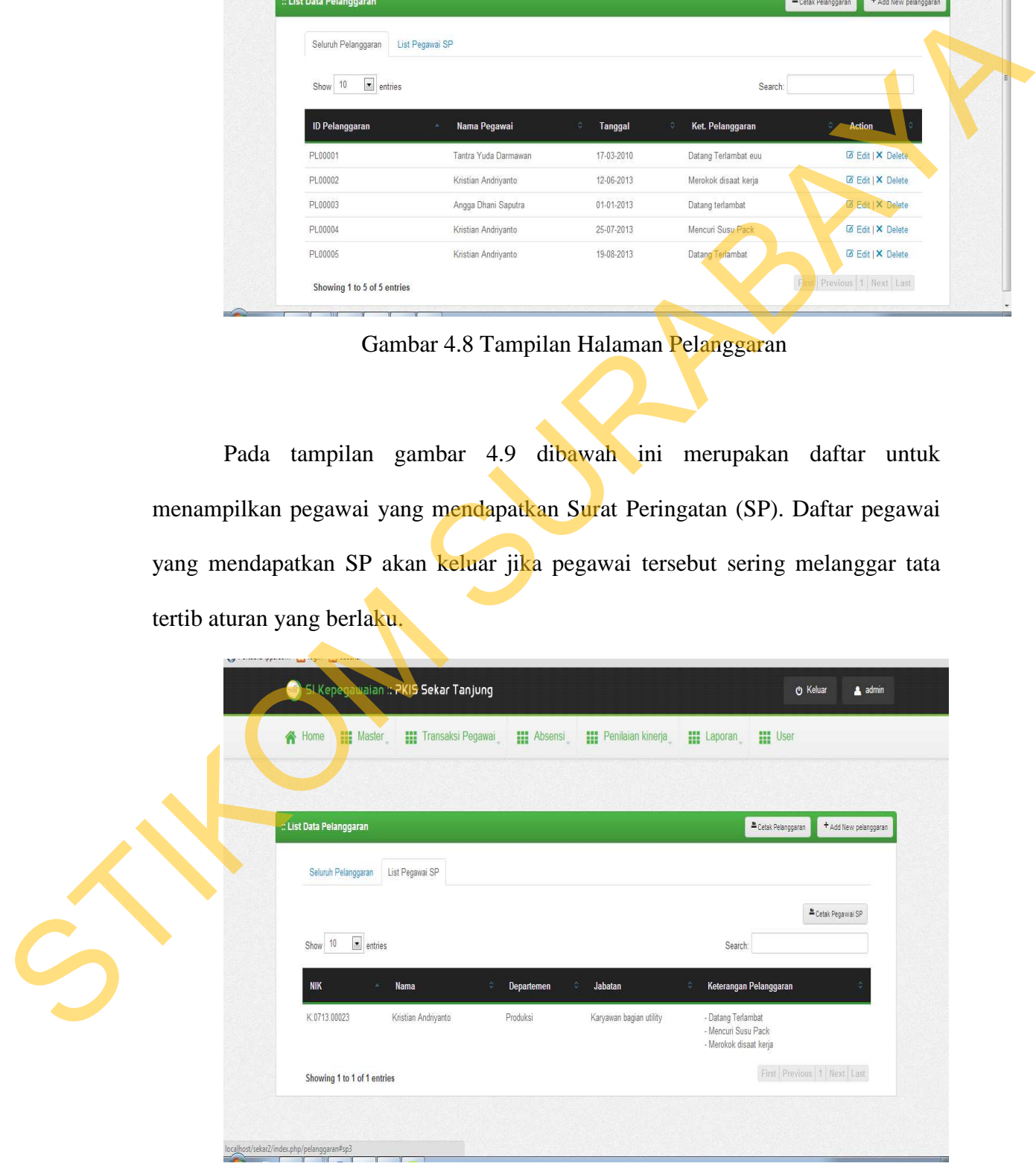

Gambar 4.9 Tampilan List Pegawai Yang Mendapatkan SP

### **7. Tampilan Halaman** *Input* **Pelanggaran**

Halaman ini berguna untuk memasukkan data pelanggaran yang baru saja dilakukan pegawai. Terdapat *field* yang yang harus diisi operator ke dalam sistem antara lain NIK, keterangan pelanggaran, tanggal, sanksi, masa berlaku. Tampilan *form input* pelanggaran dapat dilihat pada gambar 4.10.

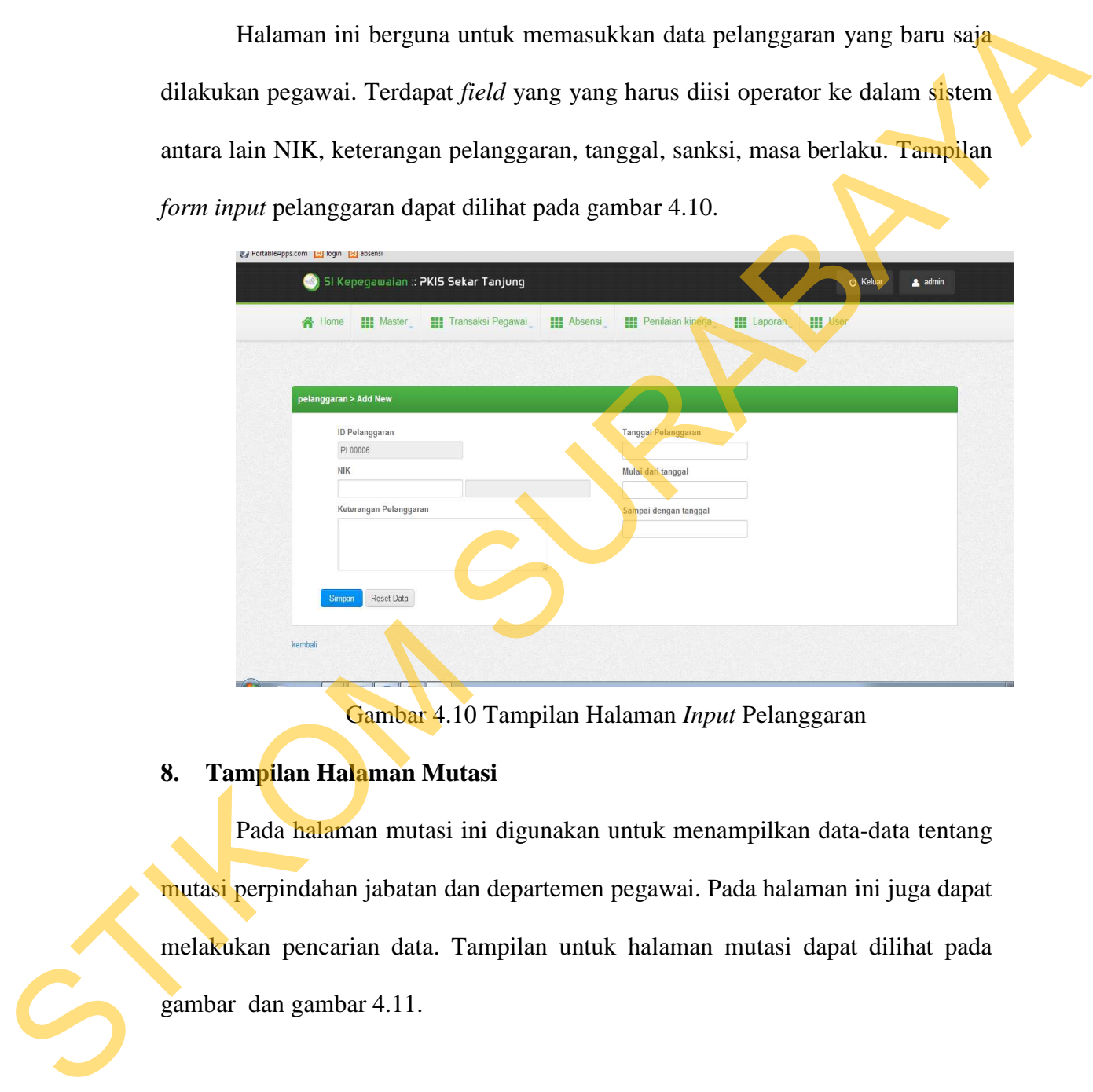

Gambar 4.10 Tampilan Halaman *Input* Pelanggaran

# **8. Tampilan Halaman Mutasi**

Pada halaman mutasi ini digunakan untuk menampilkan data-data tentang mutasi perpindahan jabatan dan departemen pegawai. Pada halaman ini juga dapat melakukan pencarian data. Tampilan untuk halaman mutasi dapat dilihat pada gambar dan gambar 4.11.

|  | : List Data Mutasi<br>• entries<br>Show 10 |                                                                            |                         | Search:                                           | + Add New mutasi                                                                |
|--|--------------------------------------------|----------------------------------------------------------------------------|-------------------------|---------------------------------------------------|---------------------------------------------------------------------------------|
|  |                                            |                                                                            |                         |                                                   |                                                                                 |
|  | <b>ID Mutasi</b>                           | Nama Karyawan                                                              | ¢<br>Jabatan            | <b>Bagian</b>                                     | Action                                                                          |
|  | M00023                                     | Febra Candi Putra                                                          | Ast Supervisor          | Production Planning &<br>Inventory Control (PPIC) | <b>Z</b> Edit   X Delete                                                        |
|  | M00024                                     | Dewangga Dwi Rangga                                                        | Staff                   | Finance Accounting<br>Administration(FAA)         | Edit   X Delete                                                                 |
|  | M00025                                     | Muhammad Bagus Setiawan                                                    | ADM                     | Procurement                                       | Edit   X Delete                                                                 |
|  | M00026                                     | Ketut Benny Soebiandoro                                                    | adm Filling             | Production Planning &<br>Inventory Control (PPIC) | <b>Edit   X Delete</b>                                                          |
|  | M00027                                     | Rizaldy prabowo                                                            | Packer                  | Produksi                                          | <b>B</b> Edit   X Delete                                                        |
|  | M00028                                     | Eka Oktavian Putranta                                                      | Packer                  | Produksi                                          | Edit   X Delete                                                                 |
|  | M00029                                     | Prabowo sugiharto                                                          | Karyawan bagian utility | Produksi                                          | B Edit   X Delete                                                               |
|  | M00030                                     | rudi yulio                                                                 | Karyawan bagian filling | Produks                                           | Edit   X Delete                                                                 |
|  | M00031                                     | miftahul ulum                                                              | Karyawan bagian proses  | Produksi                                          | Edit   X Delete                                                                 |
|  | M00032                                     | Angga Dhani Saputra                                                        | Karyawan bagian filling |                                                   | Edit   X Delete                                                                 |
|  | Showing 21 to 30 of 66 entries             |                                                                            |                         |                                                   | First Previous 1 2 3 4 5 Next Last                                              |
|  |                                            | Halaman ini berguna untuk memasukkan data mutasi baru. Terdapat field      |                         |                                                   |                                                                                 |
|  |                                            |                                                                            |                         |                                                   |                                                                                 |
|  |                                            |                                                                            |                         |                                                   | yang yang harus diisi operator ke dalam sistem antara lain NIK, tanggal mutasi, |
|  |                                            | bagian tujuan, jabatan tujuan. Setelah operator menyimpan data mutasi maka |                         |                                                   |                                                                                 |
|  |                                            | pada master pegawai akan dapat berubah sesuai mutasi yang baru dilakukan.  |                         |                                                   |                                                                                 |
|  |                                            |                                                                            |                         |                                                   |                                                                                 |
|  |                                            | Tampilan <i>form input</i> mutasi dapat dilihat pada gambar 4.12.          |                         |                                                   |                                                                                 |

Gambar 4.11 Tampilan Halaman Mutasi

## **9. Tampilan Halaman** *Input* **Mutasi**

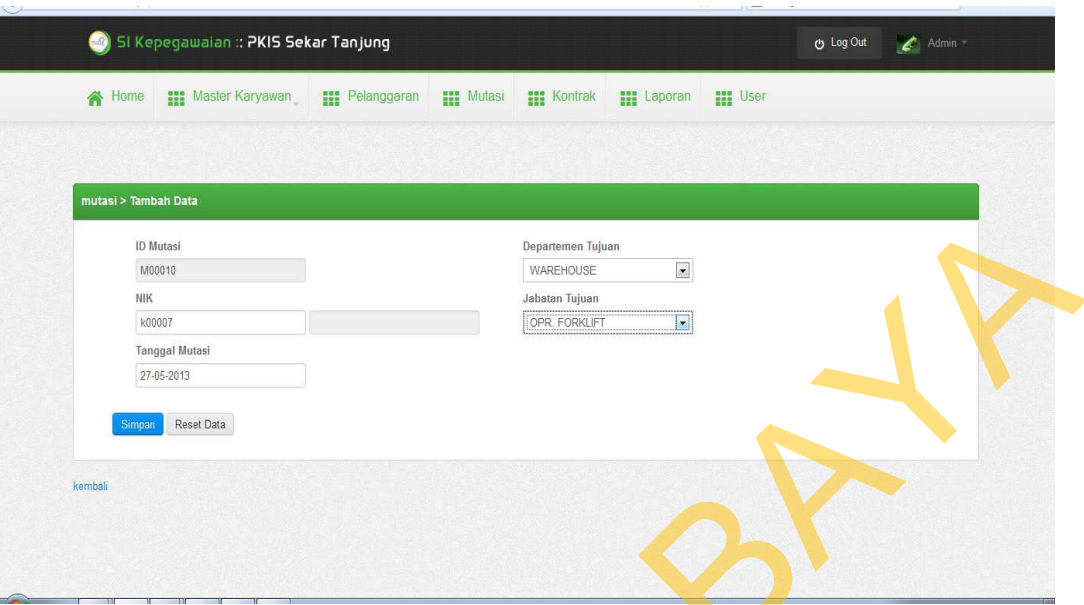

Gambar 4.12 Tampilan Halaman Tambah Mutasi

# **10. Tampilan Halaman Kontrak Kerja**

Halaman kontrak kerja ini digunakan untuk menambah dan ubah data kontrak kerja. Apabila pegawai telah melakukan perjanjian kontrak atau perpanjangan kontrak HRD memasukkan data tersebut dalam halaman kontrak kerja pada sistem*.* Tampilkan untuk kontrak kerja dapat dilihat pada gambar 4.13.

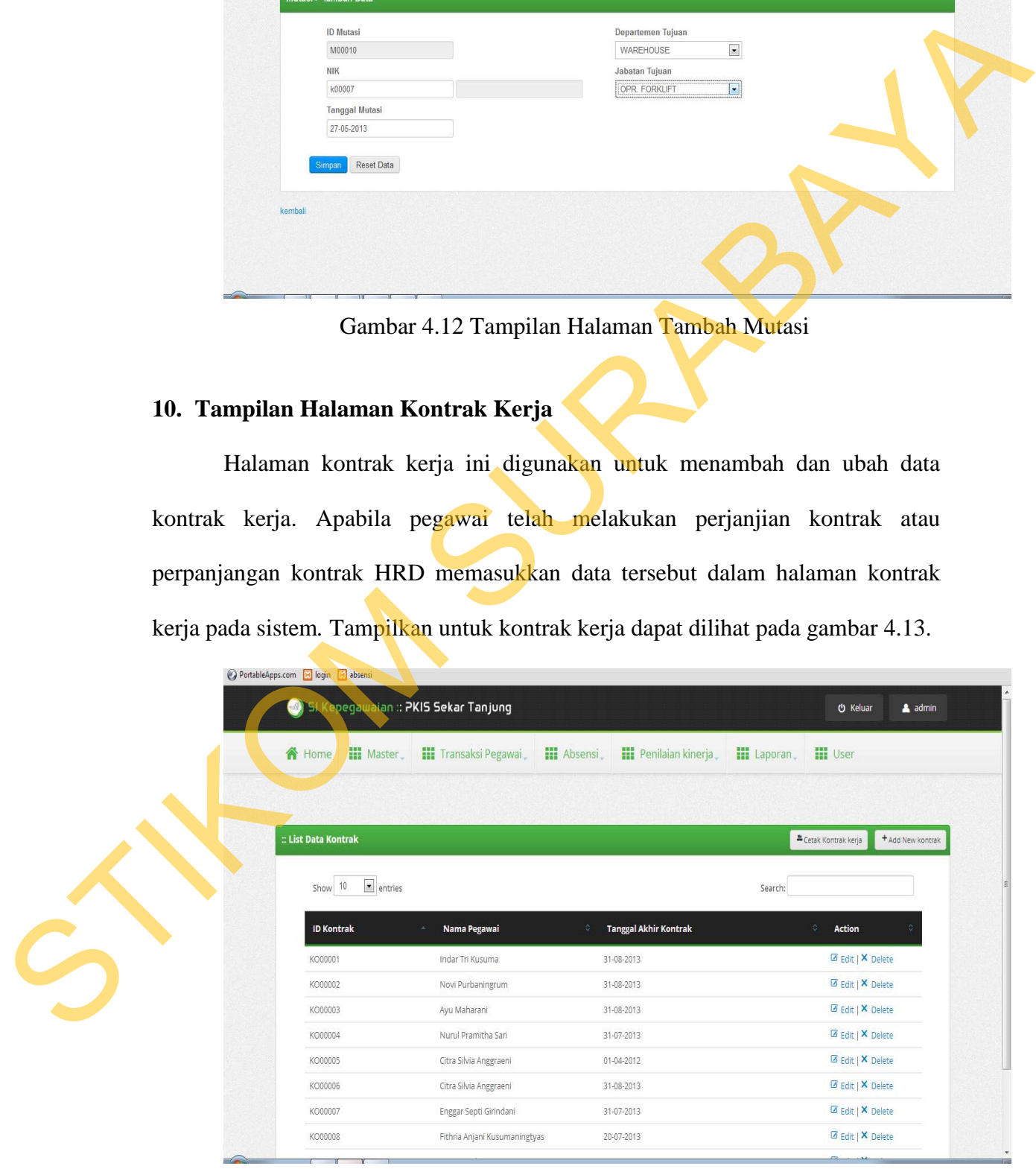

#### Gambar 4.13 Tampilan Halaman Kontrak Kerja

### **11. Tampilan Halaman** *Input* **Kontrak Kerja**

Halaman ini berguna untuk memasukkan data kontral kerja baru. Terdapat *field* yang harus diisi operator kedalam sistem antara lain NIK, tanggal kontrak, tanggal kontrak habis. Tampilan *form input* mutasi dapat dilihat pada gambar 4.14.

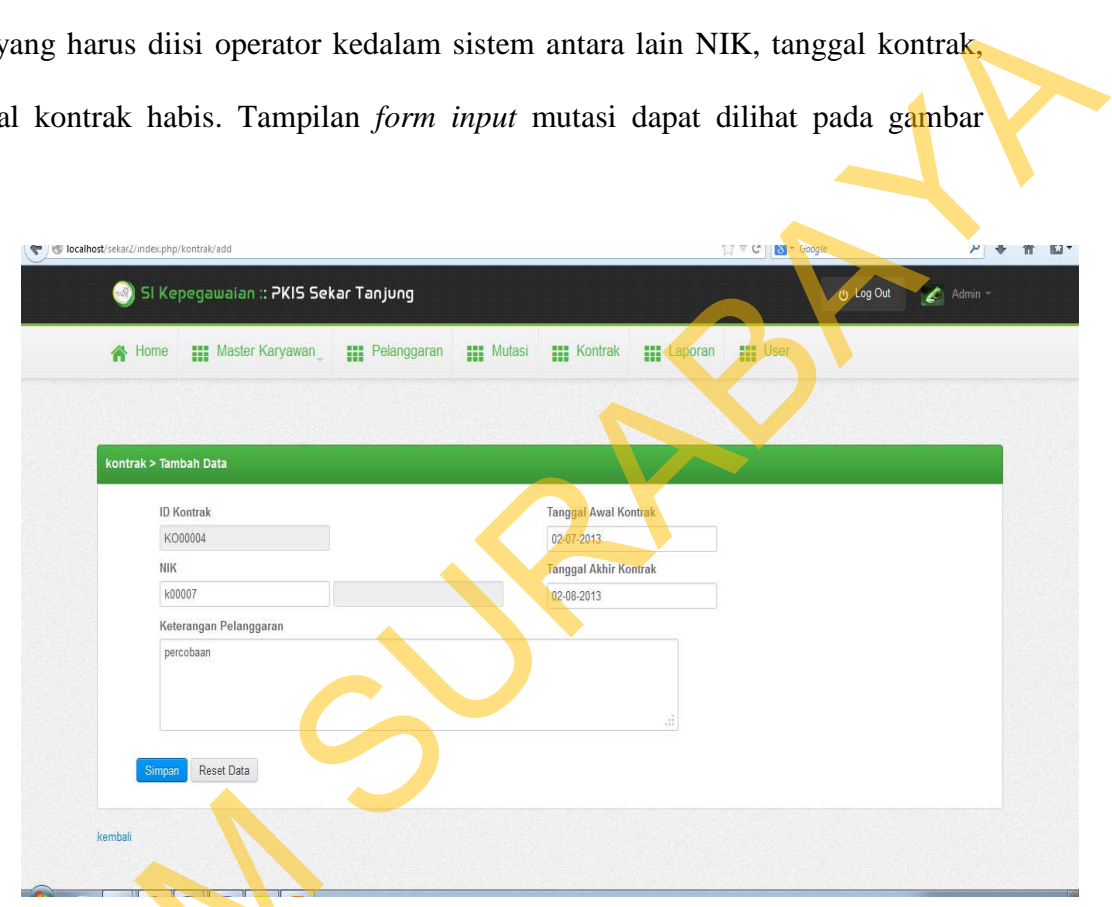

Gambar 4.14 Tampilan Halaman Tambah Kontrak Kerja

# **12. Tampilan Halaman** *Training*

Halaman *training* ini digunakan untuk melihat kegiatan *training* yang telah dilakukan pegawai. HRD dapat menambah kegiatan baru dan menambah Perseta di dalam sebuah kegiatan *training*<br>dapat dilihat peserta di dalam sebuah kegiatan *training*. Tampilan untuk halaman *training*<br>dapat dilihat pada gambar 4.15. dapat dilihat pada gambar 4.15.

|                                | SI Kepegawaian: PKIS Sekar Tanjung                                |                                                                                                    |                   | (b) Keluar<br>admin                                   |  |
|--------------------------------|-------------------------------------------------------------------|----------------------------------------------------------------------------------------------------|-------------------|-------------------------------------------------------|--|
| Home                           | <b>ELE</b> Master <b>ELE</b> Transaksi Pegawai <b>ILE</b> Absensi | <b>HI</b> Penilaian kinerja                                                                                                    | <b>HI</b> Laporan | <b>HIP</b> User                                       |  |
|                                |                                                                   |                                                                                                    |                   |                                                       |  |
| :: List Data Kegiatan Training |                                                                   |                                                                                                    |                   | + Add New training<br>Cetak Data Keseluruhan training |  |
| $\vert$<br>Show 10<br>entries  |                                                                   |                                                                                                    | Search:           |                                                       |  |
| <b>ID Training</b>             | <b>Keg. Training</b><br>$\lambda$                                 | <b>Ket. Training</b><br>ö.                                                                                                    | Tanggal           | $\hat{\mathcal{Q}}$<br>Action                         |  |
| T00002                         | PERSONAL EFFECTIVENESS<br>PROGRAM                                 | Training manajemen diri, agar<br>mengatahui kelebihan dan kelemahan<br>diri                                                                                                  | 2012-07-15        | · View   Ø Edit   X<br>Delete                         |  |
| T00003                         | EFFECTIVE TEAM BUILDING<br>PROGRAM                                | Training kerjasama, agar dapat melatih<br>kerjasama dalam tim atau teamwork                                                                                                  | 2012-12-06        | ® View   <b>Ø Edit   X</b><br><b>Delete</b>           |  |
| T00004                         | QUALITY LEADERSHIP PROGRAM                                        | Training kepemimpinan, bertujuan agar<br>dapat melatih jiwa memimpin                                                                                                    | 2012-08-28        | ● View   Z Edit   X<br>Delete                         |  |
| T00005                         | STRATEGI PENGEMBANGAN HUMAN<br>CAPITAL                            | Training HRD, bertujuan agar dapat<br>memberikan masukan atas program-<br>program pengembangan SDM dan<br>mencari solusi yang efektif dalam<br>program pengembangan SDM baik | 2012-01-22        | ● View   区 Edit   X<br>· Delete                       |  |

Gambar 4.15 Tampilan Halaman *Training*

# **13. Tampilan Halaman** *Input Training*

Halaman ini berguna untuk memasukkan *training* telah dilakukan oleh pegawai. Terdapat beberapa *field* yang yang harus diisi operator ke dalam sistem antara lain nama *training*, tanggal *training*, nama *trainer*. Setelah membuat kegiatan *training* selanjutnya HRD memasukkan pegawai yang mengikuti *training* tersebut, pegawai yang telah dimasukkan namanya di dalam sebuah kegiatan *training* maka tidak akan bisa masuk pada kegiatan yang sama untuk kedua kalinya, akan langsung dihapus pada *list* nama pegawai. Hal ini tidak akan membuat data ganda (*duplicate*) pada sebuah kegiatan yang ada. Tampilan *form input training* dapat dilihat pada gambar 4.16. STIKOM SURABAYA

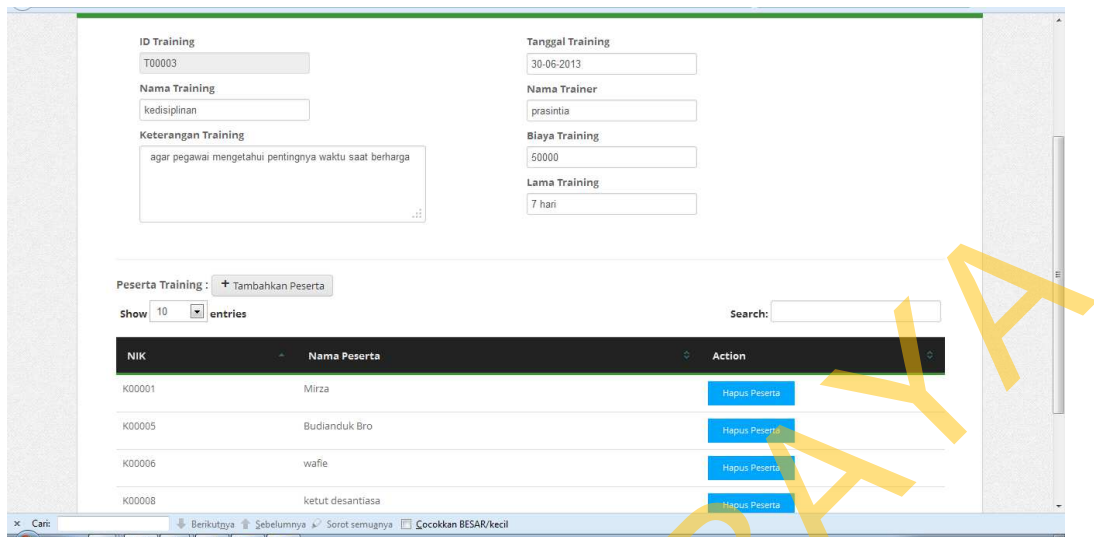

Gambar 4.16 Tampilan Halaman Tambah Kegiatan *Training* Dan Peserta *Training*

# **14. Tampilan Halaman Absensi**

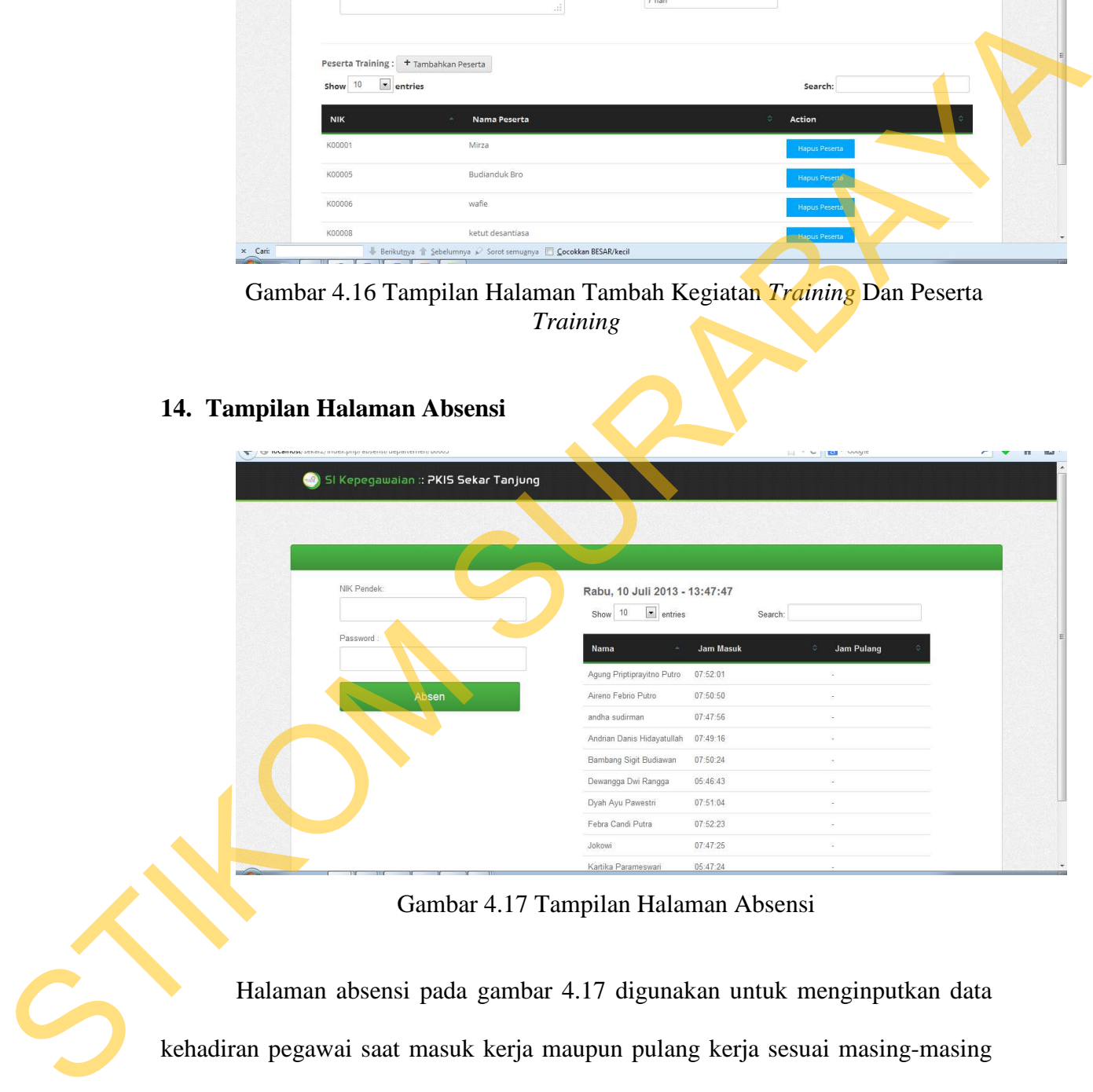

Gambar 4.17 Tampilan Halaman Absensi

Halaman absensi pada gambar 4.17 digunakan untuk menginputkan data kehadiran pegawai saat masuk kerja maupun pulang kerja sesuai masing-masing bagian. Kelebihan dari *form* absensi ini adalah pegawai harus absen pada tiap-tiap *department*, apabila pegawai tersebut tidak melakukan *input* absensi sesuai masing-masing *department* maka pegawai tersebut tidak dapat absen.

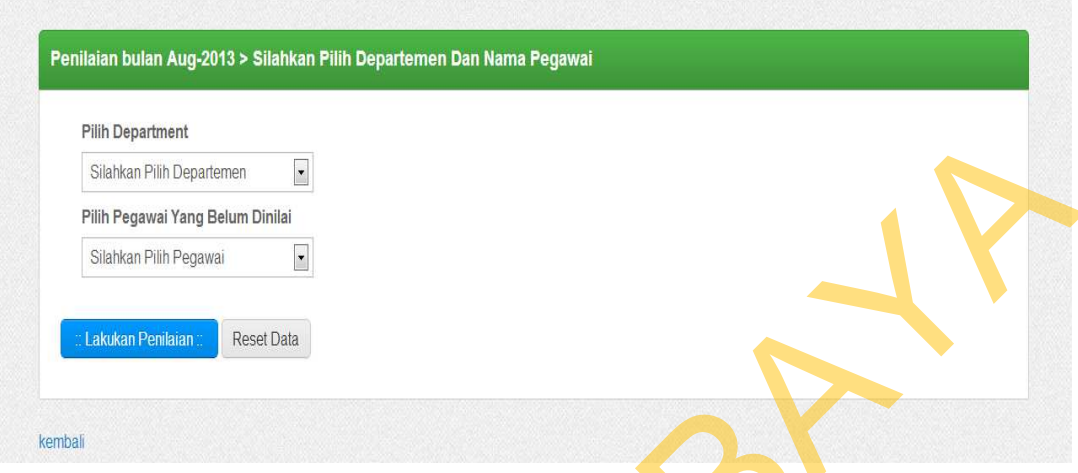

### **15. Tampilan Halaman Input Penilaian Kinerja**

Gambar 4.18 Tampilan Halaman Penilaian Kinerja.

Pada gambar 4.18 merupakan halaman penilaian kinerja untuk menilai seluruh pegawai yang ada. Pengisian kuisioner diisi oleh *shift leader* bagian. Sebelum menilai pertama *shift leader* memilih nama departemen, selanjutnya pilih nama pegawai yang akan dinilai. Nama pegawai ini akan keluar sesuai nama departemen yang akan dipilih sebelumnya. Saat *shift leader* tersebut selesai menilai pegawai (misal: bulan juli) maka nama pegawai itu akan hilang otomatis dan tidak dapat dinilai pada bulan juli, dan pada bulan selanjutnya (misal: bulan agustus) maka akan muncul kembali dan dapat dinilai kembali oleh *shift leader*. PROporter  $\frac{1}{2}$  (Savara Because  $\frac{1}{2}$  PROporter  $\frac{1}{2}$  PROporter and Euleran Because  $\frac{1}{2}$  PROporter and Euleran Because  $\frac{1}{2}$  exists a contour 4.18 Tampilan Halaman Pendiain Kinerja.<br>
Pada gambar 4.18

Kemudian setelah memilih nama departemen dan nama pegawai, *shift leader* dapat langsung mengisi *quisioner* yang keluar sesuai dengan keadaan pegawai saat bekerja, *shift leader* memberikan nilai "Ya" dan "Tidak" pada setiap poin aspek penilaian yang ada, dapat dilihat pada gambar 4.19.

|                | Nama Karyawan : Dewi Sundari Wardhani<br>Tanggal: 20 August 2013                                                                                                    |                        |
|----------------|----------------------------------------------------------------------------------------------------|------------------------|
| <b>No</b>      | Aspek                                                                                                    | Pilihan Ya/Tidak       |
|                | Mampu menyelesaikan tugas dengan sempurna dan tepat waktu                                                                                                    | @ Ya @ Tidak           |
| $\overline{2}$ | Mampu menyelesaikan masalah yang berhubungan dengan pekerjaannya tanpa bantaun (mandiri)                                                                                                    | in Ya in Tidak         |
| 3              | Sering meminta ijin meninggalkan pekerjaan / ijin keluar dengan alasan sepele                                                                                                    | @ Ya<br><b>O</b> Tidak |
|                | Mentaati peraturan dan tata tertib di lingkungan kerjanya (kebiasaan hidup yang baik)                                                                                                    | ⊙ Ya ⊙ Tidak           |
| 5              | Hormat dan patuh terhadap atasan                                                                                                    | ⊙ Ya ⊙ Tidak           |
| 6              | Mempunyai perilaku dan kebiasaan yang baik (sopan santun)                                                                                                    | ⊙ Ya ⊙ Tidak           |
| $\tau$         | Mempunyai tingkat disiplin yang tinggi                                                                                                    |                        |
| 8              | Aktif dan berinisiatif memberikan saran, masukan dan pendapat untuk mencari solusi                                                                                                    | ⊙ Ya ⊙ Tidak           |
| 9              | Dalam waktu tugasnya sering menimbulkan masalah yang diakibatkan kecerobahan / kurang teliti, kurang kehati - hatian yang mengakibatkan<br>kerugian, kerusakan/kehilangan barang/produk PKIS Sekar Tanjung | ⊙ Ya ⊙ Tidak           |

Gambar 4.19 Tampilan Halaman Penilaian Kinerja

Beberapa poin aspek penilaian yang ada berkanaan dengan kedisiplinan saat menjalankan tugas yang diberikan atasan masing-masing. Setelah selesai mengisi kuisioner *supervisor* menekan tombol simpan untuk disimpan di dalam *database* 

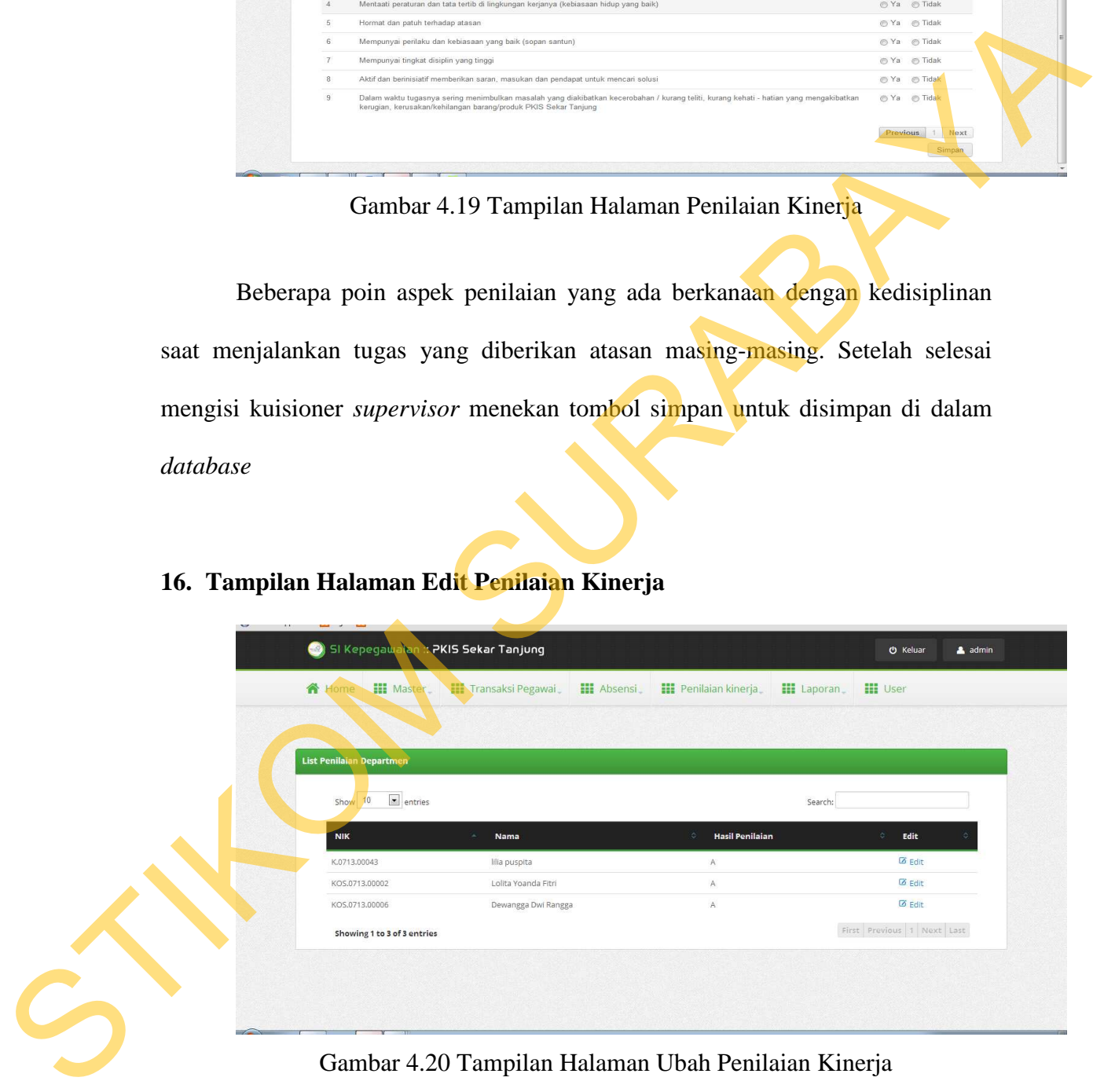

**16. Tampilan Halaman Edit Penilaian Kinerja**

Gambar 4.20 Tampilan Halaman Ubah Penilaian Kinerja

Pada gambar 4.20 merupakan halaman untuk mengubah penilaian apabila terjadi kesalahan input saat menilai pegawai. *Shift leader* yang menilai memilih bulan penilaian terlebih dahulu, kemudian tekan tautan edit sebelah nama pegawai yang dinilai. Setelah itu shift leader baru dapat mengubah penilaian. Setelah selesai tekan simpan.

## **17. Tampilan Halaman Departemen**

Halaman departemen merupakan halaman untuk menampilkan departemen yang ada pada PKIS Sekar Tanjung. Tampilan untuk halaman departemen dapat dilihat pada gambar 4.21.

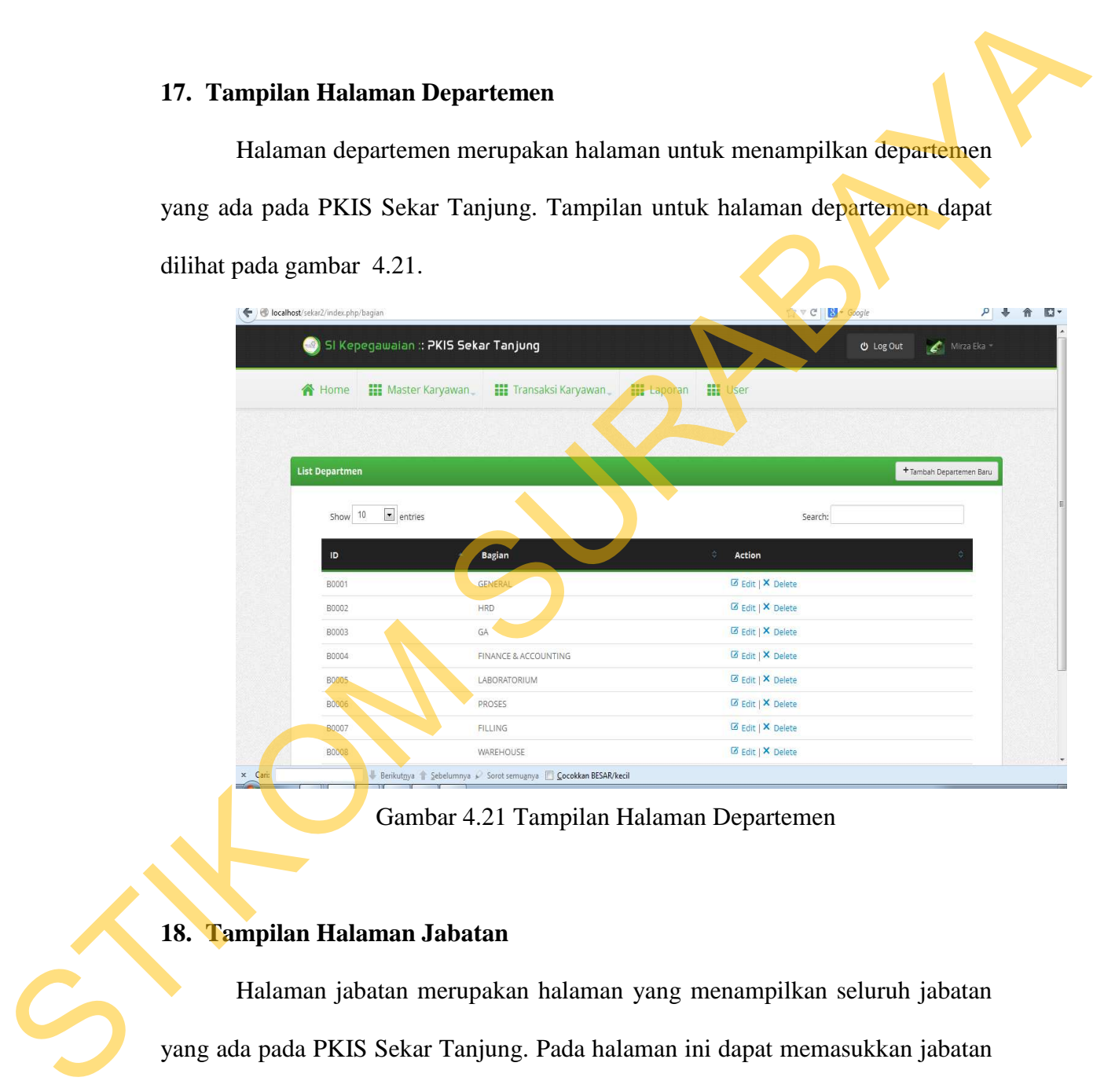

Gambar 4.21 Tampilan Halaman Departemen

## **18. Tampilan Halaman Jabatan**

Halaman jabatan merupakan halaman yang menampilkan seluruh jabatan yang ada pada PKIS Sekar Tanjung. Pada halaman ini dapat memasukkan jabatan sesuai departemen yang ada.Tampilan untuk halaman jabatan dapat dilihat pada gambar 4.22.

| 192.168.1.10/sekar2/index.php/jabatan |                               |                                        |                    |                              |                      |                          | $\rho$ $\beta$    |
|---------------------------------------|-------------------------------|----------------------------------------|--------------------|------------------------------|----------------------|--------------------------|-------------------|
| $(-3)$                                |                               | SI Kepegawaian: PKIS Sekar Tanjung     |                    |                              |                      | O Keluar                 | a admin           |
| 合<br>Home                             | <b>III</b> Master             | <b>III</b> Transaksi Pegawai           | <b>III</b> Absensi | <b>III</b> Penilaian kinerja | <b>HI</b> Laporan    | <b>HI</b> User           |                   |
|                                       |                               |                                        |                    |                              |                      |                          |                   |
| List Jabatan                          |                               |                                        |                    |                              |                      |                          | + Add New jabatan |
| Show 10                               | $\pmb{\mathbf{z}}$<br>entries |                                        |                    |                              | Search:              |                          |                   |
| ID                                    |                               | Department                             | $\Diamond$         | Jabatan                      | $\Diamond$<br>Action |                          |                   |
| 10001                                 |                               | Human Resources Deparment              |                    | Supervisor                   |                      | <b>E Edit   X Delete</b> |                   |
|                                       |                               |                                        |                    |                              |                      |                          |                   |
| J0002                                 |                               | Human Resources Deparment              |                    | Ast Supervisor               |                      | <b>Edit   X Delete</b>   |                   |
| 10003                                 |                               | Human Resources Deparment              |                    | Adm HRD                      |                      | <b>Ø</b> Edit   X Delete |                   |
| 10004                                 |                               | GENERAL AFFAIR (GA)                    |                    | Supervisor                   |                      | <b>Edit   X Delete</b>   |                   |
| 10005                                 |                               | GENERAL AFFAIR (GA)                    |                    | Office Boy                   |                      | <b>Z</b> Edit   X Delete |                   |
| J0006                                 |                               | GENERAL AFFAIR (GA)                    |                    | Laundry                      |                      | <b>E Edit   X Delete</b> |                   |
| J0007                                 |                               | GENERAL AFFAIR (GA)                    |                    | <b>Cleaning Service</b>      |                      | <b>Edit   X Delete</b>   |                   |
| 10008                                 |                               | Finance Accounting Administration(FAA) |                    | Supervisor                   |                      | Edit   X Delete          |                   |

Gambar 4.22 Tampilan Halaman Jabatan

# **19. Tampilan Laporan Kepegawaian**

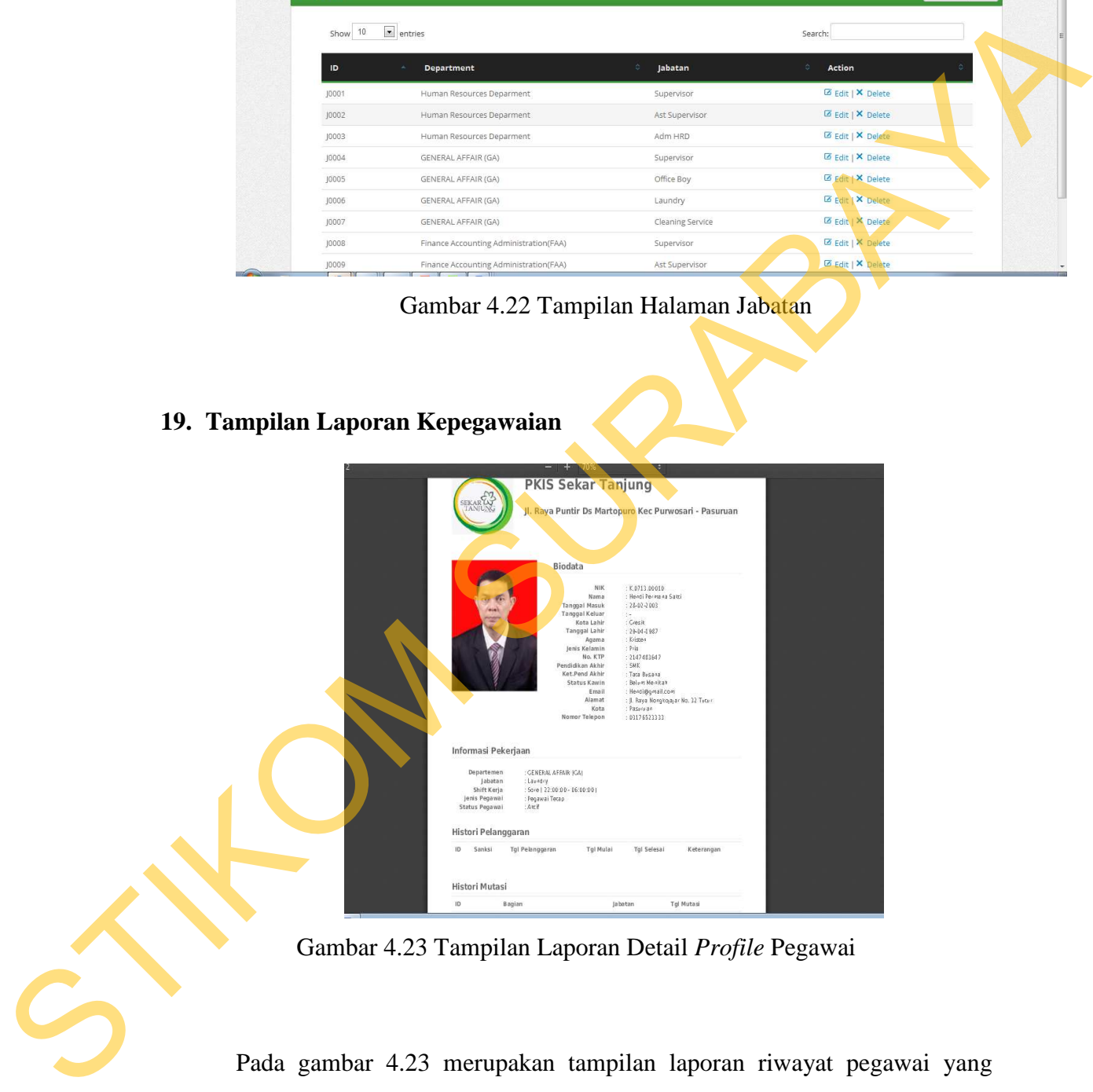

Gambar 4.23 Tampilan Laporan Detail *Profile* Pegawai

Pada gambar 4.23 merupakan tampilan laporan riwayat pegawai yang digunakan untuk PKIS Sekar Tanjung. Pada laporan ini dapat menampilkan detail pegawai mulai data pegawai, pelanggaran, data pindah jabatan atau mutasi, kontrak kerja dan *training* kerja yang telah diikuti pegawai selama bekerja.

#### **20. Tampilan Halaman** *Setting Shift*

Pada gambar 4.24 merupakan halaman untuk *setting* manual *shift* seluruh pegawai pada PKIS Sekar Tanjung, halaman *setting shift* ini digunakan apabila terjadi perpidahan *shift* yang dilakukan pegawai. Tampilan halaman *setting shift* dapat dilihat pada gambar 4.24.

| dapat dilihat pada gambar 4.24. |                                               |                                                                                                    |  |
|---------------------------------|-----------------------------------------------|----------------------------------------------------------------------------------------------------|--|
|                                 |                                               |                                                                                                    |  |
| <b>Setting Shift</b>            |                                               |                                                                                                    |  |
|                                 |                                               |                                                                                                    |  |
| <b>NIK</b>                      | Nama                                          | Shift                                                                                                    |  |
| K.0111.00001                    | Dwi Sulistyaningtyas                          | Pagi Siang Sore<br><b>Mon Shift</b>                                                                                                    |  |
| K.0111.00002                    | Citra Silvia Anggraeni                        | <b>OPagi</b> Siang <b>OSore ONOn Shift</b>                                                                                                    |  |
| K.0111.00003                    | Enggar Septi Girindani                        |                                                                                                    |  |
| K.0111,00004                    | Fithria Anjani Kusumaningtyas                 | siang Sore Mon Shift<br>@Pagi                                                                                                    |  |
| K.0111.00005                    | Mega Pradipta                                 | Slang Sore Non Shift<br><sup>O</sup> Pagi                                                                                                    |  |
| K.0312.00001                    | Indar Tri Kusuma                              |                                                                                                    |  |
| K.0312.00002                    | Novi Purbaningrum                             | Pagi Siang Sore Mon Shift                                                                                                    |  |
| K.0312.00003                    | Ayu Maharani                                  |                                                                                                    |  |
| K.0312.00004                    | Nurul Pramitha Sari                           | <b>OPagi</b> Siang <b>O</b> Sore <b>ONon Shift</b>                                                                                            |  |
| K.0711.00001                    | Difa Novita Sari                              |                                                                                                    |  |
|                                 |                                               |                                                                                                    |  |
|                                 |                                               | $1$ 2 3 4 5 6 7                                                                                                    |  |
|                                 |                                               |                                                                                                    |  |
|                                 |                                               | Simpan<br>Gambar 4.24 Tampilan Setting Shift                                                                                                  |  |
|                                 | 21. Tampilan Laporan Shift Pegawai            | Pada gambar 4.25 merupkan tampilan bentuk laporan shift pegawai.<br>Laporan ini digunakan untuk mengetahui shift pegawai tiap orang. Tampilan |  |
|                                 | laporan shift dapat dilihat pada gambar 4.25. |                                                                                                    |  |
|                                 |                                               |                                                                                                    |  |
|                                 |                                               | <b>PKIS Sekar Tanjung</b>                                                                                                    |  |
|                                 | <b>TANG CHE</b>                               | Jl. Raya Puntir Ds Martopuro Kec Purwosari - Pasuruan                                                                                         |  |
|                                 | Data Shift                                    |                                                                                                    |  |
|                                 | Pagi (06:00:00-14:00:00)                      |                                                                                                    |  |
|                                 | NIK<br>K.0111.00007                           | Enggar Septi Girindan                                                                                                    |  |
|                                 | K.0111.00005<br>K.0711.00001                  | Mega Pradipta<br>Difa Novica Sar                                                                                                    |  |
|                                 | K.0713.00002<br>K.0713.00009                  | Tancra Yoda Darn<br>Karcika Parameswari                                                                                                    |  |
|                                 | K.0713.00015<br>K.0713.00018                  | Randi andita Hucama<br>Prabowo segiharco                                                                                                    |  |

Gambar 4.24 Tampilan *Setting Shift*

## **21. Tampilan Laporan** *Shift* **Pegawai**

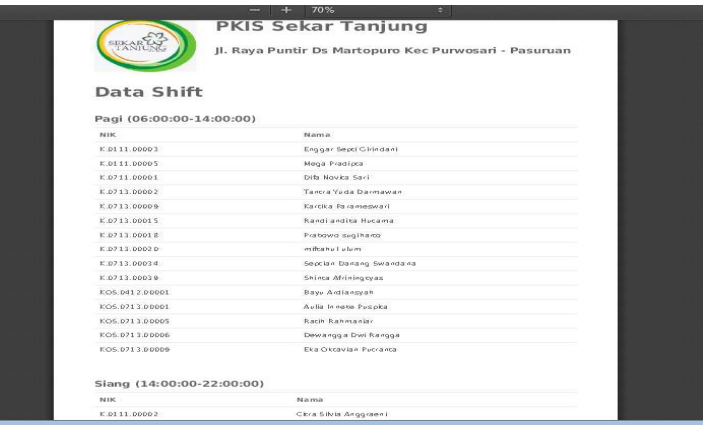

# Gambar 4.25 Tampilan Laporan PDF *Shift* Pegawai **22. Tampilan Laporan Pegawai** *Outsourcing*

Pada gambar 4.26 merupakan tampilan laporan *outsourcing* perusahaan yang melakukan kerja sama. Laporan ini digunakan untuk menampilkan *vendor* perusahaan *outsourcing* beserta pegawai yang dibawa dari perusahaan *outsourcing* tersebut.

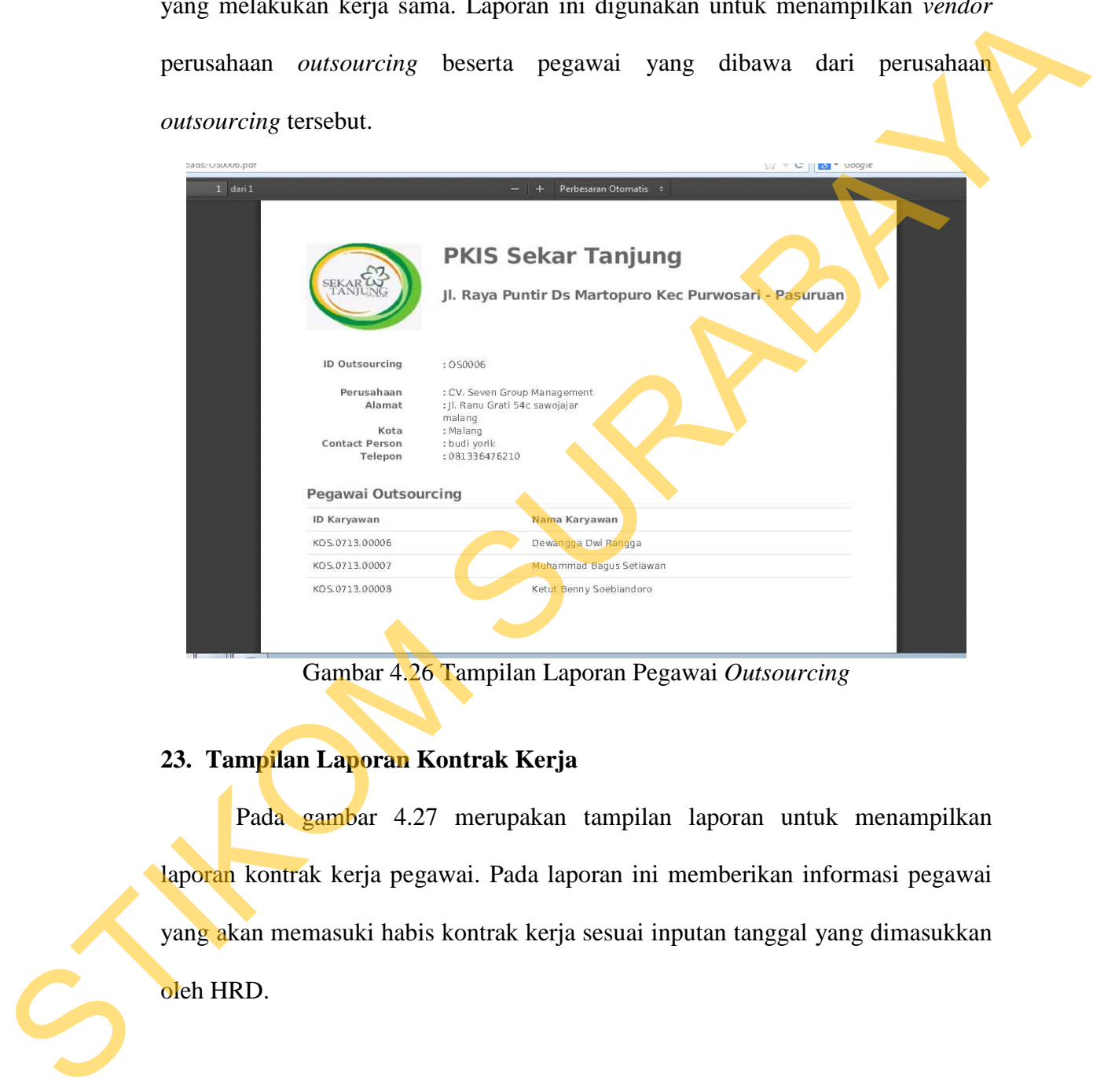

Gambar 4.26 Tampilan Laporan Pegawai *Outsourcing* 

# **23. Tampilan Laporan Kontrak Kerja**

Pada gambar 4.27 merupakan tampilan laporan untuk menampilkan laporan kontrak kerja pegawai. Pada laporan ini memberikan informasi pegawai yang akan memasuki habis kontrak kerja sesuai inputan tanggal yang dimasukkan oleh HRD.

| <b>SEKAR</b> |                                                                                         | <b>PKIS Sekar Tanjung</b><br>Jl. Raya Puntir Ds Martopuro Kec Purwosari - Pasuruan |                         |  |
|--------------|-----------------------------------------------------------------------------------------|------------------------------------------------------------------------------------|-------------------------|--|
| <b>NIK</b>   | Laporan Kontrak Kerja Pegawai Yang Berakhir Pada:<br>Periode Tanggal 31-07-2013<br>Nama | Departemen                                                                         | <b>Tanggal Berakhir</b> |  |
| K.0312.00004 | Nurul Pramitha Sari                                                                     | Produksi                                                                           | 31-07-2013              |  |
| K.0111.00003 | Enggar Septi Girindani                                                                  | GENERAL AFFAIR (GA)                                                                | 31-07-2013              |  |
|              |                                                                                         |                                                                                    |                         |  |
| K.0111.00005 | Mega Pradipta                                                                           | Produksi                                                                           | 31-07-2013              |  |
| K.0713.00009 | Kartika Parameswari                                                                     | GENERAL AFFAIR (GA)                                                                | 31-07-2013              |  |
| K.0713.00030 | Krisna Pramudhana                                                                       | Produksi                                                                           | 31-07-2013              |  |
| K.0713.00031 | Mahavikri Pranda Putra                                                                  | Produksi                                                                           | 31-07-2013              |  |
| K.0713.00032 | Akbar Yudhistira                                                                        | Produksi                                                                           | 31-07-2013              |  |
| K.0713.00033 | Ariyawan Febriyanto                                                                     | Produksi                                                                           | 31-07-2013              |  |

Gambar 4.27 Tampilan Laporan Kontrak Kerja

# **24. Tampilan Laporan Kegiatan** *Training*

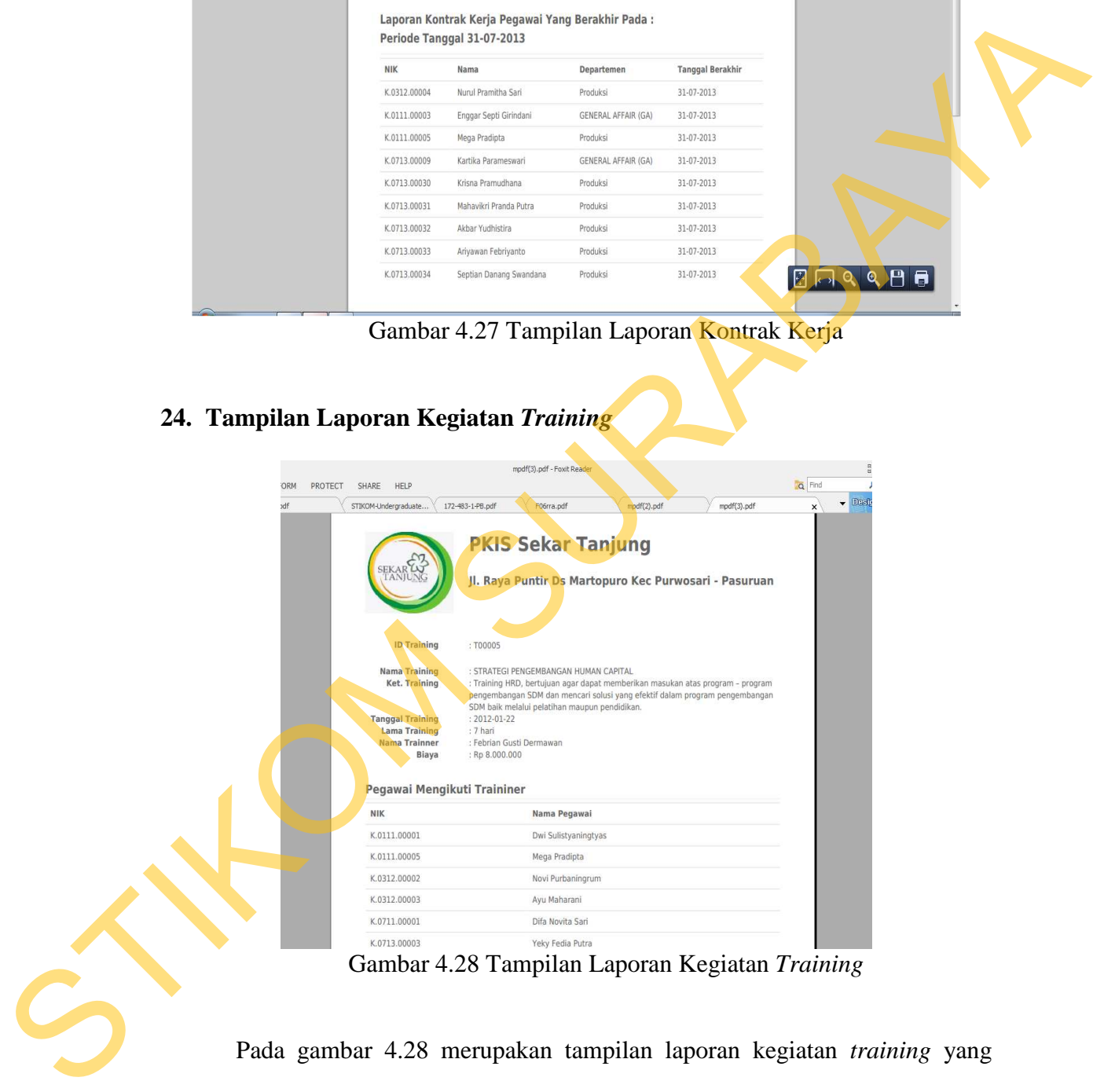

Gambar 4.28 Tampilan Laporan Kegiatan *Training* 

Pada gambar 4.28 merupakan tampilan laporan kegiatan *training* yang telah dilakukan oleh pegawai. Pada laporan ini memberikan informasi kegiatankegiatan *training* yang diadakan dan daftar pegawai yang mengikuti selama bekerja pada PKIS Sekar Tanjung.

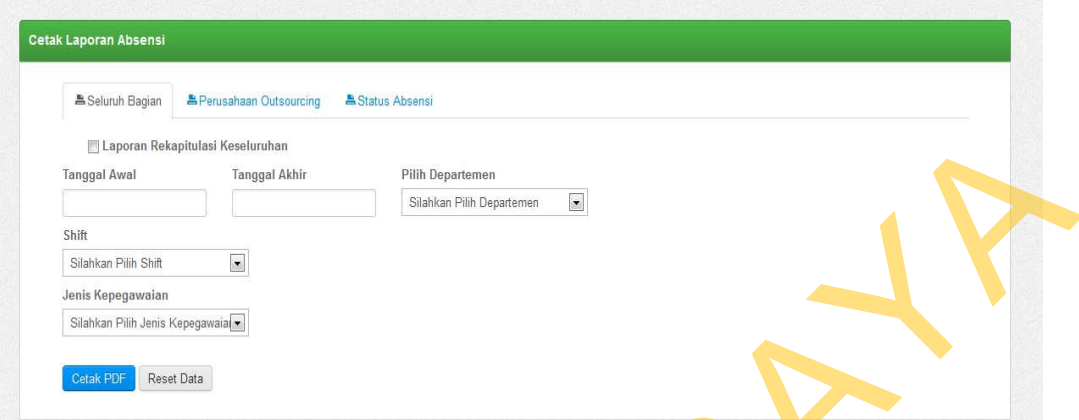

Gambar 4.29 Tampilan Pilihan Cetak Absensi

| Jenis Kepegawaian<br>Silahkan Pilih Jenis Kepegawaian<br>Cetak PDF<br>Reset Data<br>Gambar 4.29 Tampilan Pilihan Cetak Absensi<br>Pada gambar 4.29 di atas merupakan pilihan sebelum mencetak data<br>absensi pegawai. Sebelum mencetak laporan absensi HRD diberikan beberapa<br>pilihan laporan sebelum dicetak. Setelah selesai memilih sesuai kebutuhan<br>selanjutnya HRD menekan tombol cetak. Untuk contoh salah satu yang dapat<br>ditampilkan dapat dilihat pada gambar 4.30.<br><b>PKIS Sekar Tanjung</b><br>Jl. Raya Puntir Ds Martopuro Kec Purwosari - Pasuruan<br>Laporan Absensi Tanggal 08-07-2013<br>NIK<br>Nama<br>Jam Masuk Jam Pulang Telat<br>Keterangan<br>K0713.00001<br>Muhhamad Revo Dwi Putro<br>07:00:50<br>17:10:42<br>1 Jam 0<br>Menit 50<br>Masuk<br>Detik<br>K0713.00002<br>Tantra Yuda Darmawan<br>05:45:43<br>1.4:21:18<br>Masuk<br>14:22:00<br>K.0713.00009<br>Kartika Parameswari<br>05:45:56<br>Masul<br>05:51:59<br>14:05:54<br>K.0713.00040<br>yogitisn<br>Masuk<br>22:23:42<br>K0713.00008<br>Prasintia Yeni t<br>13:48:48<br>Masuk<br>K0713.00038<br>Eka Putri Winarta<br>13:49:04<br>22:23:53<br>Masuk<br>KOS.0713.00007 Muhammad Bagus Setiawan<br>13:47:56<br>22:23:10<br>Masuk<br>KOS.0713.00008 Ketut Benny Soebiandoro<br>06:02:48<br>Masuk<br>K.0713.00003<br>Yeky Fedia Putra<br>07:52:13<br>$1\,7{:}1\,0{:}11$<br>Masuk<br>K.0713.00004<br>Andrian Danis Hidavatullah<br>07:52:13<br>17:10:11<br>Masuk<br>K.0713.00005<br>Muhammaditya Priatmaja<br>07:10:11<br>17:10:11<br>Masuk<br>Gambar 4.30 Tampilan Laporan Absensi | Laporan Rekapitulasi Keseluruhan<br><b>Tanggal Awal</b><br>Shift<br>Silahkan Pilih Shift | <b>Tanggal Akhir</b><br>$\bullet$ | Pilih Departemen<br>Silahkan Pilih Departemen | $\bullet$ |  |  |  |
|----------------------------------------------------------------------------------------------------|------------------------------------------------------------------------------------------|-----------------------------------|-----------------------------------------------|-----------|--|--|--|
|                                                                                                    |                                                                                          |                                   |                                               |           |  |  |  |
|                                                                                                    |                                                                                          |                                   |                                               |           |  |  |  |
|                                                                                                    |                                                                                          |                                   |                                               |           |  |  |  |
|                                                                                                    |                                                                                          |                                   |                                               |           |  |  |  |
|                                                                                                    |                                                                                          |                                   |                                               |           |  |  |  |
|                                                                                                    |                                                                                          |                                   |                                               |           |  |  |  |
|                                                                                                    |                                                                                          |                                   |                                               |           |  |  |  |
|                                                                                                    |                                                                                          |                                   |                                               |           |  |  |  |
|                                                                                                    |                                                                                          |                                   |                                               |           |  |  |  |
|                                                                                                    |                                                                                          |                                   |                                               |           |  |  |  |
|                                                                                                    |                                                                                          |                                   |                                               |           |  |  |  |
|                                                                                                    |                                                                                          |                                   |                                               |           |  |  |  |
|                                                                                                    |                                                                                          |                                   |                                               |           |  |  |  |
|                                                                                                    |                                                                                          |                                   |                                               |           |  |  |  |
|                                                                                                    |                                                                                          |                                   |                                               |           |  |  |  |
|                                                                                                    |                                                                                          |                                   |                                               |           |  |  |  |
|                                                                                                    |                                                                                          |                                   |                                               |           |  |  |  |
|                                                                                                    |                                                                                          |                                   |                                               |           |  |  |  |
|                                                                                                    |                                                                                          |                                   |                                               |           |  |  |  |
|                                                                                                    |                                                                                          |                                   |                                               |           |  |  |  |
|                                                                                                    |                                                                                          |                                   |                                               |           |  |  |  |
|                                                                                                    |                                                                                          |                                   |                                               |           |  |  |  |
|                                                                                                    |                                                                                          |                                   |                                               |           |  |  |  |
|                                                                                                    |                                                                                          |                                   |                                               |           |  |  |  |
|                                                                                                    |                                                                                          |                                   |                                               |           |  |  |  |
|                                                                                                    |                                                                                          |                                   |                                               |           |  |  |  |
|                                                                                                    |                                                                                          |                                   |                                               |           |  |  |  |
|                                                                                                    |                                                                                          |                                   |                                               |           |  |  |  |
|                                                                                                    |                                                                                          |                                   |                                               |           |  |  |  |
|                                                                                                    |                                                                                          |                                   |                                               |           |  |  |  |
|                                                                                                    |                                                                                          |                                   |                                               |           |  |  |  |
|                                                                                                    |                                                                                          |                                   |                                               |           |  |  |  |
|                                                                                                    |                                                                                          |                                   |                                               |           |  |  |  |

Gambar 4.30 Tampilan Laporan Absensi

Pada gambar 4.30 merupakan hasil laporan absensi yang ditampilkan berdasarkan periode sebagai parameter yang dimasukkan oleh HRD. *Button* cetak PDF pada *website* berfungsi untuk mencetak laporan absensi setelah HRD memasukkan parameter tersebut.

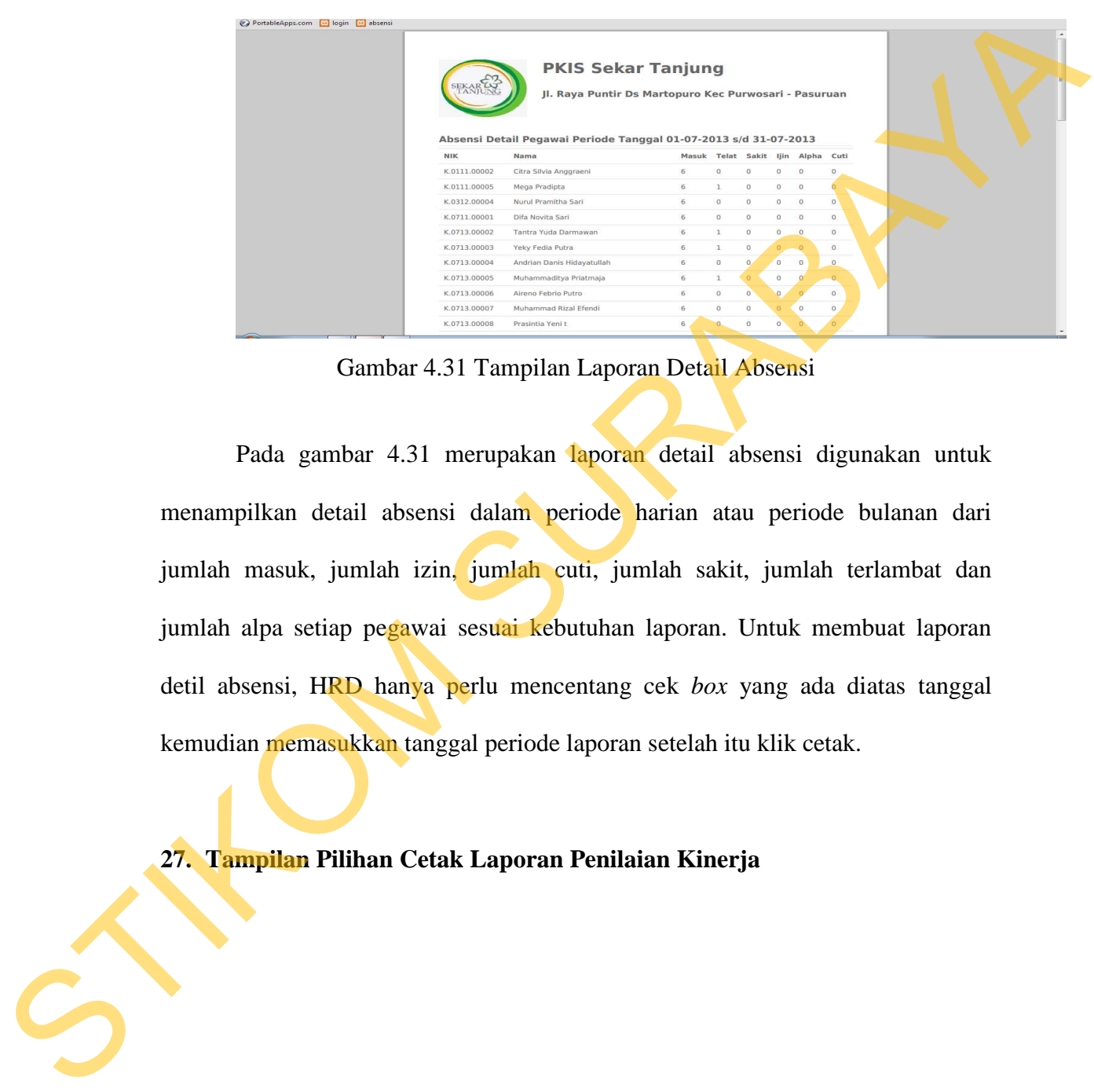

### **26. Tampilan Laporan Detail Absensi**

Gambar 4.31 Tampilan Laporan Detail Absensi

Pada gambar 4.31 merupakan laporan detail absensi digunakan untuk menampilkan detail absensi dalam periode harian atau periode bulanan dari jumlah masuk, jumlah izin, jumlah cuti, jumlah sakit, jumlah terlambat dan jumlah alpa setiap pegawai sesuai kebutuhan laporan. Untuk membuat laporan detil absensi, HRD hanya perlu mencentang cek *box* yang ada diatas tanggal kemudian memasukkan tanggal periode laporan setelah itu klik cetak.

**27. Tampilan Pilihan Cetak Laporan Penilaian Kinerja** 

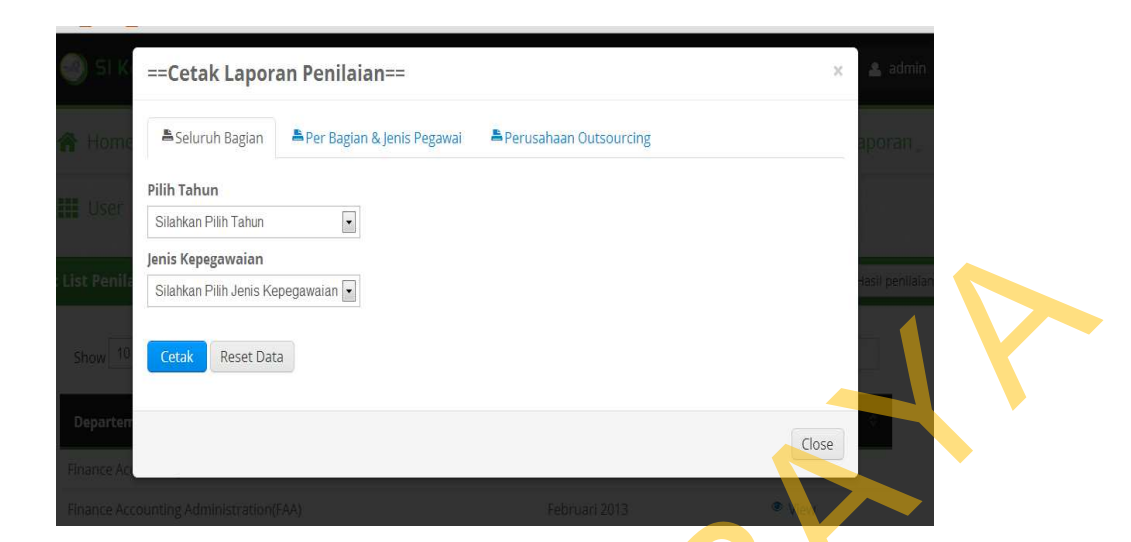

Gambar 4.32 Tampilan Pilihan Cetak Pilihan Laporan Penilaian Kinerja

Pada gambar 4.32 merupakan beberapa pilihan cetak untuk menyajikan hasil dari penilaian kinerja. Sebelum mencetak laporan penilaian kinerja HRD diberikan beberapa pilihan laporan sebelum dicetak. Setelah selesai memilih sesuai kebutuhan selanjutnya HRD menekan tombol cetak. Untuk contoh salah satu yang dapat ditampilkan dapat dilihat pada gambar 4.33 dibawah ini:

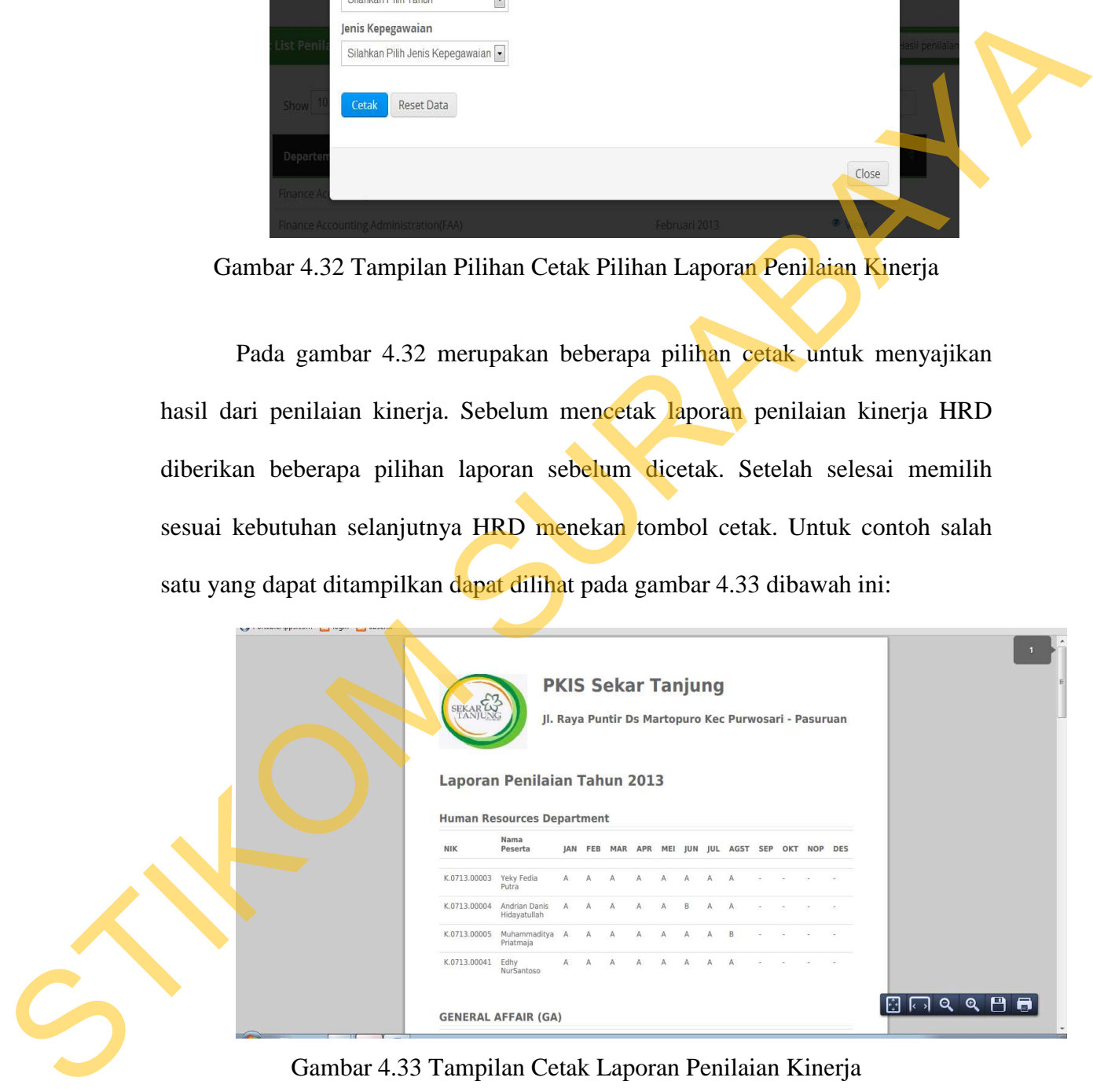

Gambar 4.33 Tampilan Cetak Laporan Penilaian Kinerja

## **28. Tampilan Laporan Penilaian Outsourcing**

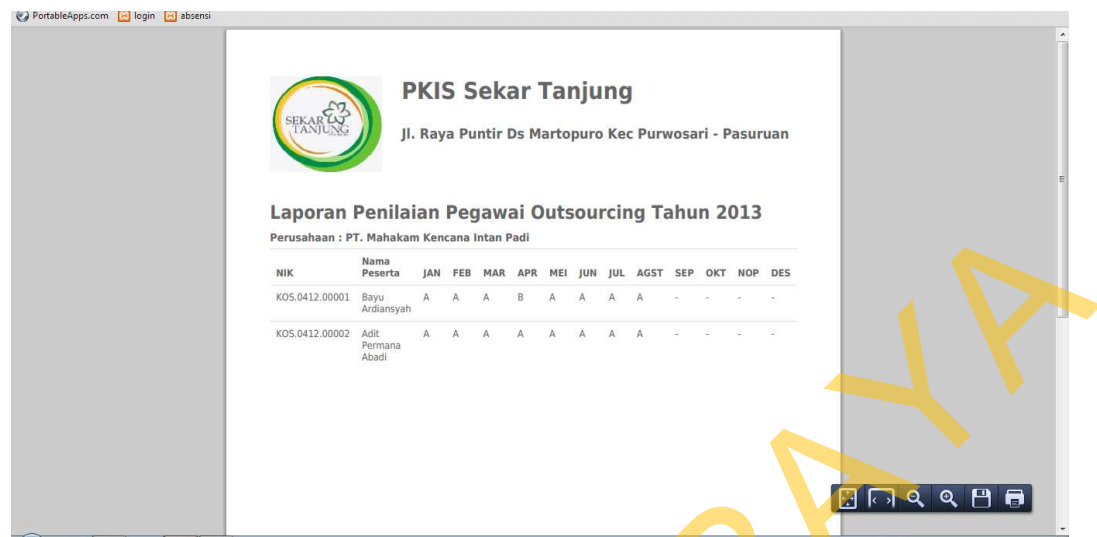

Gambar 4.34 Tampilan Cetak Laporan Penilaian Kinerja

Pada gambar 4.34 merupakan tampilan laporan penilaian kinerja untuk pegawai *outsourcing* sesuai dengan perusahaan masing-masing *vendor*. Laporan ini digunakan untuk melaporkan hasil penilaian selama bekerja pada PKIS Sekar Tanjung kepada masing-masing perusahaan *outsourcing*.

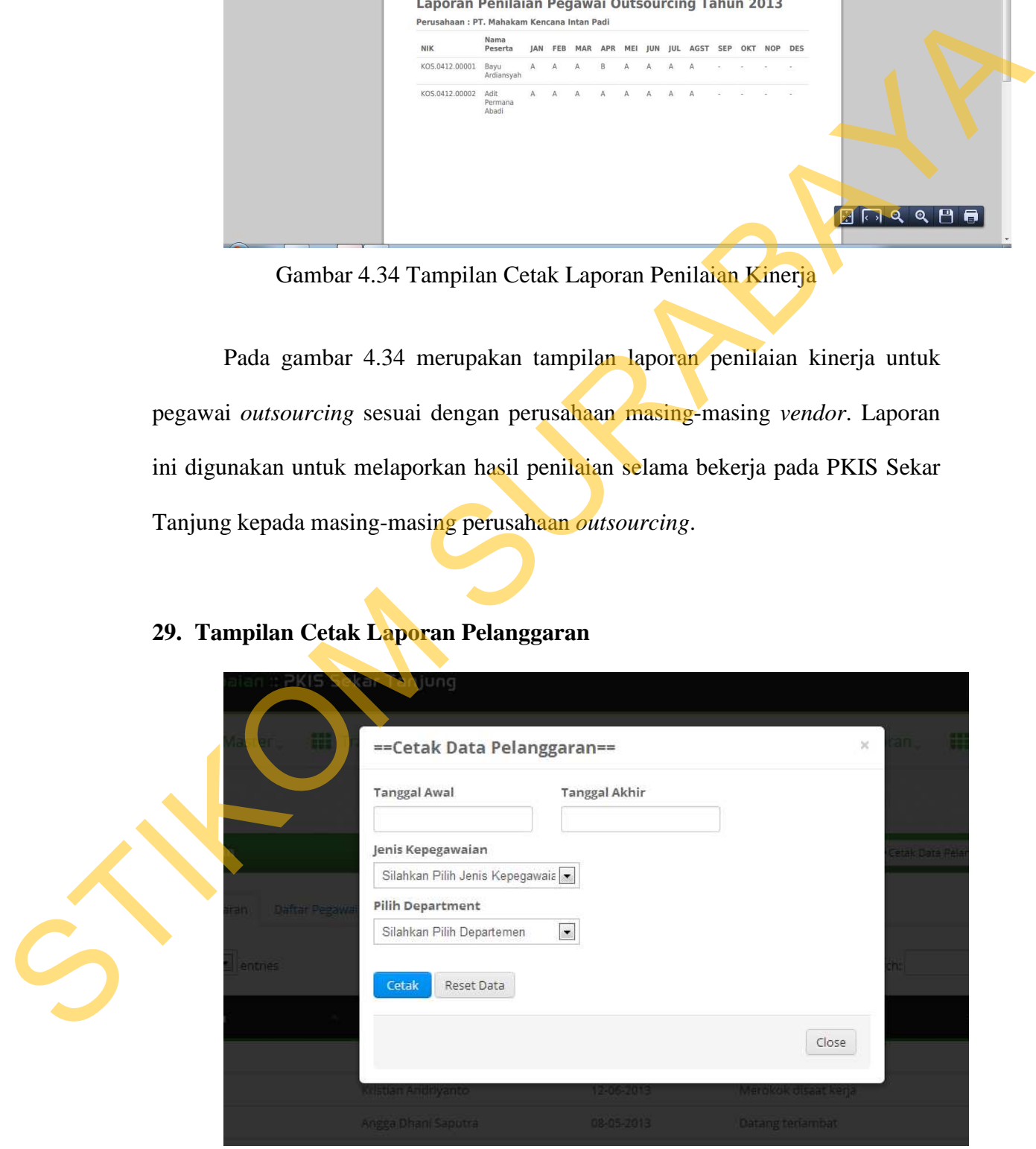

**29. Tampilan Cetak Laporan Pelanggaran** 

Gambar 4.35 Tampilan Cetak Laporan Pelanggaran

Pada gambar 4.35 merupakan beberapa pilihan cetak untuk menyajikan laporan pelanggaran. Sebelum mencetak laporan pelanggaran HRD diberikan beberapa pilihan laporan sebelum dicetak. Setelah selesai memilih sesuai kebutuhan selanjutnya HRD menekan tombol cetak. Untuk contoh salah satu yang dapat ditampilkan dapat dilihat pada gambar 4.36.

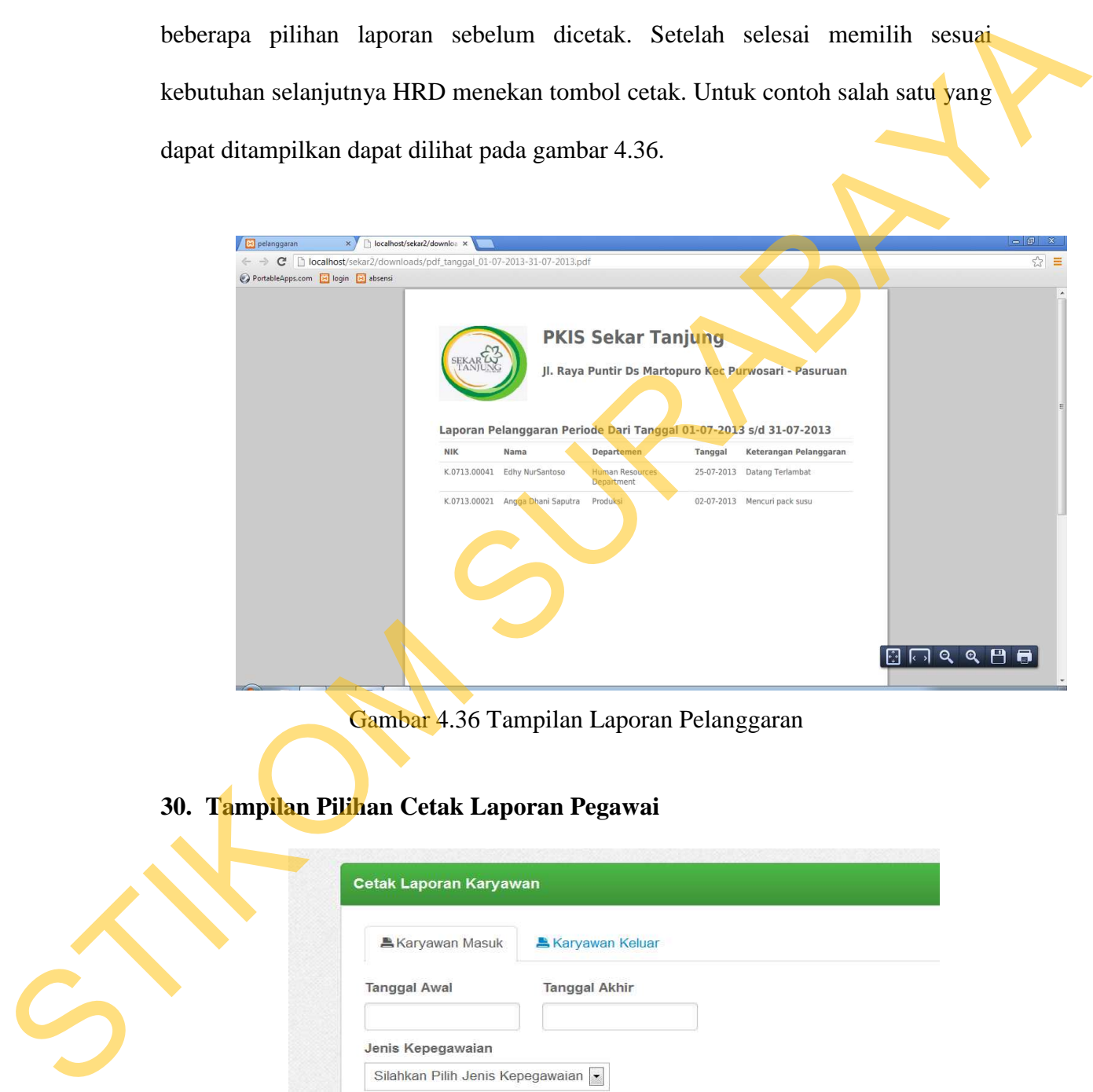

Gambar 4.36 Tampilan Laporan Pelanggaran

**30. Tampilan Pilihan Cetak Laporan Pegawai** 

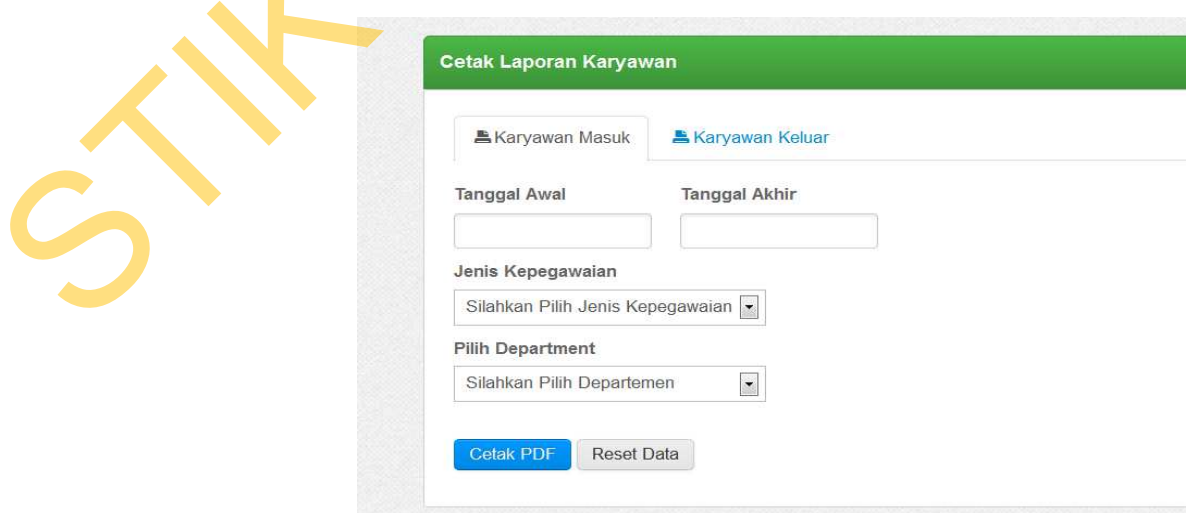

#### Gambar 4.37 Tampilan Pilihan Cetak Laporan Pegawai

Pada gambar 4.37 merupakan beberapa pilihan cetak untuk menyajikan laporan pegawai masuk maupun pegawai keluar. Sebelum mencetak laporan pegawai HRD diberikan beberapa pilihan laporan sebelum dicetak cetak karyawan masuk atau cetak karyawan keluar. Setelah selesai memilih sesuai kebutuhan selanjutnya HRD menekan tombol cetak. Untuk contoh salah satu yang dapat ditampilkan dapat dilihat pada gambar 4.38.

#### **31. Tampilan Laporan Pegawai Masuk**

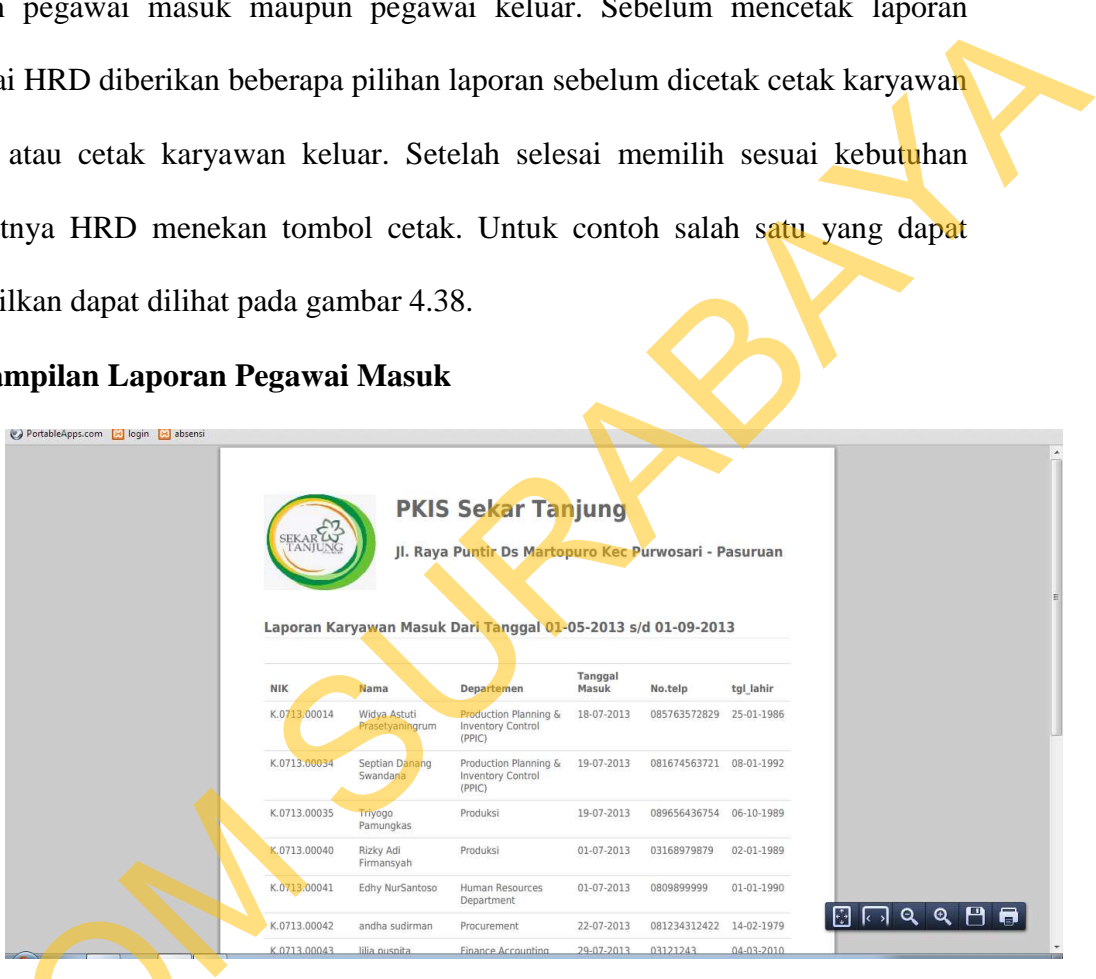

Gambar 4.38 Tampilan Laporan Pegawai Masuk

Pada gambar 4.38 merupakan tampilan laporan pegawai masuk. Pada laporan tersebut memberikan informasi pada *management* setiap periode pegawai siapa saja yang masuk di PKIS Sekar Tanjung. STIKOM

## **32. Tampilan Laporan Pegawai Keluar**

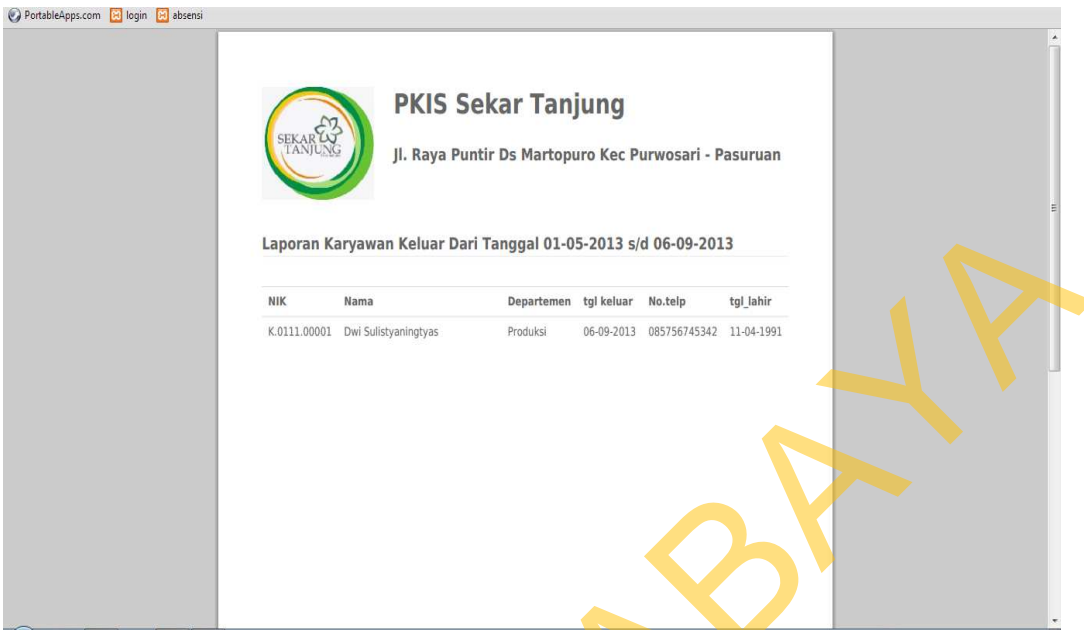

Gambar 4.39 Tampilan Laporan Pegawai Keluar

Pada gambar 4.39 merupakan tampilan laporan pegawai keluar. Pada laporan tersebut memberikan informasi pada *management* setiap periode pegawai siapa saja yang keluar dari PKIS Sekar Tanjung.

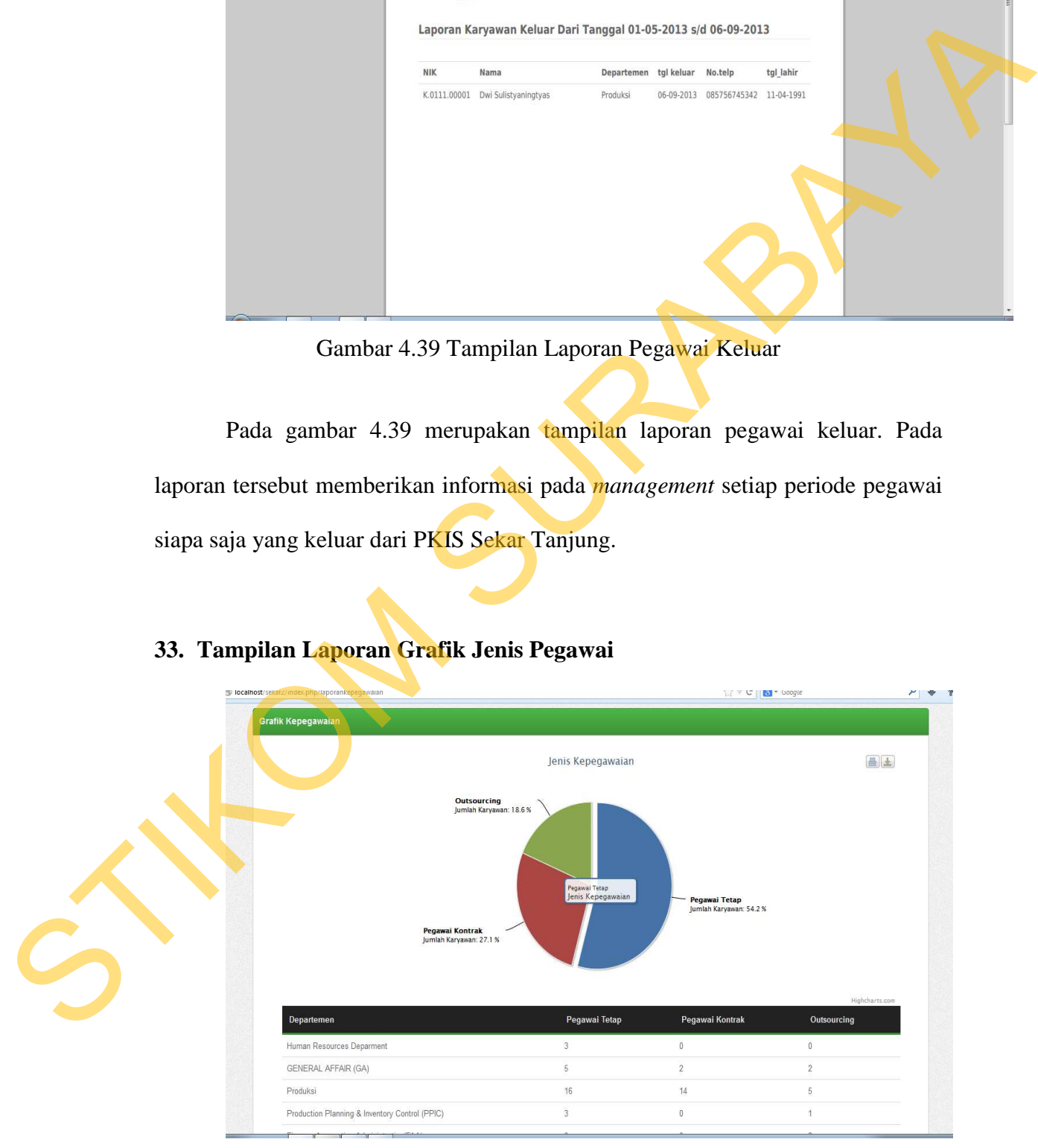

# **33. Tampilan Laporan Grafik Jenis Pegawai**

Gambar 4.40 Tampilan Laporan Informasi Karyawan Sesuai Jenis Pegawai

Pada gambar 4.40 merupakan diagram laporan informasi pegawai sesuai jenis pegawai yang ada pada PKIS Sekar Tanjung. Pada laporan informasi tersebut menampikan jenis pegawai beserta prosentasi perbagian yang ada. Terdapat 3 jenis pegawai saat ini antara lain pegawai *outsourching*, pegawai kontrak dan pegawai tetap, untuk melihat detail jenis pegawai terhadap masingmasing departemen dapat dilihat pada tabel di bawah grafik.

terschut menampikan jenis pegawai beserta prosentasi perbagian yang ada<br>
Terdapat 3 jenis pegawai saat ini antara lain pegawai *ontsurarching*, pegawai<br>
kontrak dan pegawai tetup, untuk melihat detail jenis pegawai terhada

**34. Tampilan Laporan Informasi Kedisiplinan Harian** 

Gambar 4.41 Tampilan Laporan Informasi Kedisiplinan Harian Berdasarkan Departemen

Pada gambar 4.41 merupakan grafik pie yang menampilkan informasi kedisiplinan semua pegawai tiap departemen untuk perharinya. Untuk melihat informasi yang sering telat dan tepat waktu pada tiap departemen dapat dilihat

pada tabel di bawah grafik pie. Tujuan dari informasi ini adalah untuk mengetahui kompetensi kedisiplinan setiap departmen perharinya.

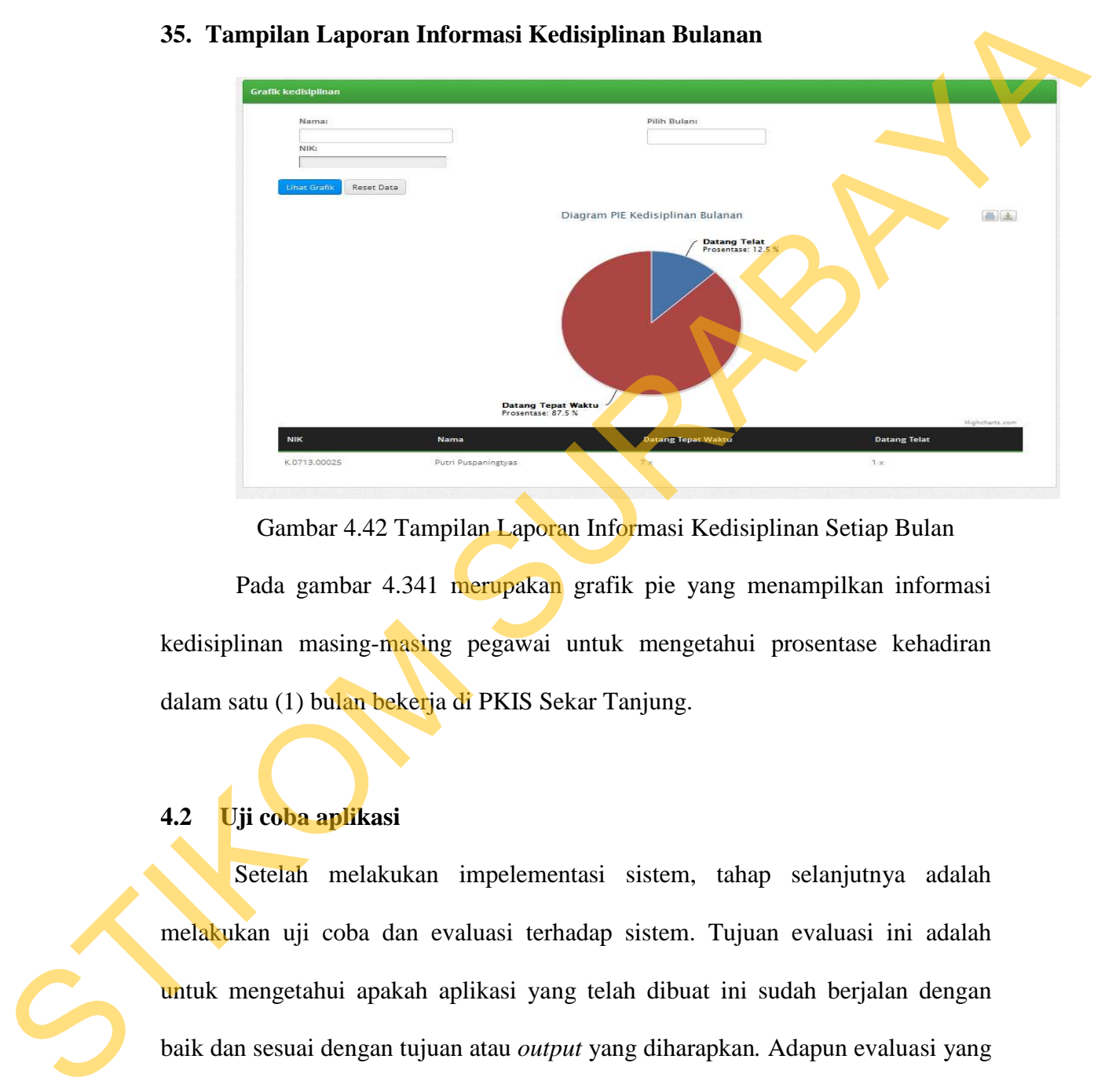

### **35. Tampilan Laporan Informasi Kedisiplinan Bulanan**

Gambar 4.42 Tampilan Laporan Informasi Kedisiplinan Setiap Bulan Pada gambar 4.341 merupakan grafik pie yang menampilkan informasi kedisiplinan masing-masing pegawai untuk mengetahui prosentase kehadiran dalam satu (1) bulan bekerja di PKIS Sekar Tanjung.

# **4.2 Uji coba aplikasi**

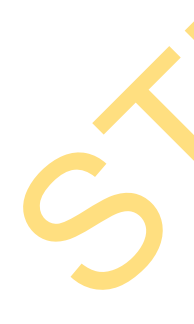

Setelah melakukan impelementasi sistem, tahap selanjutnya adalah melakukan uji coba dan evaluasi terhadap sistem. Tujuan evaluasi ini adalah untuk mengetahui apakah aplikasi yang telah dibuat ini sudah berjalan dengan baik dan sesuai dengan tujuan atau *output* yang diharapkan*.* Adapun evaluasi yang dilakukan yaitu:

143

#### **1. Hasil Uji Coba** *Login*

Pada hasil uji coba ini, bertujuan untuk mengetahui apakah fungsi melakukan koneksi ke *database* dan melakukan verifikasi *code* dengan *password* dapat dieksekusi dengan benar. Hasil uji coba melakukan *login* dapat dilihat pada tabel 4.1.

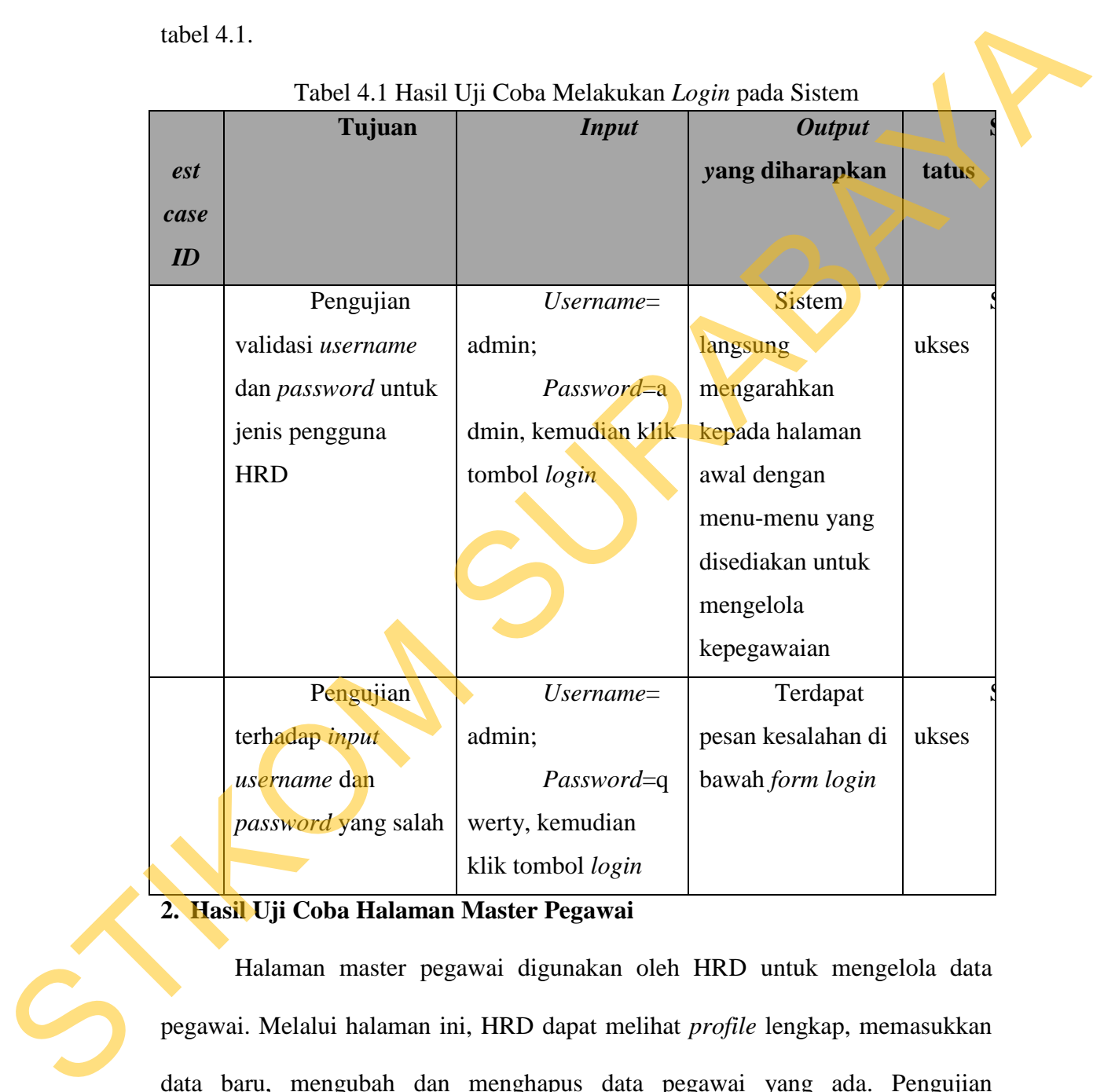

Tabel 4.1 Hasil Uji Coba Melakukan *Login* pada Sistem

### **2. Hasil Uji Coba Halaman Master Pegawai**

Halaman master pegawai digunakan oleh HRD untuk mengelola data pegawai. Melalui halaman ini, HRD dapat melihat *profile* lengkap, memasukkan data baru, mengubah dan menghapus data pegawai yang ada. Pengujian dimaksudkan untuk memastikan bahwa tautan-tautan yang disediakan dapat mengarahkan HRD kepada halaman-halaman yang tepat.

|      | Tujuan               | <b>Input</b>        | <b>Output</b>   | <b>Status</b> |  |
|------|----------------------|---------------------|-----------------|---------------|--|
| est  |                      |                     | yang diharapkan |               |  |
| case |                      |                     |                 |               |  |
| ID   |                      |                     |                 |               |  |
|      | Pengujian            | Klik pada           | <b>Sistem</b>   | S             |  |
|      | terhadap fungsi      | tautan judul master | mengarahkan     | ukses         |  |
|      | tautan judul master  | pegawai             | pengguna kepada |               |  |
|      | pegawai              |                     | halaman master  |               |  |
|      |                      |                     | pegawai yang    |               |  |
|      |                      |                     | dimaksud.       |               |  |
|      | Menguji              | Klik pada           | <b>Sistem</b>   | <b>Sukses</b> |  |
|      | fungsi tautan tambah | tautan tambah       | mengarahkan     |               |  |
|      | master pegawai       | pegawai             | pengguna kepada |               |  |
|      |                      |                     | halaman tambah  |               |  |
|      |                      |                     | pegawai yang    |               |  |
|      |                      |                     | dimaksud        |               |  |
|      | Menguji              | Klik pada           | <b>Sistem</b>   | <b>Sukses</b> |  |
|      | fungsi tatutan edit  | tautan edit pegawai | mengarahkan     |               |  |
|      | master pegawai       |                     | pengguna kepada |               |  |
|      |                      |                     | halaman edit    |               |  |
|      |                      |                     | pegawai yang    |               |  |
|      |                      |                     | dimaksud        |               |  |
|      | Menguji              | Nama                | Tabel           | <b>Sukses</b> |  |
|      | hasil pencarian data | pegawai= budi,      | pegawai hasil   |               |  |
|      | pegawai yang telah   | kemudian tunggu     | pencarian yang  |               |  |
|      | ada                  | pencarian sampai    | berisi nama dan |               |  |
|      |                      | data keluar dengan  | jenis pegawai   |               |  |
|      |                      | sendirinya          |                 |               |  |
|      | Menguji              | Nama                | Pesan           | <b>Sukses</b> |  |
|      | hasil pencarian data | pegawai=qwerty,     | bahwa data      |               |  |
|      | pegawai yang tidak   | kemudian tunggu     | pegawai tidak   |               |  |

Tabel 4.2 Hasil Uji Coba Halaman Master Pegawai

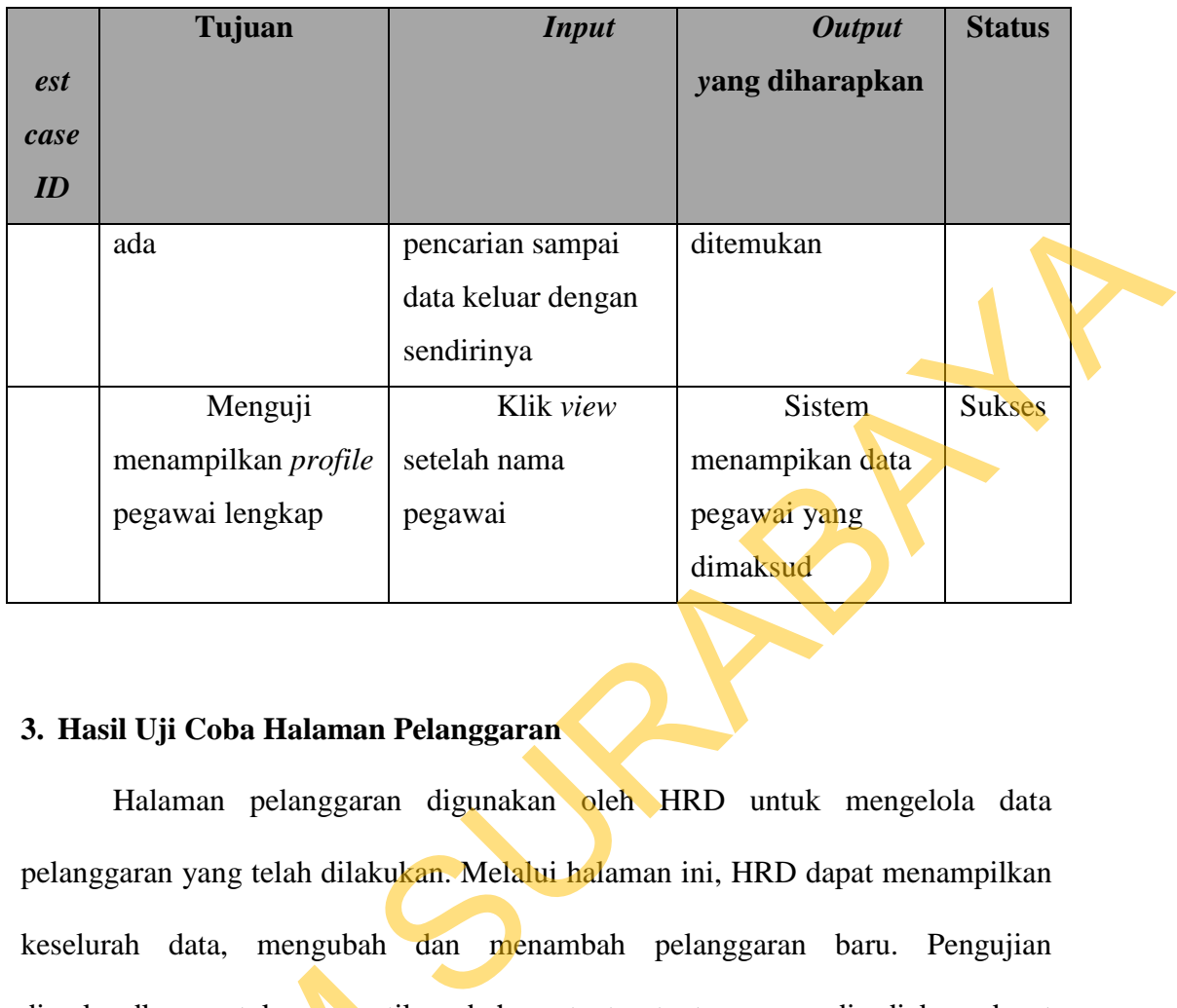

# **3. Hasil Uji Coba Halaman Pelanggaran**

Halaman pelanggaran digunakan oleh HRD untuk mengelola data pelanggaran yang telah dilakukan. Melalui halaman ini, HRD dapat menampilkan keselurah data, mengubah dan menambah pelanggaran baru. Pengujian dimaksudkan untuk memastikan bahwa tautan-tautan yang disediakan dapat mengarahkan HRD kepada halaman-halaman yang tepat. Hasil uji coba untuk fungsi menampilkan halaman pelanggaran dapat dilihat pada tabel 4.3.

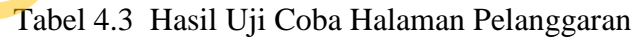

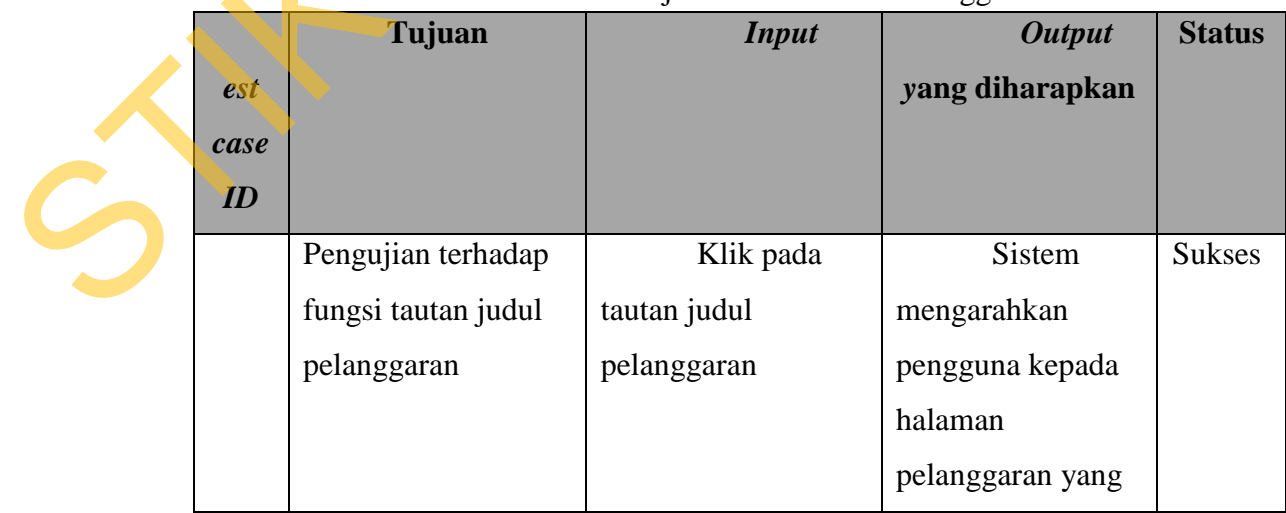

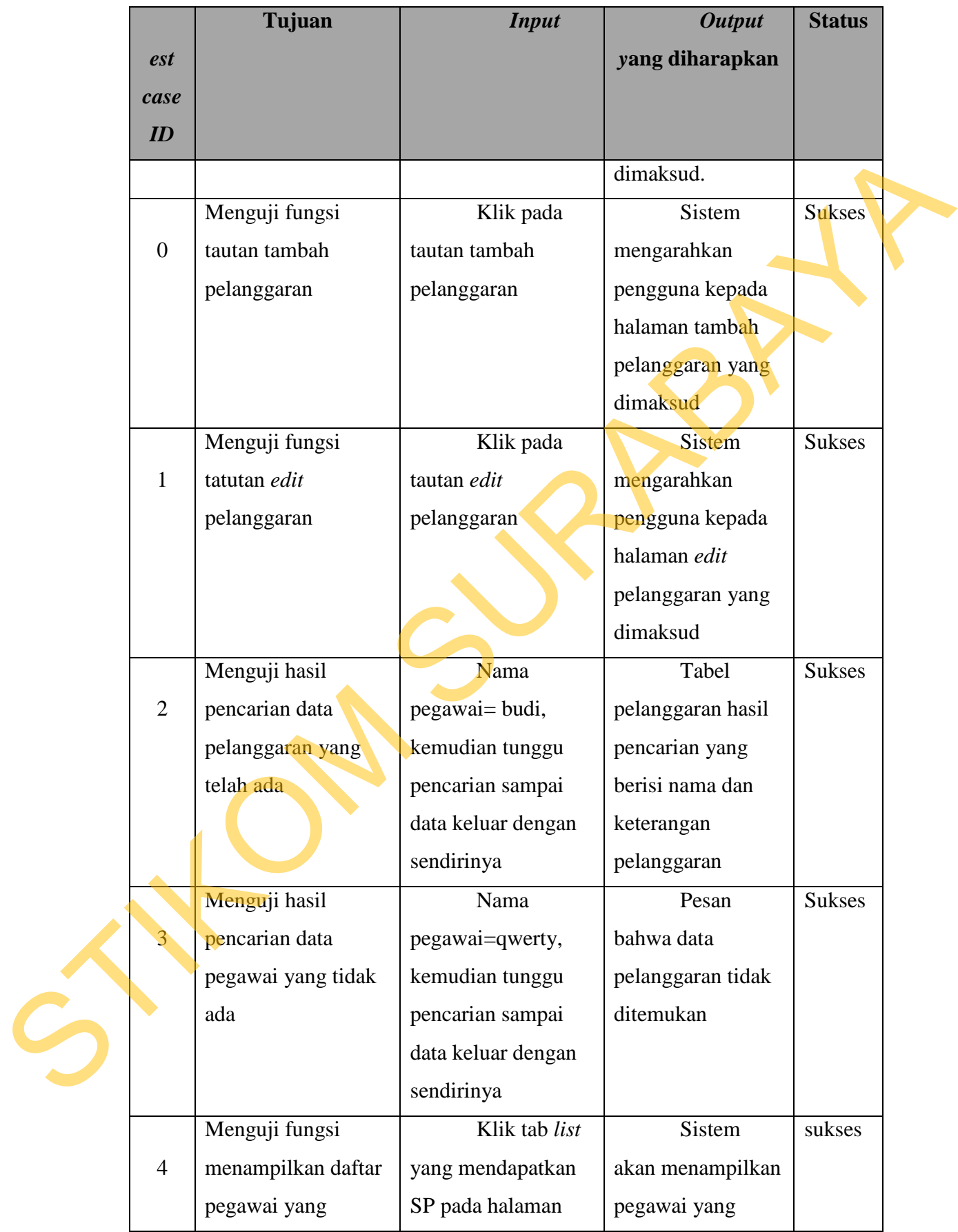

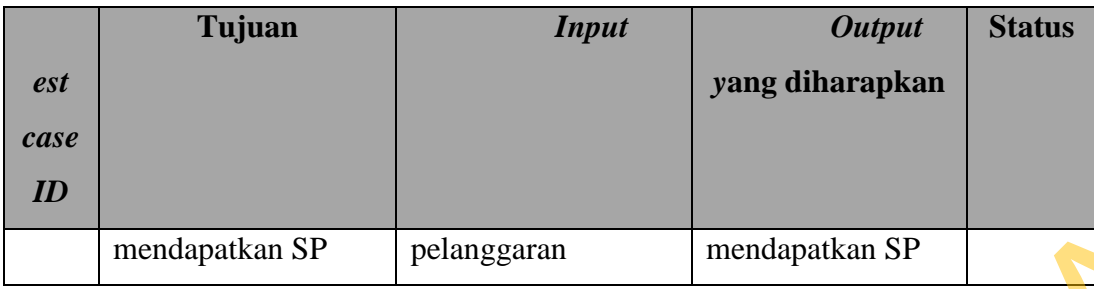

# **4. Hasil Uji Coba Halaman Mutasi**

Halaman mutasi digunakan oleh HRD untuk mengelola data mutasi yang telah dilakukan. Melalui halaman ini, HRD dapat menampilkan keselurah data, mengubah dan menambah mutasi baru. Setelah data mutasi baru dibuat maka langsung mengubah jabatan dan *departemen* yang ada pada *profile* pegawai. Pengujian dimaksudkan untuk memastikan bahwa tautan-tautan yang disediakan dapat mengarahkan HRD kepada halaman-halaman yang tepat. Hasil uji coba untuk fungsi menampilkan halaman mutasi dapat dilihat pada tabel 4.4. pelanggaran mendapatkan SP<br>
In Mutasi<br>
unakan oleh HRD untuk mengelola data mutasi yang<br>
alaman ini, HRD dapat menampilkan keselurah data,<br>
mutasi baru. Setelah data mutasi baru dibuat maka<br>
un dan *departemen* yang ada pa

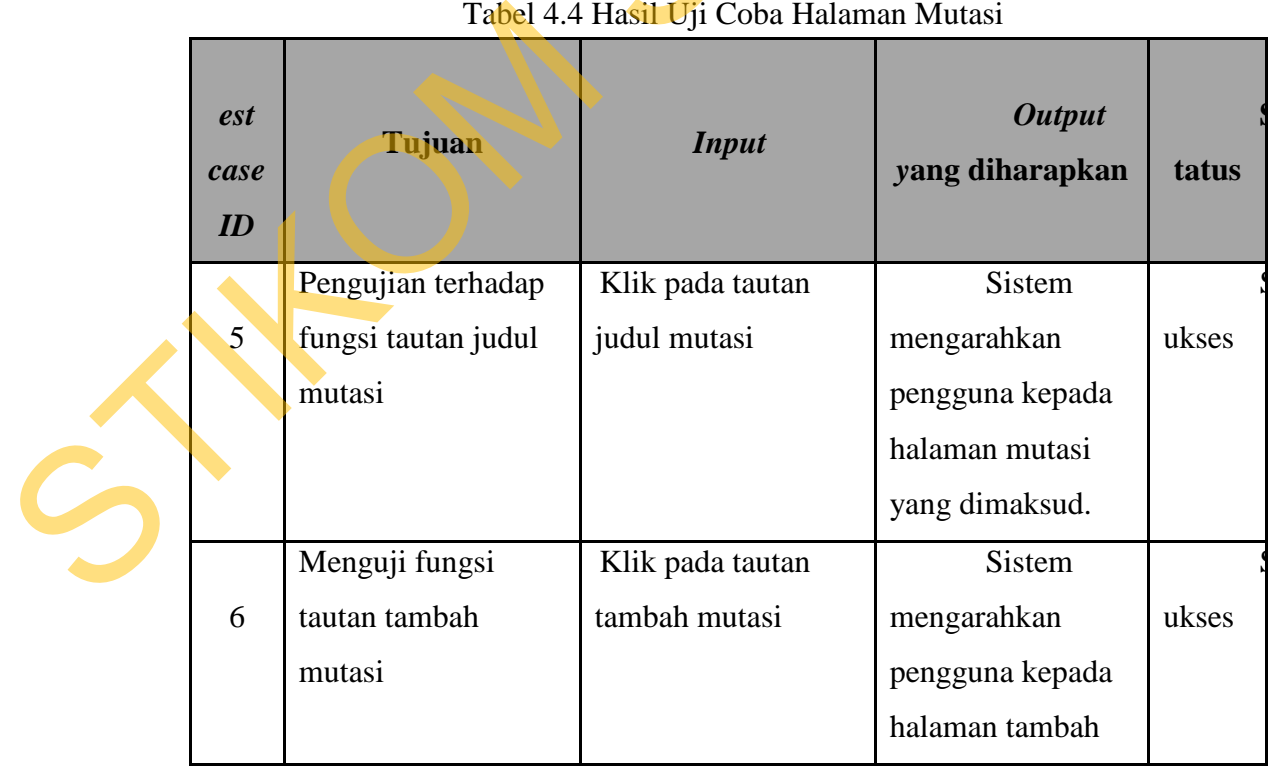

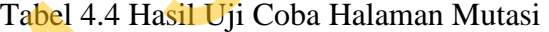

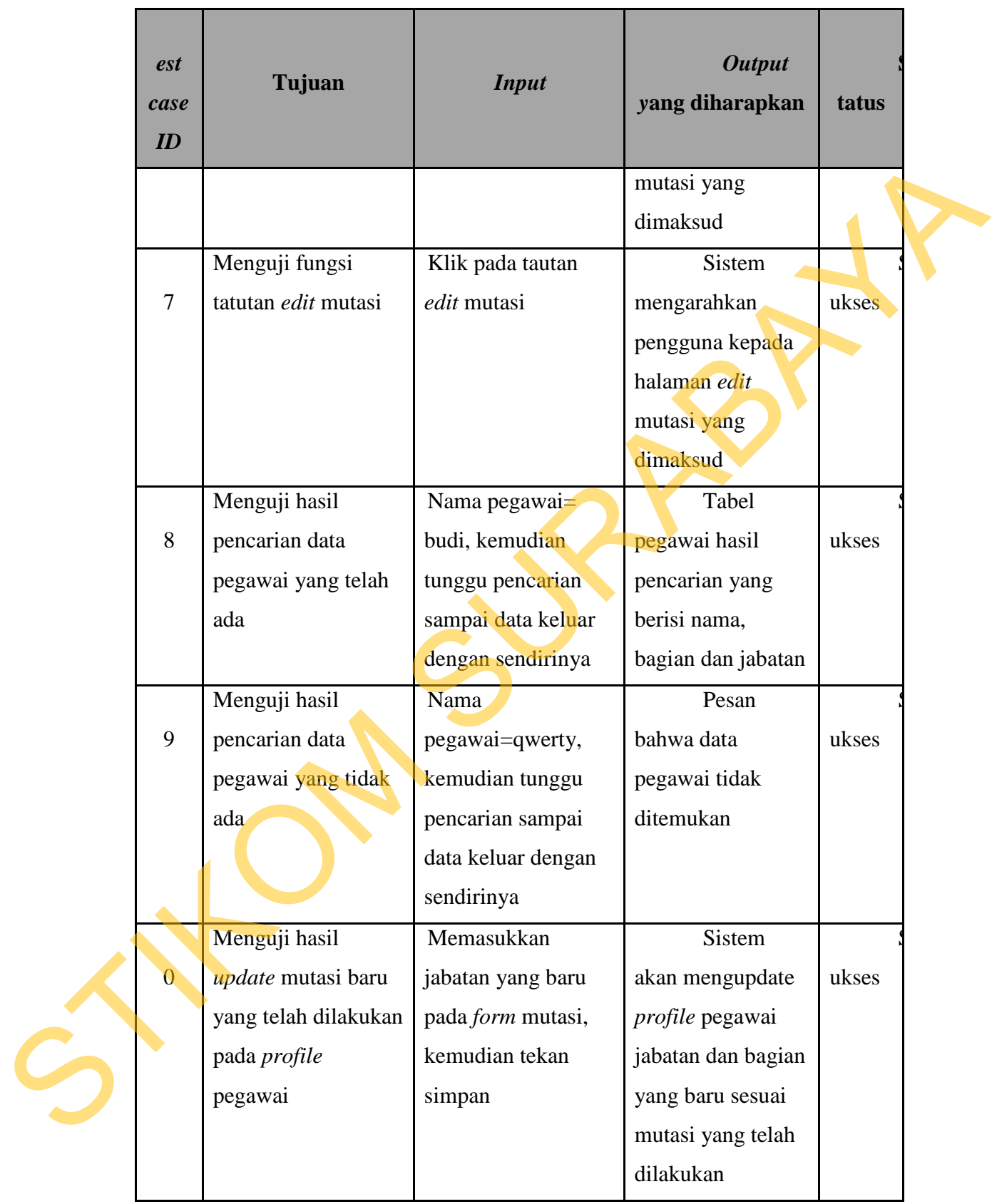

### **5. Hasil Uji Coba Halaman Kontrak Kerja**

Halaman kontrak kerja digunakan oleh HRD untuk mengelola data kontrak yang telah dilakukan. Melalui halaman ini, HRD dapat menampilkan keselurah data, mengubah dan menambah kontrak baru. Pengujian dimaksudkan untuk memastikan bahwa tautan-tautan yang disediakan dapat mengarahkan HRD kepada halaman-halaman yang tepat. Hasil uji coba untuk fungsi menampilkan halaman kontrak kerja dapat dilihat pada tabel 4.5.

|              | data, mengubah dan menambah kontrak baru. Pengujian dimaksudkan untuk      |                                                |                 |       |
|--------------|----------------------------------------------------------------------------|------------------------------------------------|-----------------|-------|
|              | memastikan bahwa tautan-tautan yang disediakan dapat mengarahkan HRD       |                                                |                 |       |
|              | kepada halaman-halaman yang tepat. Hasil uji coba untuk fungsi menampilkan |                                                |                 |       |
|              | halaman kontrak kerja dapat dilihat pada tabel 4.5.                        |                                                |                 |       |
|              |                                                                            |                                                |                 |       |
|              |                                                                            | Tabel 4.5 Hasil Uji Coba Halaman Kontrak Kerja |                 |       |
| <i>est</i>   | Tujuan                                                                     | <b>Input</b>                                   | <b>Output</b>   |       |
| case         |                                                                            |                                                | yang diharapkan | tatus |
| ID           |                                                                            |                                                |                 |       |
|              | Pengujian terhadap                                                         | Klik pada                                      | Sistem          |       |
| $\mathbf{1}$ | fungsi tautan judul                                                        | tautan judul kontrak                           | mengarahkan     | ukses |
|              | kontrak kerja                                                              | kerja                                          | pengguna kepada |       |
|              |                                                                            |                                                | halaman kontrak |       |
|              |                                                                            |                                                | kerja yang      |       |
|              |                                                                            |                                                | dimaksud.       |       |
|              | Menguji fungsi                                                             | Klik pada                                      | Sistem          |       |
|              | tautan tambah                                                              | tautan tambah                                  | mengarahkan     | ukses |
|              | kontrak kerja                                                              | kontrak kerja                                  | pengguna kepada |       |
|              |                                                                            |                                                | halaman kontrak |       |
|              |                                                                            |                                                | kerja yang      |       |
|              |                                                                            |                                                | dimaksud        |       |
|              | Menguji fungsi                                                             | Klik pada                                      | <b>Sistem</b>   |       |
| 3            | tatutan edit kontrak                                                       | tautan edit kontrak                            | mengarahkan     | ukses |
|              | kerja                                                                      | kerja                                          | pengguna kepada |       |

Tabel 4.5 Hasil Uji Coba Halaman Kontrak Kerja

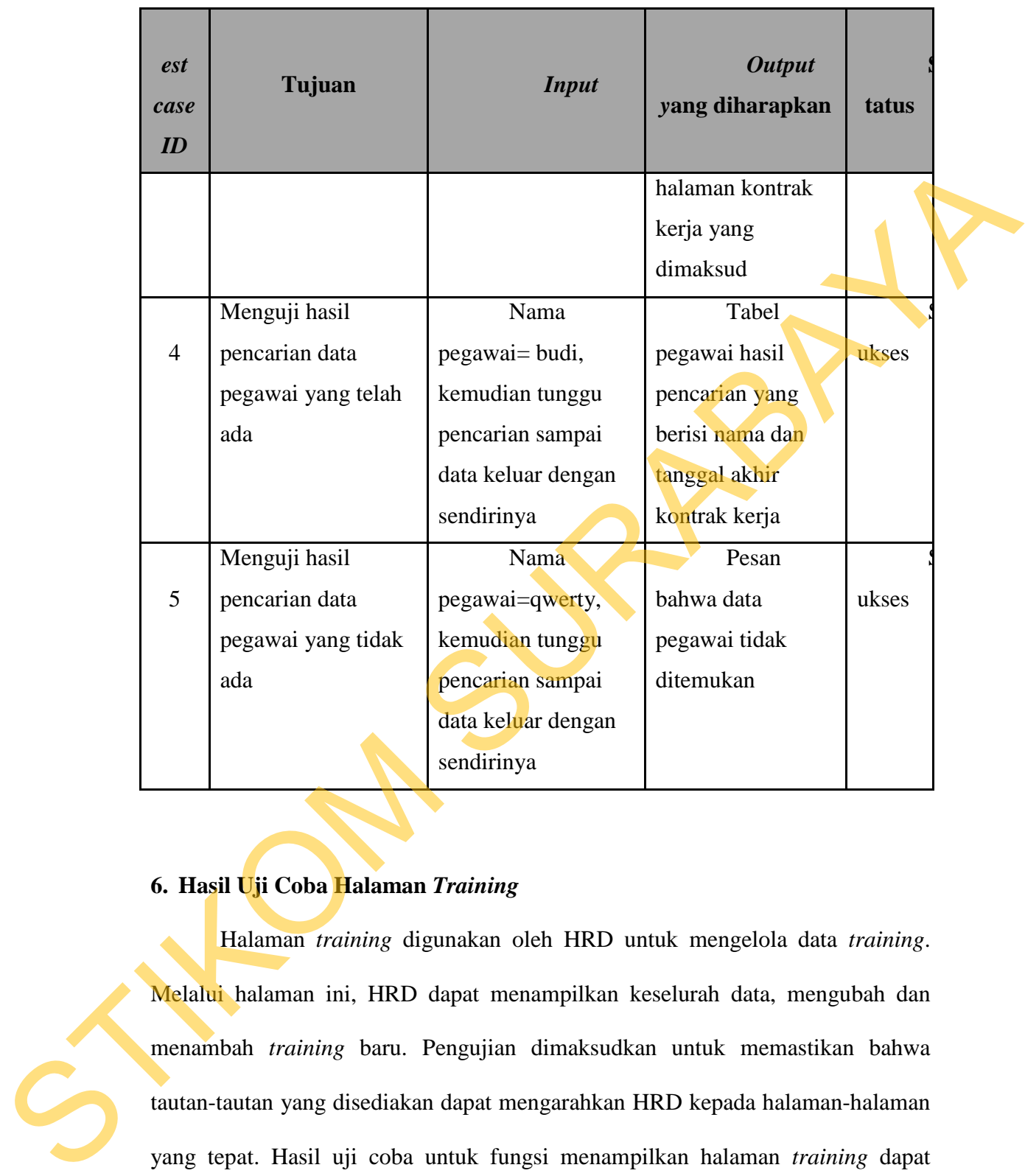

# **6. Hasil Uji Coba Halaman** *Training*

Halaman *training* digunakan oleh HRD untuk mengelola data *training*. Melalui halaman ini, HRD dapat menampilkan keselurah data, mengubah dan menambah *training* baru. Pengujian dimaksudkan untuk memastikan bahwa tautan-tautan yang disediakan dapat mengarahkan HRD kepada halaman-halaman yang tepat. Hasil uji coba untuk fungsi menampilkan halaman *training* dapat dilihat pada tabel 4.6.

Tabel 4.6 Hasil Uji Coba Halaman *Training*

151

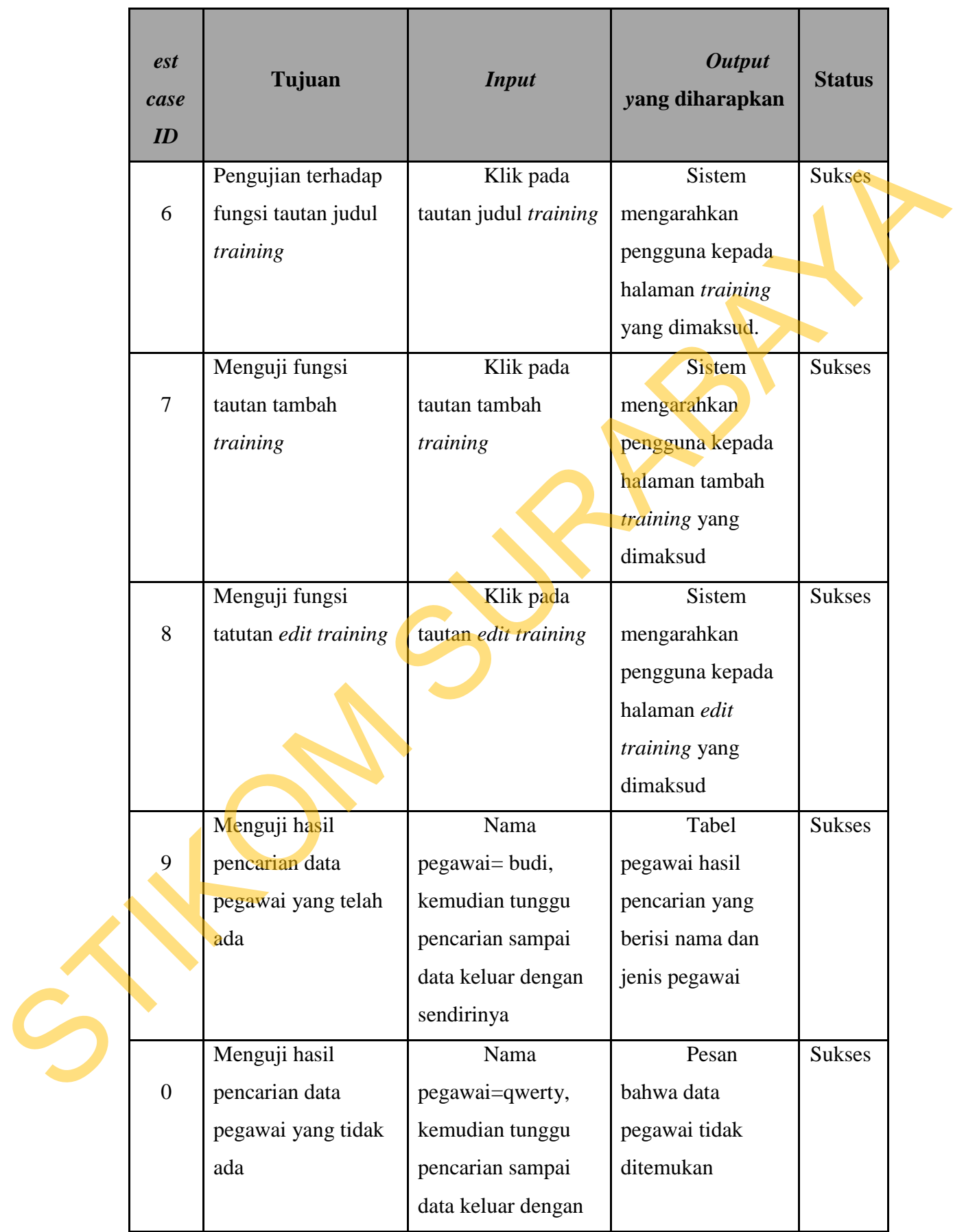

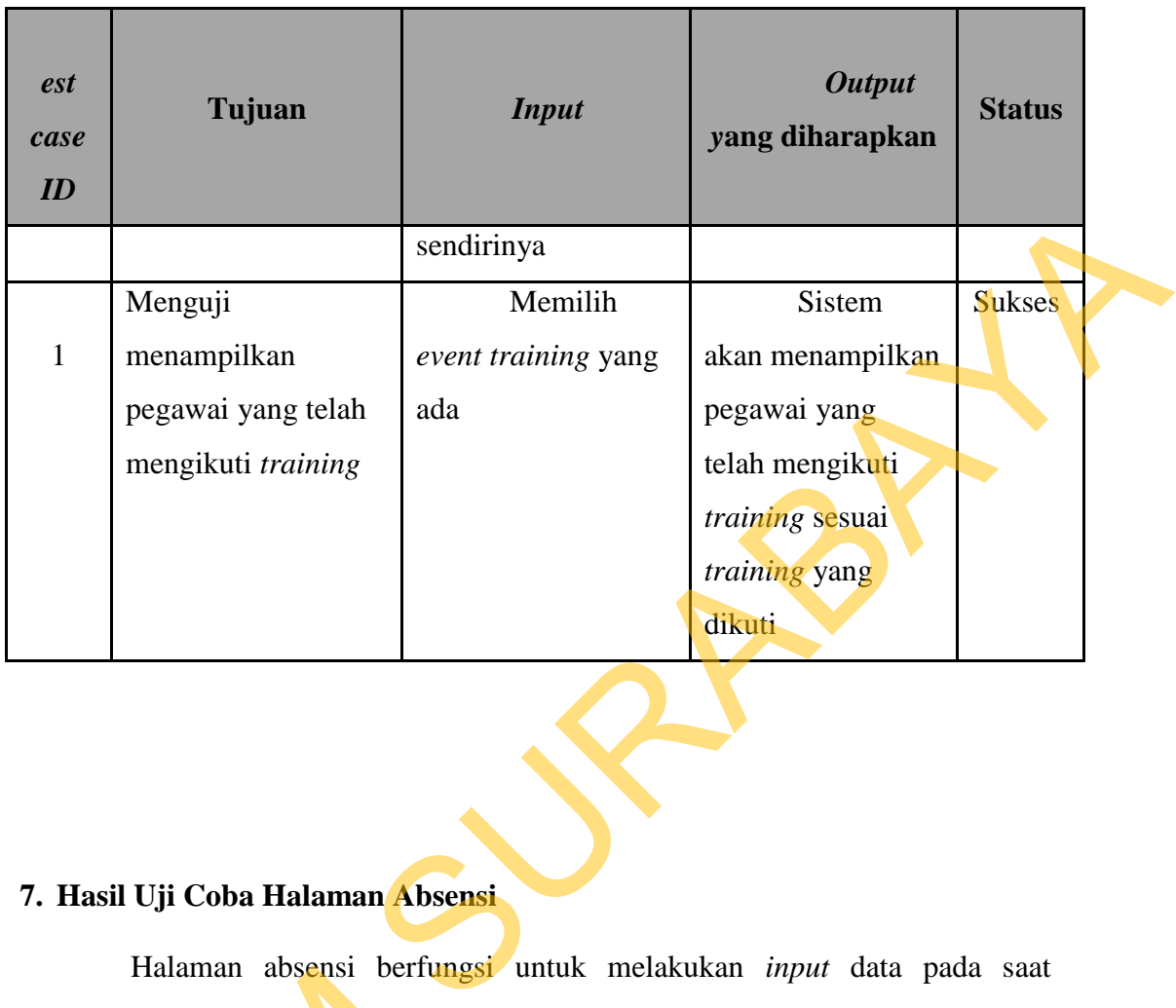

# **7. Hasil Uji Coba Halaman Absensi**

Halaman absensi berfungsi untuk melakukan *input* data pada saat pegawai datang, dengan adanya absensi ini dapat diketahui pegawai tersebut datang tepat waktu, terlambat atau tidak masuk. Hasil uji coba untuk fungsi menampilkan halaman *training* dapat dilihat pada tabel 4.7.

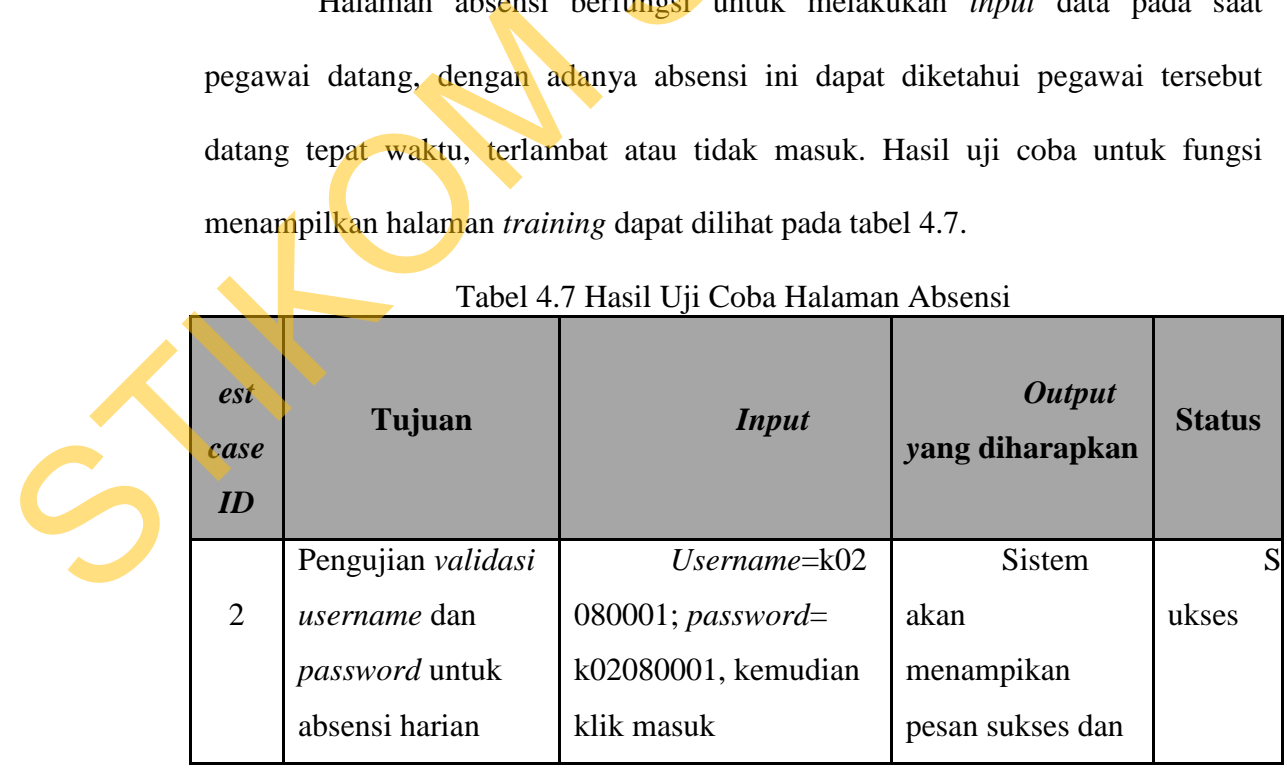

Tabel 4.7 Hasil Uji Coba Halaman Absensi

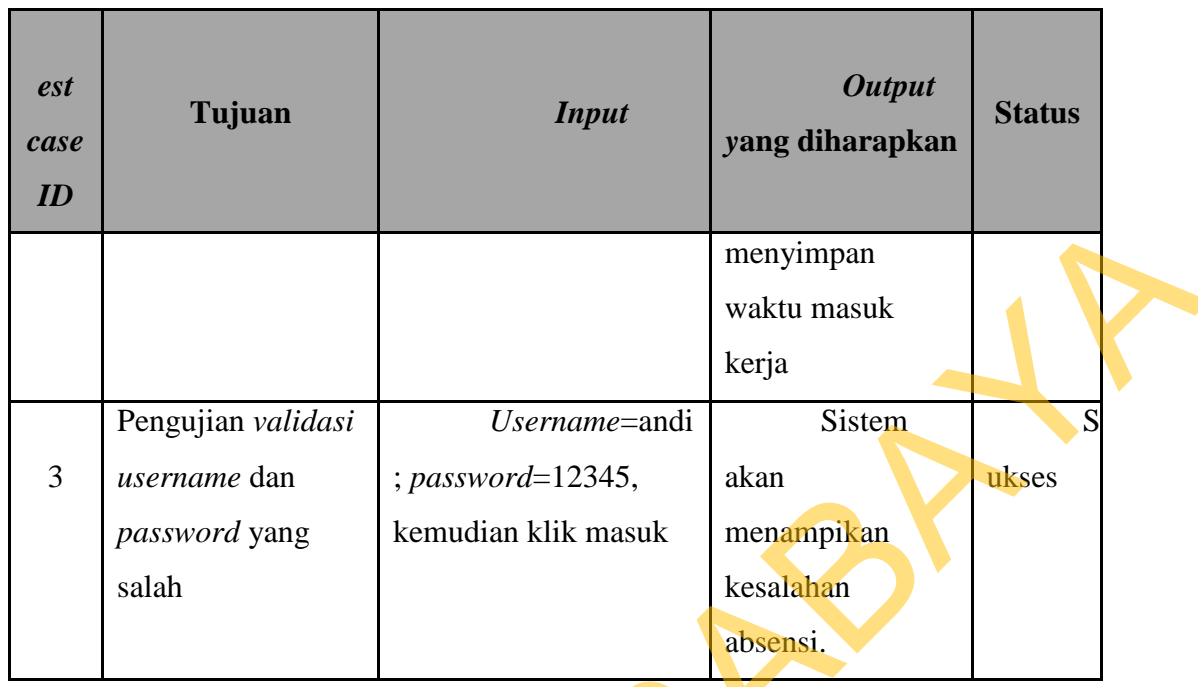

# **8. Hasil Uji Coba Halaman Bagian dan Jabatan**

|                |                            |                                                                         | menyimpan                                                            |       |
|----------------|----------------------------|-------------------------------------------------------------------------|----------------------------------------------------------------------|-------|
|                |                            |                                                                         | waktu masuk                                                          |       |
|                |                            |                                                                         | kerja                                                                |       |
|                | Pengujian validasi         | Username=andi                                                           | Sistem                                                               |       |
| 3              | username dan               | $; password=12345,$                                                     | akan                                                                 | ukses |
|                | password yang              | kemudian klik masuk                                                     | menampikan                                                           |       |
|                | salah                      |                                                                         | kesalahan                                                            |       |
|                |                            |                                                                         | absensi.                                                             |       |
|                |                            | 8. Hasil Uji Coba Halaman Bagian dan Jabatan                            |                                                                      |       |
|                |                            |                                                                         |                                                                      |       |
|                |                            |                                                                         | Test case ini guna memenuhi fitur departemen dan jabatan. Fitur yang |       |
|                |                            | harus dipenuhi ialah memberikan departemen dan jabatan berdasarkan tiap |                                                                      |       |
|                | departemen.                |                                                                         |                                                                      |       |
|                |                            | Tabel 4.8 Hasil Uji Coba halaman Departemen dan Jabatan                 |                                                                      |       |
|                |                            |                                                                         |                                                                      |       |
| <i>est</i>     | Tujuan                     | <b>Input</b>                                                            | <b>Output</b>                                                        | tatus |
| case           |                            |                                                                         | <b>Diharapkan</b>                                                    |       |
| id             |                            |                                                                         |                                                                      |       |
|                |                            | Tekan                                                                   |                                                                      |       |
|                | Menampilaka<br>n Departmen | tautan tambah.                                                          | Tampil Nama<br>departmen                                             |       |
| $\overline{4}$ |                            |                                                                         |                                                                      | ukses |
|                |                            | Tekan                                                                   | Perubahan                                                            |       |
|                | Mengedit                   | tautan edit di                                                          | dapat berubah seperti                                                |       |
| 5              | departemen                 | dalam kolom<br>aksi, melakukan                                          | yang diinginkan                                                      | ukses |

Tabel 4.8 Hasil Uji Coba halaman Departemen dan Jabatan

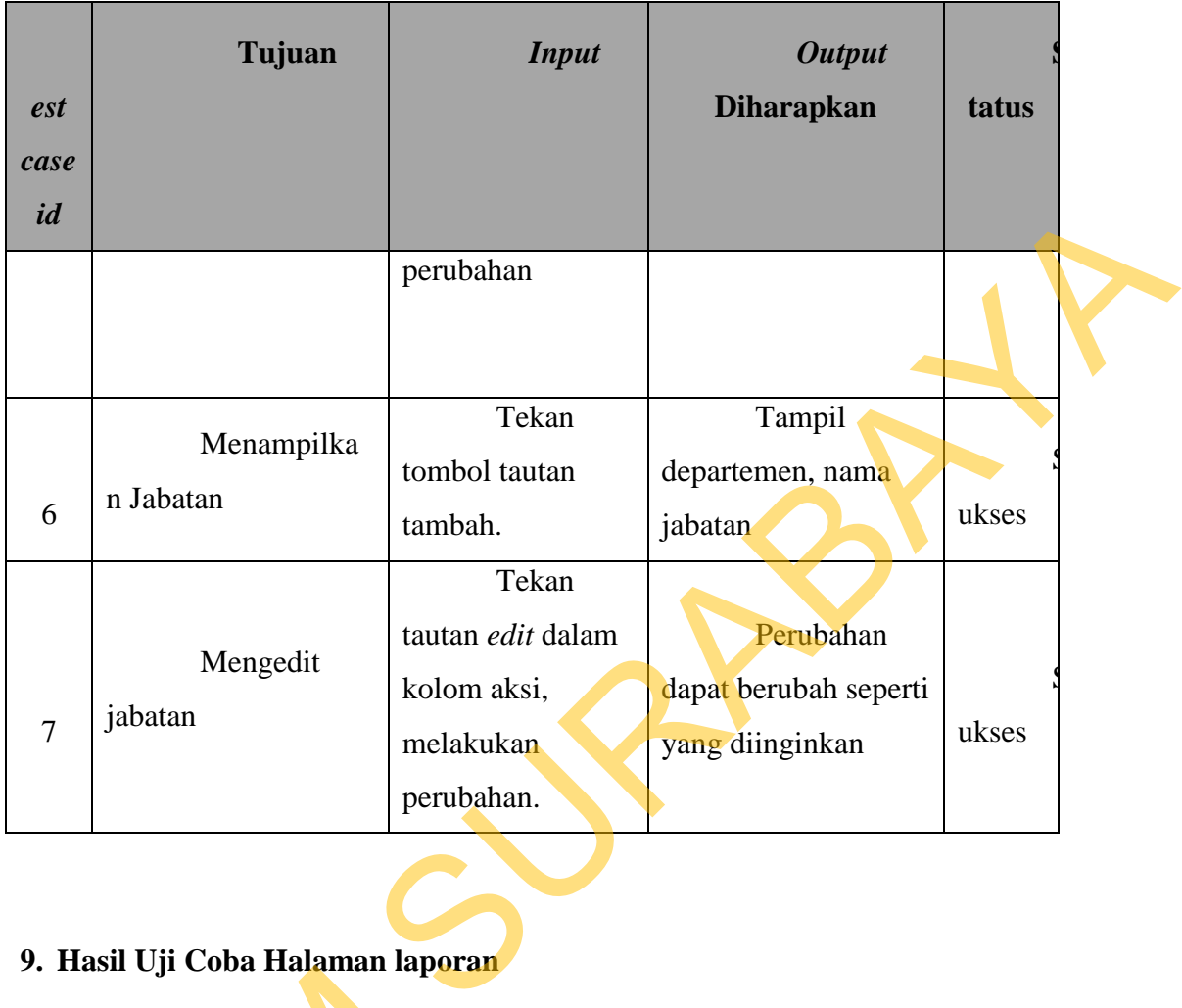

# **9. Hasil Uji Coba Halaman laporan**

Halaman laporan digunakan untuk menampilkan data yang telah diolah. Pengujian halaman ini dilakukan pada fungsi penyaringan data apakah dapat berfungsi dengan baik. Uji coba yang akan dilakukan dijelaskan pada *tabel* 3.19.

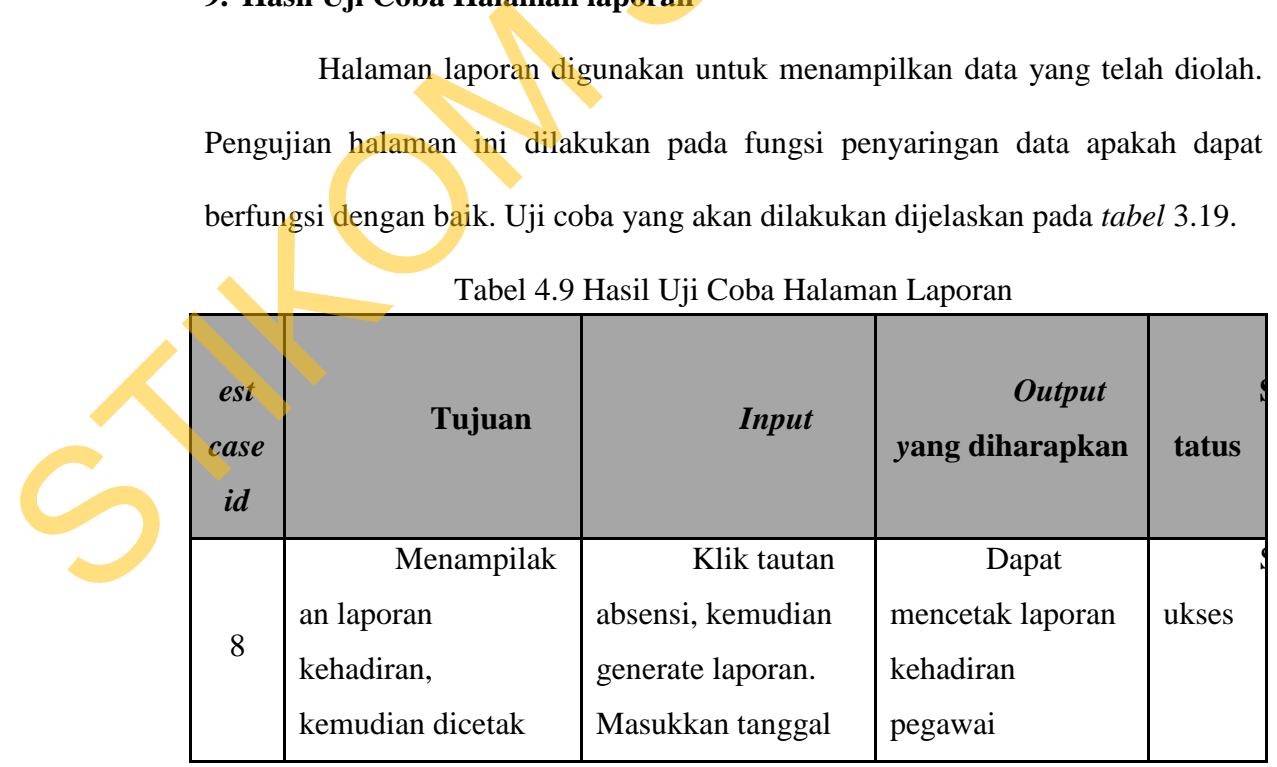

Tabel 4.9 Hasil Uji Coba Halaman Laporan

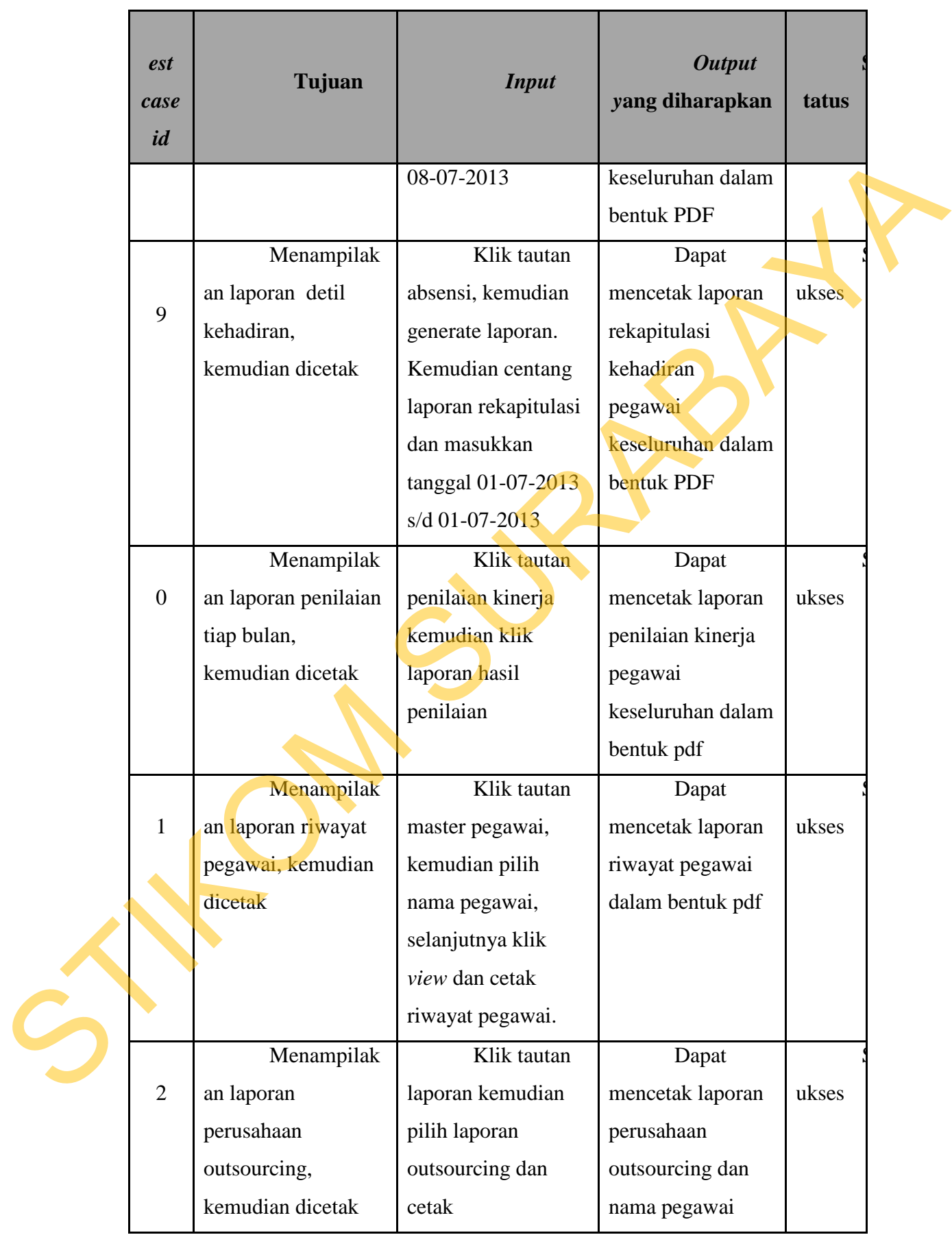

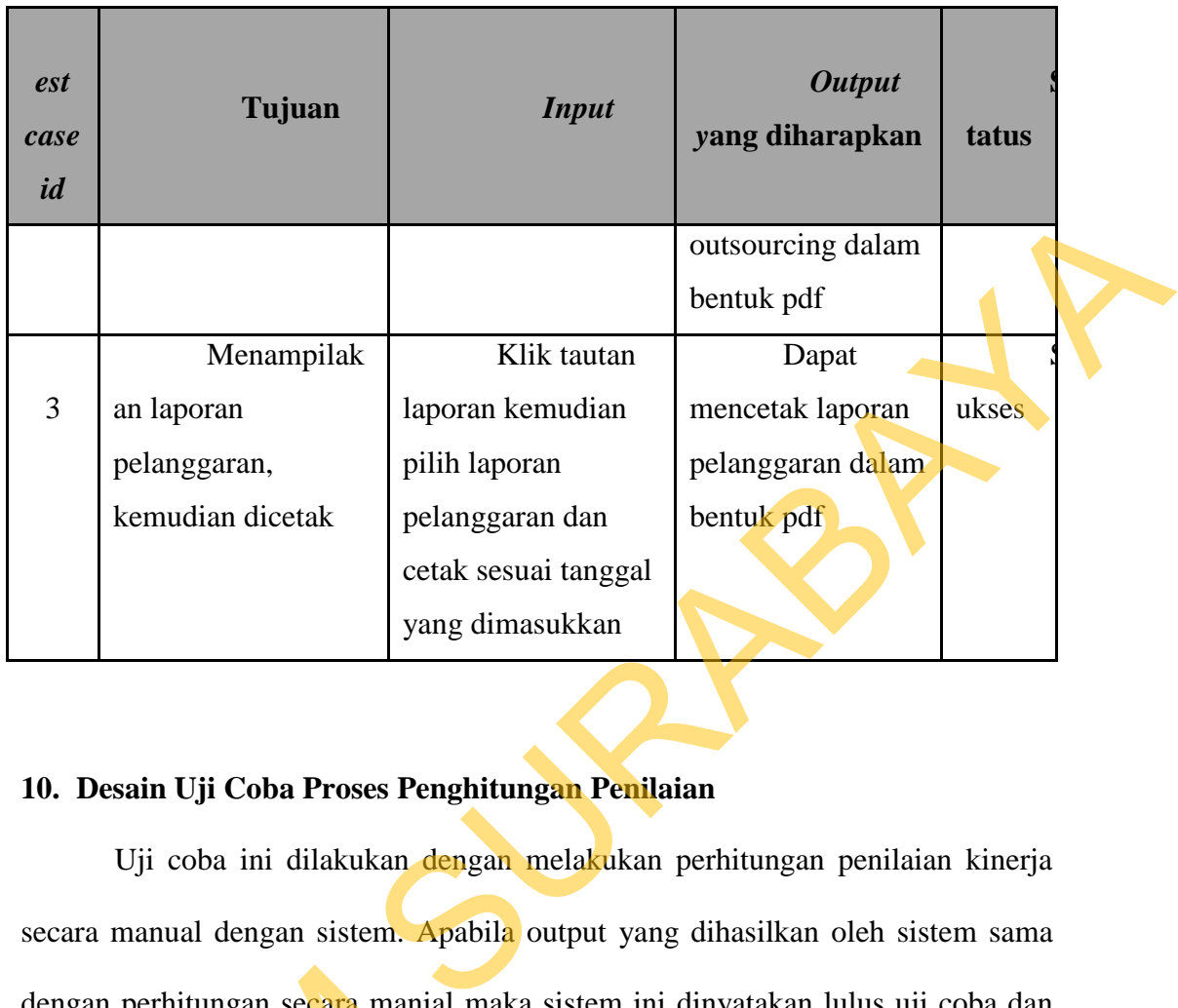

# **10. Desain Uji Coba Proses Penghitungan Penilaian**

Uji coba ini dilakukan dengan melakukan perhitungan penilaian kinerja secara manual dengan sistem. Apabila output yang dihasilkan oleh sistem sama dengan perhitungan secara manial maka sistem ini dinyatakan lulus uji coba dan perhitungan yang dihasilkan tepat. *Test case* yang pertama adalah mendapatkan nilai "A" atau "B". Berikut adalah kutipan desain uji coba yang dapat dilihat pada tabel  $4.10$ .

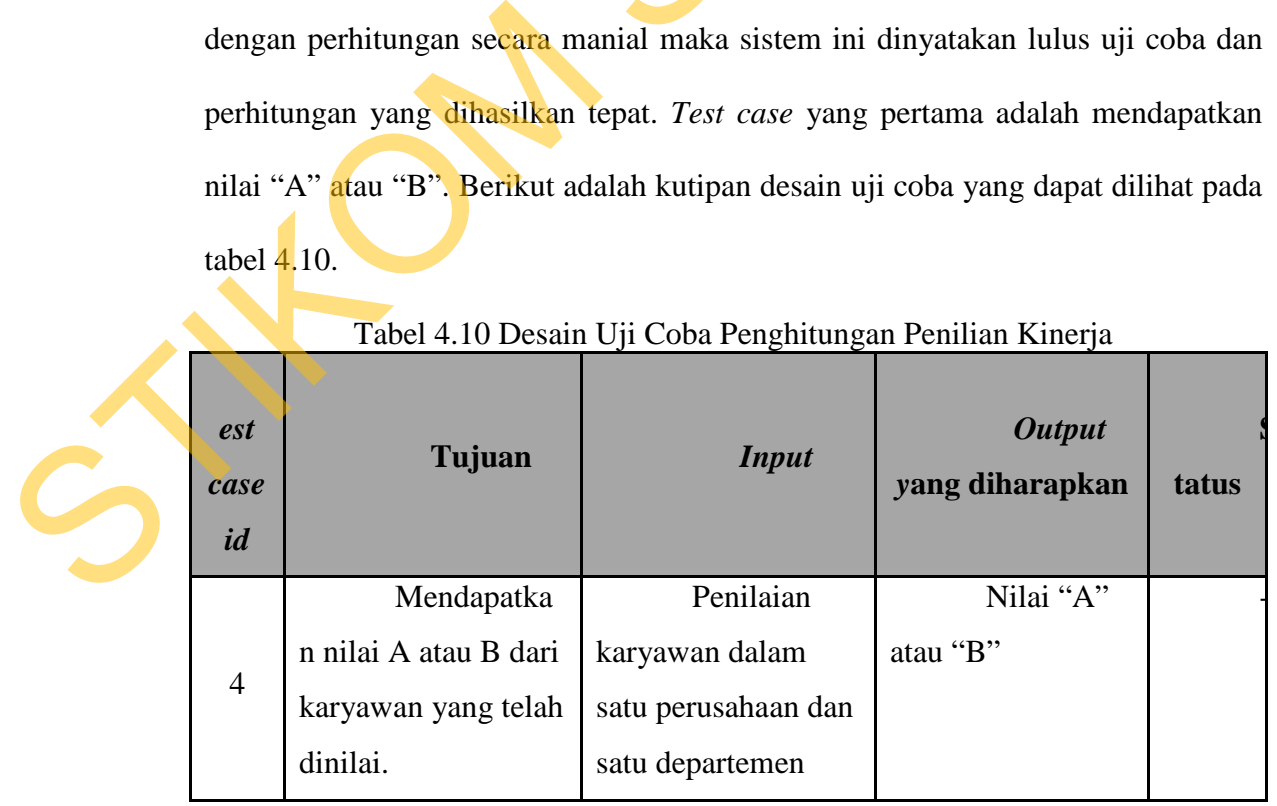

Tabel 4.10 Desain Uji Coba Penghitungan Penilian Kinerja

Sebagai contoh perhitungan penilaian kinerja dengan cara manual. Berikut merupakan data karyawan departemen produksi dengan alternatif karyawan sebagai berikut: A<sub>0</sub>(Citra), A<sub>1</sub>(Fitria), A<sub>2</sub>(Eka) dengan hasil hasil perhitungan penilaian secara manual pada tabel 4.11.

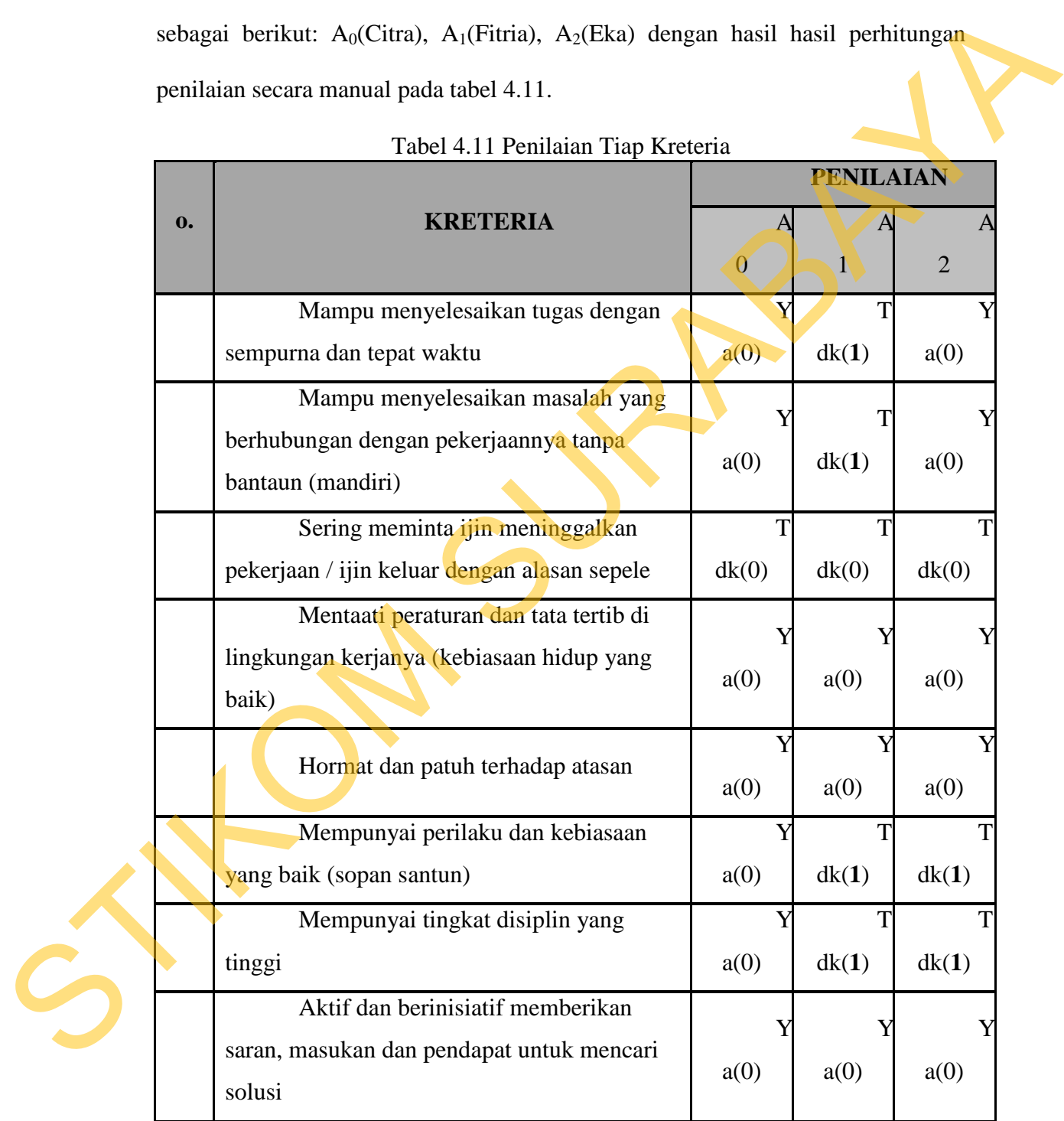

Tabel 4.11 Penilaian Tiap Kreteria

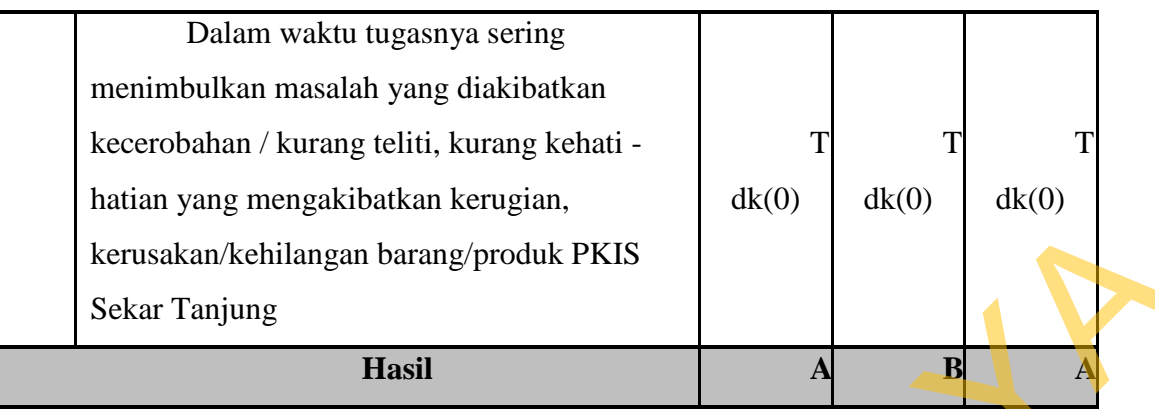

Cara perhitungan penilaian saat ini cukup sederhana, Nilai huruf "**A**" keluar jika pegawai mendapatkan penilaian pada tabel 4.11 "**Tidak"** kurang dari tiga **(< 3)**, sedangkan nilai huruf "**B**" keluar jika pegawai mendapatkan penilaian pada tabel 4.11 "**Tidak"** lebih dari sama dengan tiga **(>= 3)**. Untuk nilai "**Ya**" dapat dikatakan memiliki *score* 0 sedangkan "**Tidak**" dapat dikatakan memiliki *score* 1, terdapat pengecualian pada kreteria 3 dan 9 untuk nilai "**Ya**" dapat dikatakan memiliki *score* 1 sedangkan "**Tidak**" dapat dikatakan memiliki *score* 0. m barang/produk PKIS<br>
Hasil<br>
Sun(c) and a label 4.11 "Hidak" kurang dari<br>
patkan penilaian pada tabel 4.11 "Hidak" kurang dari<br>
huruf "B" keluar jika pegawai mendapatkan penilaian<br>
bebih dari sama dengan tiga (>= 3). Untuk

Sehingga test case ini telah berhasil dijawab. Penilaian karyawan berhasil dihitung dan menghasilkan nilai "A" atau "B". Untuk melihat hasil uji coba test case dapat dilihat pada tabel 4.12.

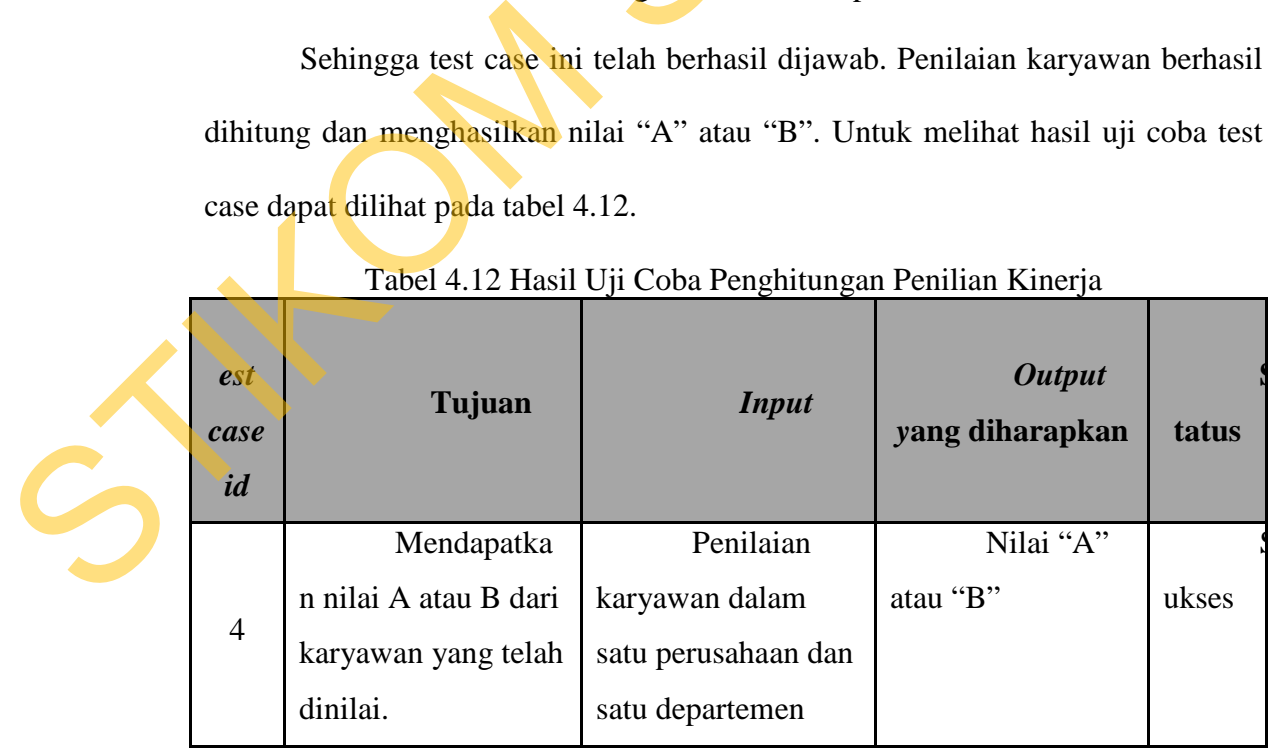

Tabel 4.12 Hasil Uji Coba Penghitungan Penilian Kinerja